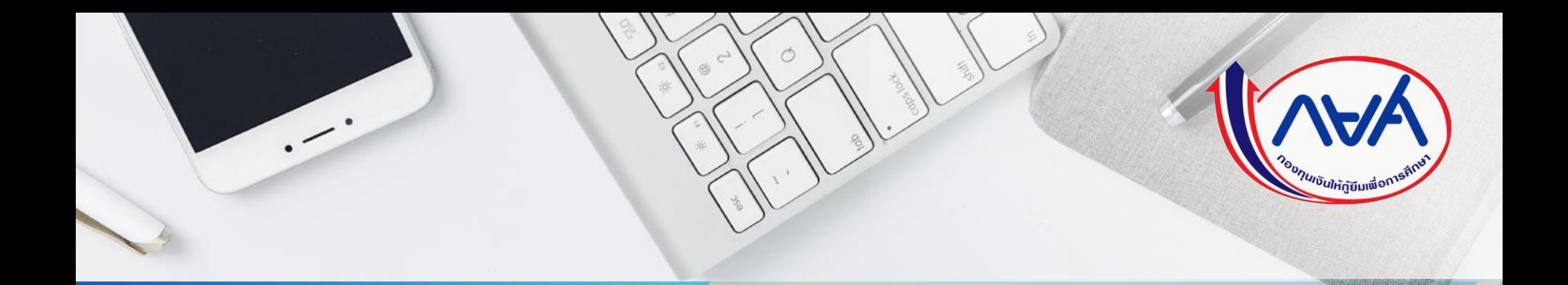

คู่มือการดำเนินงานระบบกองทุนเงินให้กู้ยืมเพื่อการศึกษาแบบดิจิทัล  $\overline{\mathbf{C}}$ Digital Student Loan Fund System (DSL) ส าหรับผู้กู้ยืมเงิน

โดย กองทุนเงินให้กู้ยืมเพื่อการศึกษา

# **ช่องทางการใช้งานระบบ DSL ของกลุ่ม Actor ที่เกี่ยวข้องกับระบบ LOS**

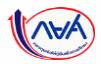

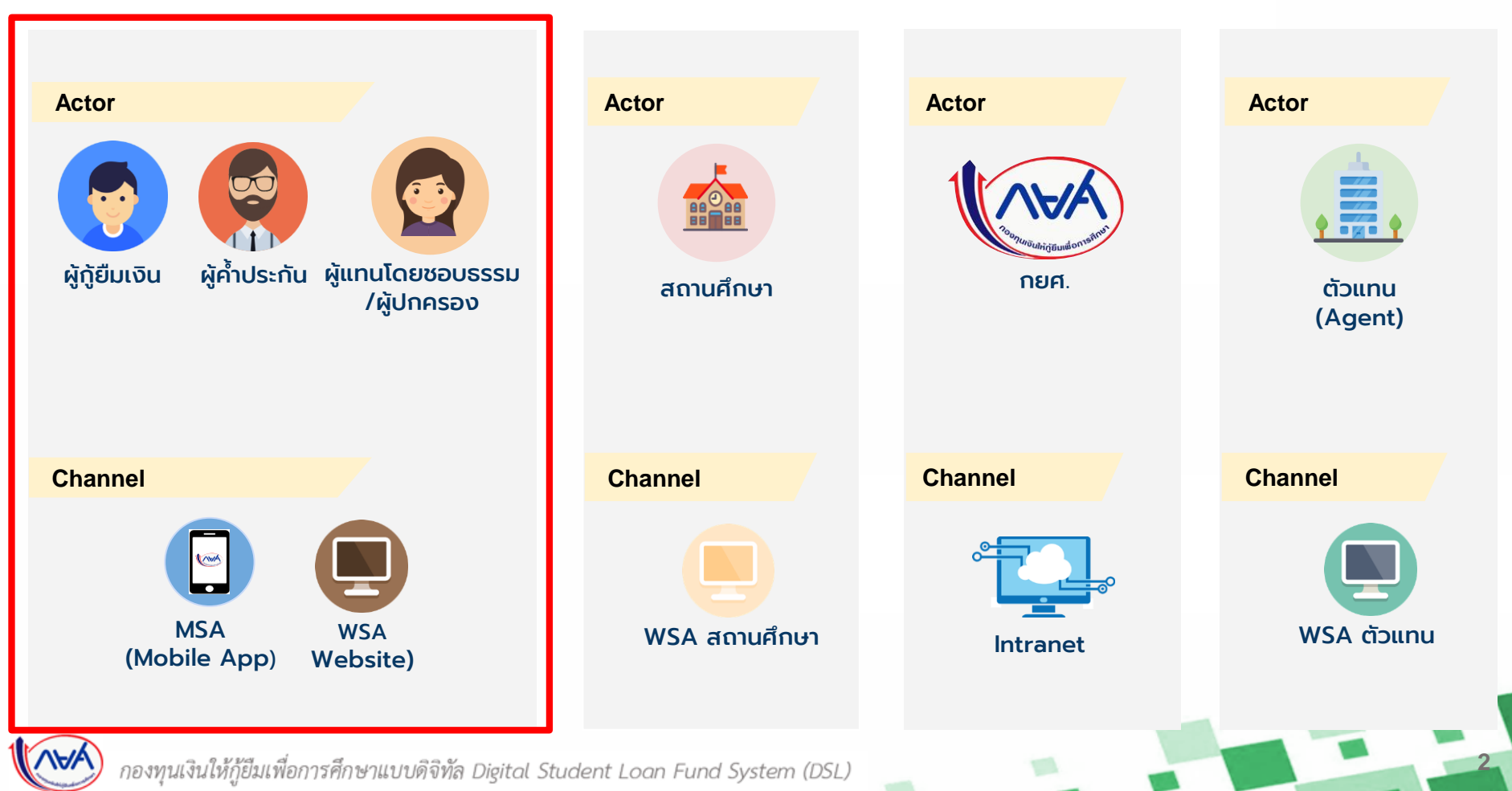

# **ภาพหน้าจอการเข้าใช้งานระบบจัดการการให้กู้ยืมแบบดิจิทัล (LOS)**

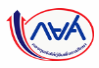

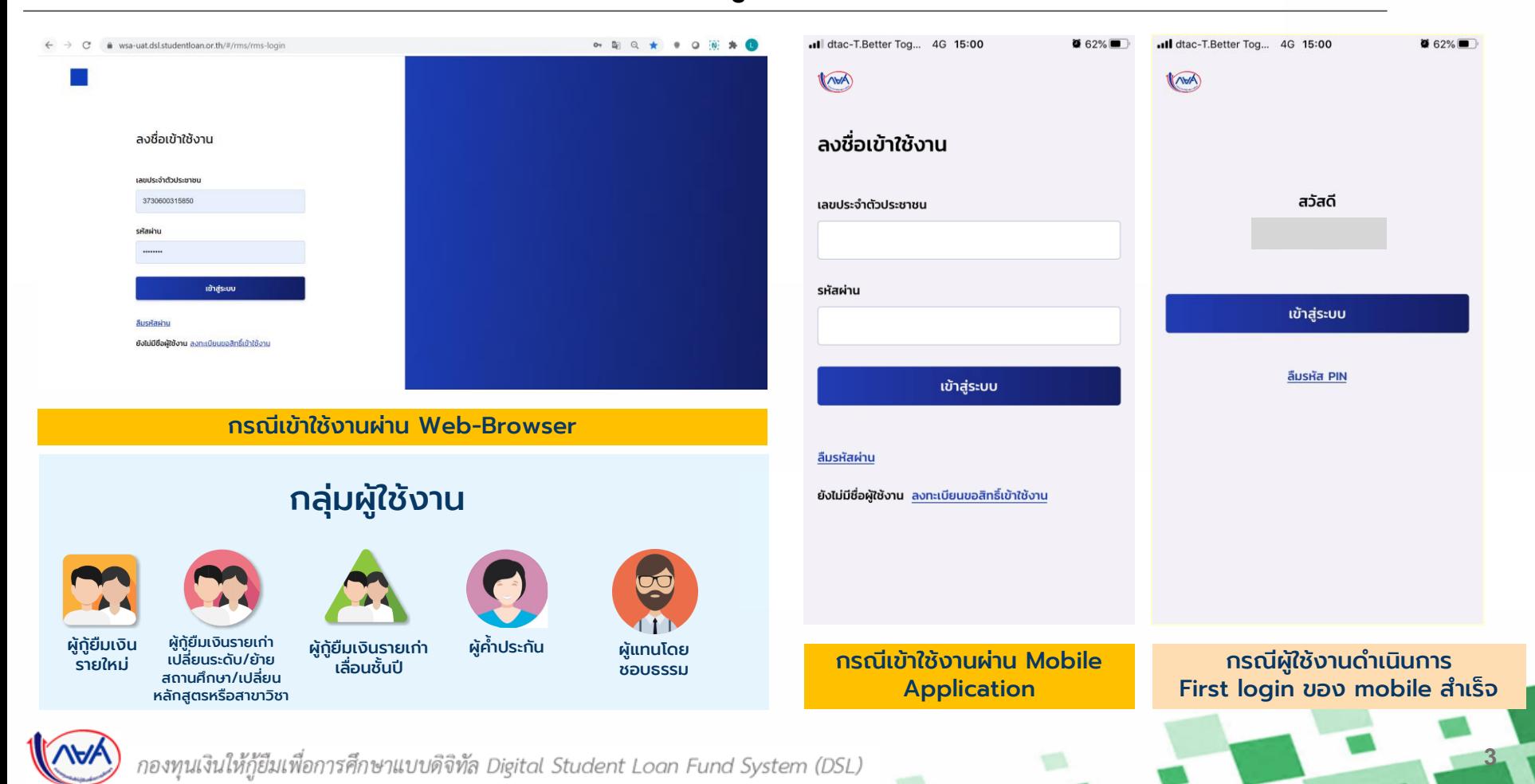

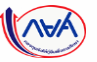

้ ผู้กู้ยืมเงิน ผู้ค้ำประกัน/ผู้แทนโดยชอบธรรม สามารถลงทะเบียนขอสิทธิ์เข้าใช้งานด้วยบัตรประจำตัวประชาชน ดังนี้

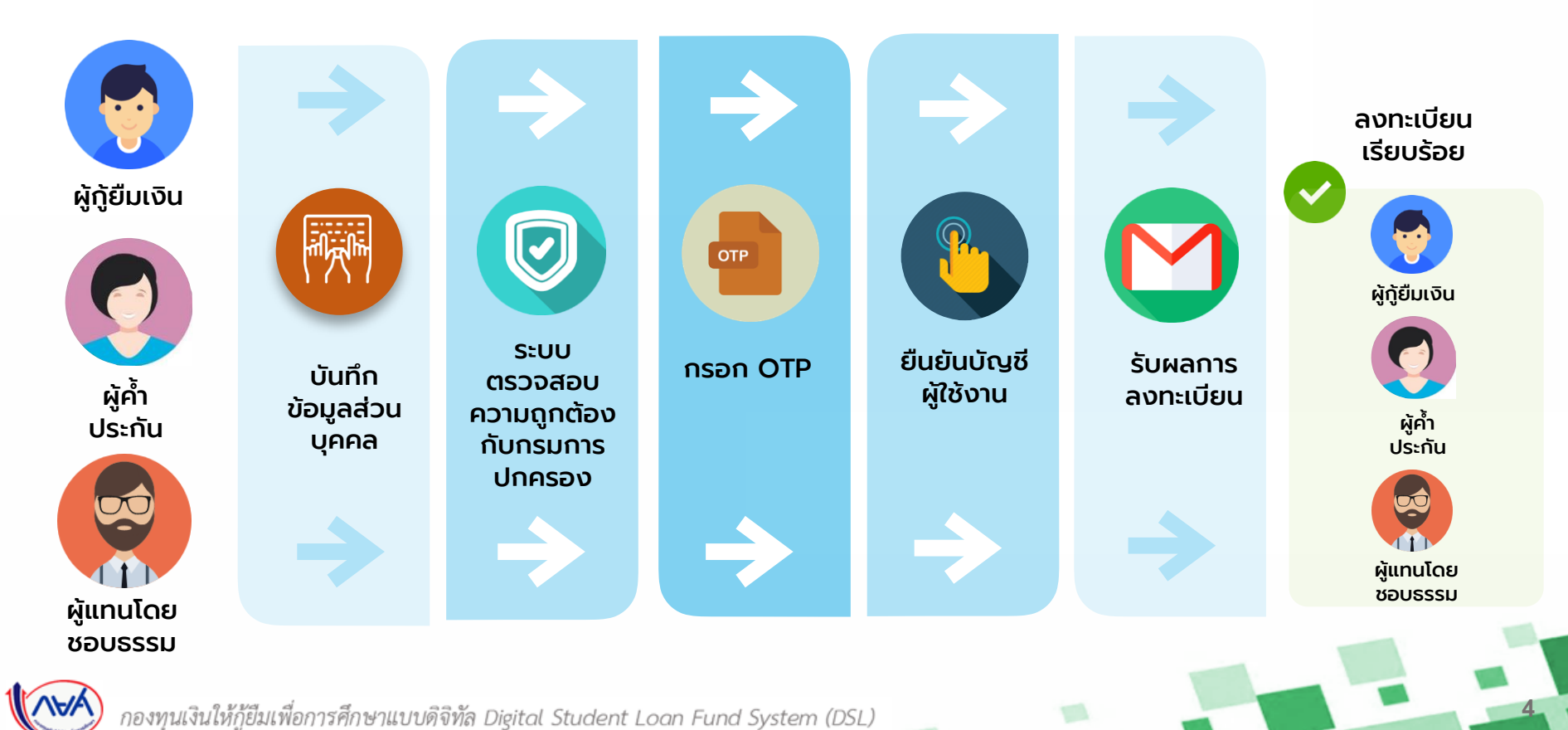

# **ขั้นตอนการลงทะเบียนด้วยบัตรประจ าตัวประชาชน**

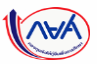

**5**

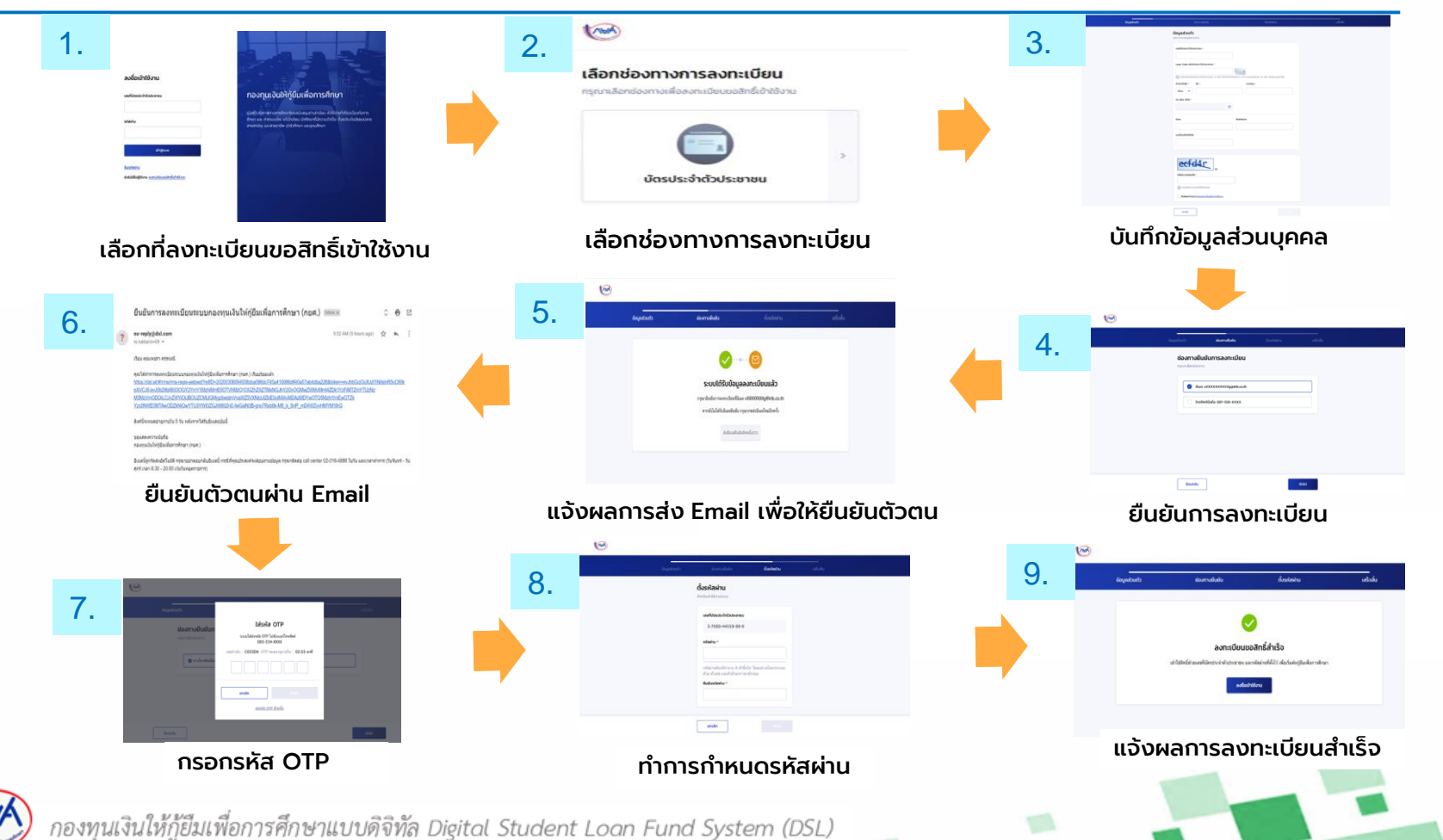

# **การลงทะเบียน Open ID (ผ่านทางแอปพลิเคชั่นเป๋าตัง)**

หู้กู้ยืมเงิน ผู้ค้ำประกัน/ผู้แทนโดยชอบธรรม สามารถลงทะเบียนขอสิทธิ์เข้าใช้งานด้วย Open ID ดังนี้

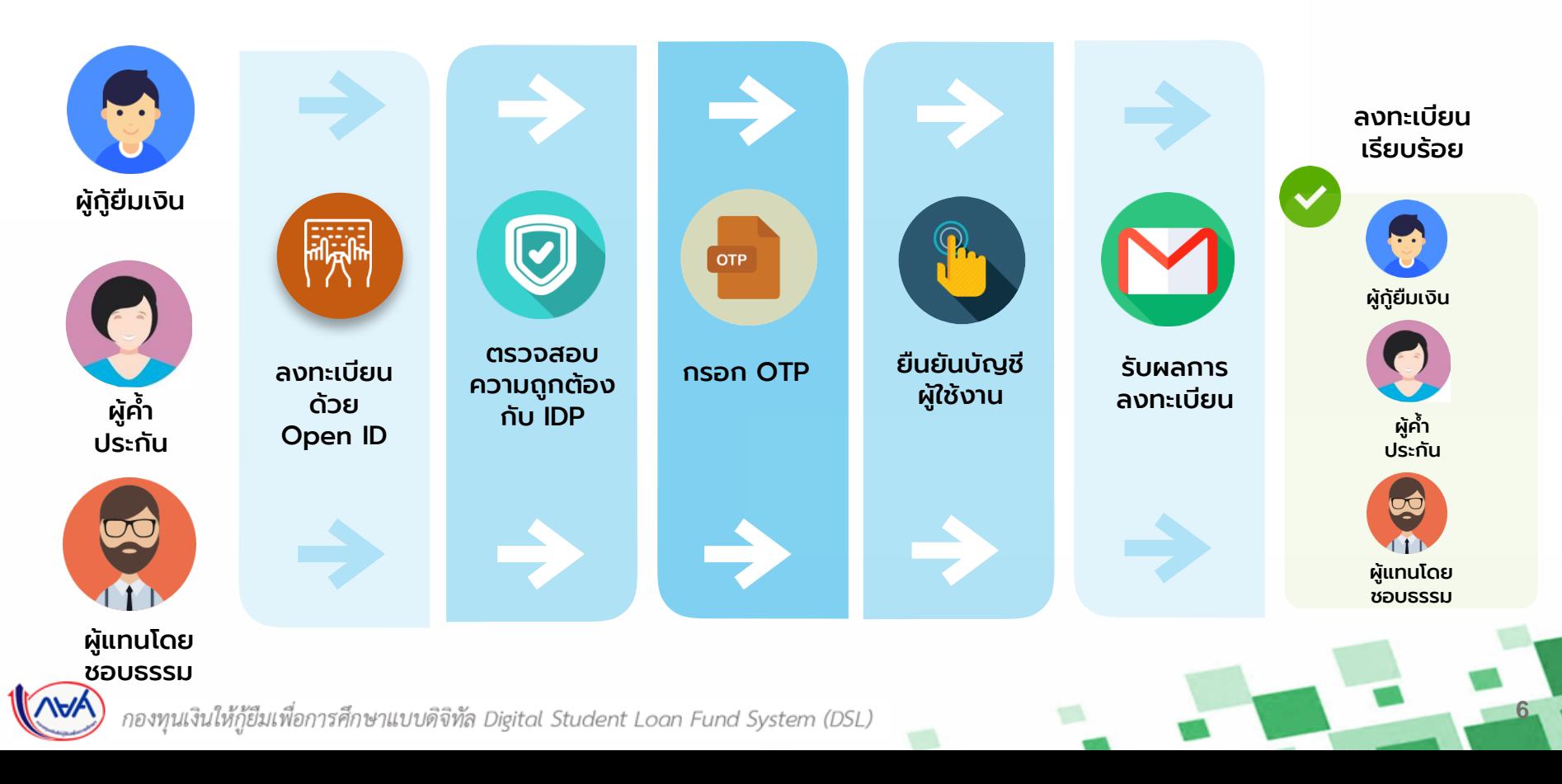

# **ขั้นตอนการลงทะเบียนด้วย Open ID (ผ่านทางแอปพลิเคชั่นเป๋าตัง)**

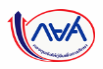

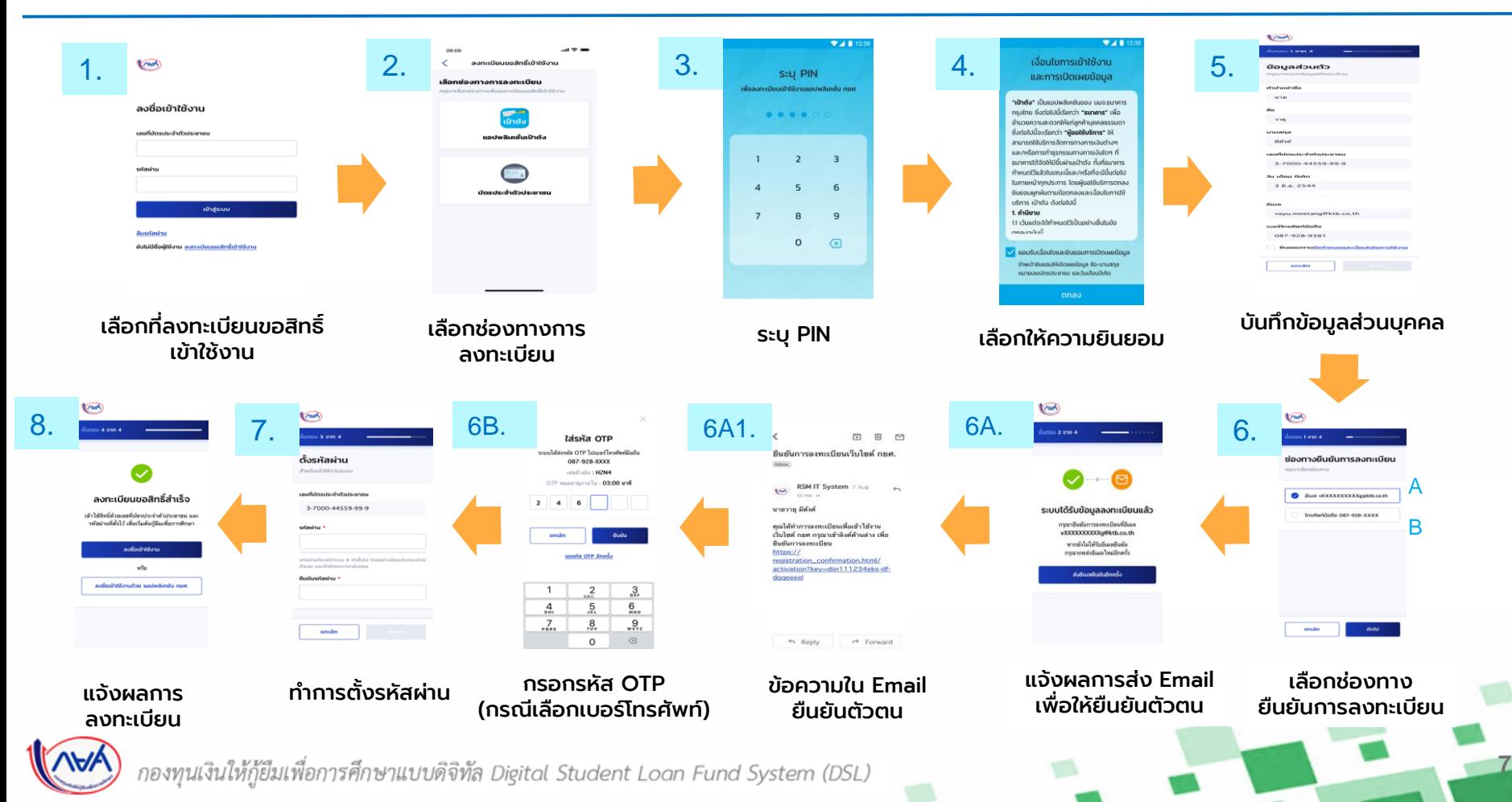

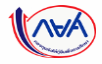

# **ประเภทของผู้กู้ยืมเงิน ในระบบจัดการการให้กู้ยืมแบบดิจิทัล (LOS)**

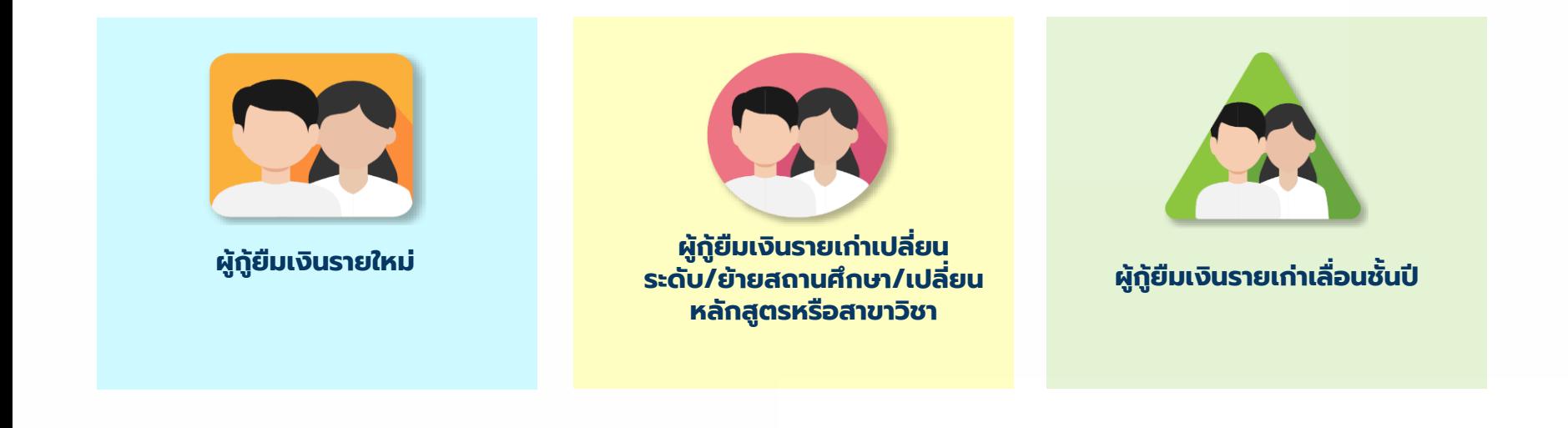

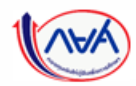

# **ภาพรวมขั้นตอนการด าเนินงานระบบจัดการการให้กู้ยืมแบบดิจิทัล (LOS) ส าหรับผู้กู้ยืมเงิน**

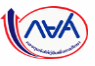

**9**

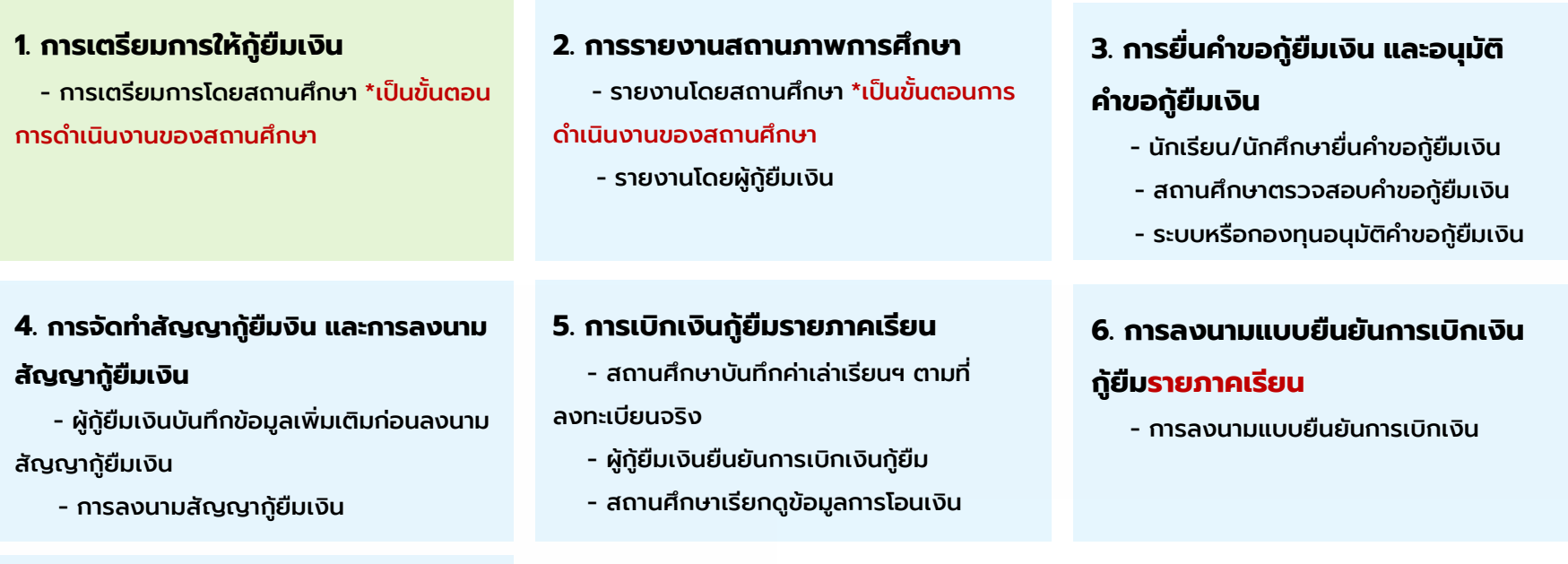

#### **7. การคืนเงินโดยผู้กู้ยืมเงิน**

- กรณียกเลิกสัญญากู้ยืมเงิน
- กรณียกเลิกแบบยืนยันการเบิกเงินกู้ยืม
- รายภาคเรียน (แล้วแต่กรณี)

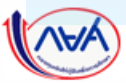

# **สารบัญขั้นตอนการด าเนินงานระบบจัดการการให้กู้ยืมแบบดิจิทัล (LOS) ส าหรับผู้กู้ยืมเงิน**

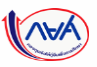

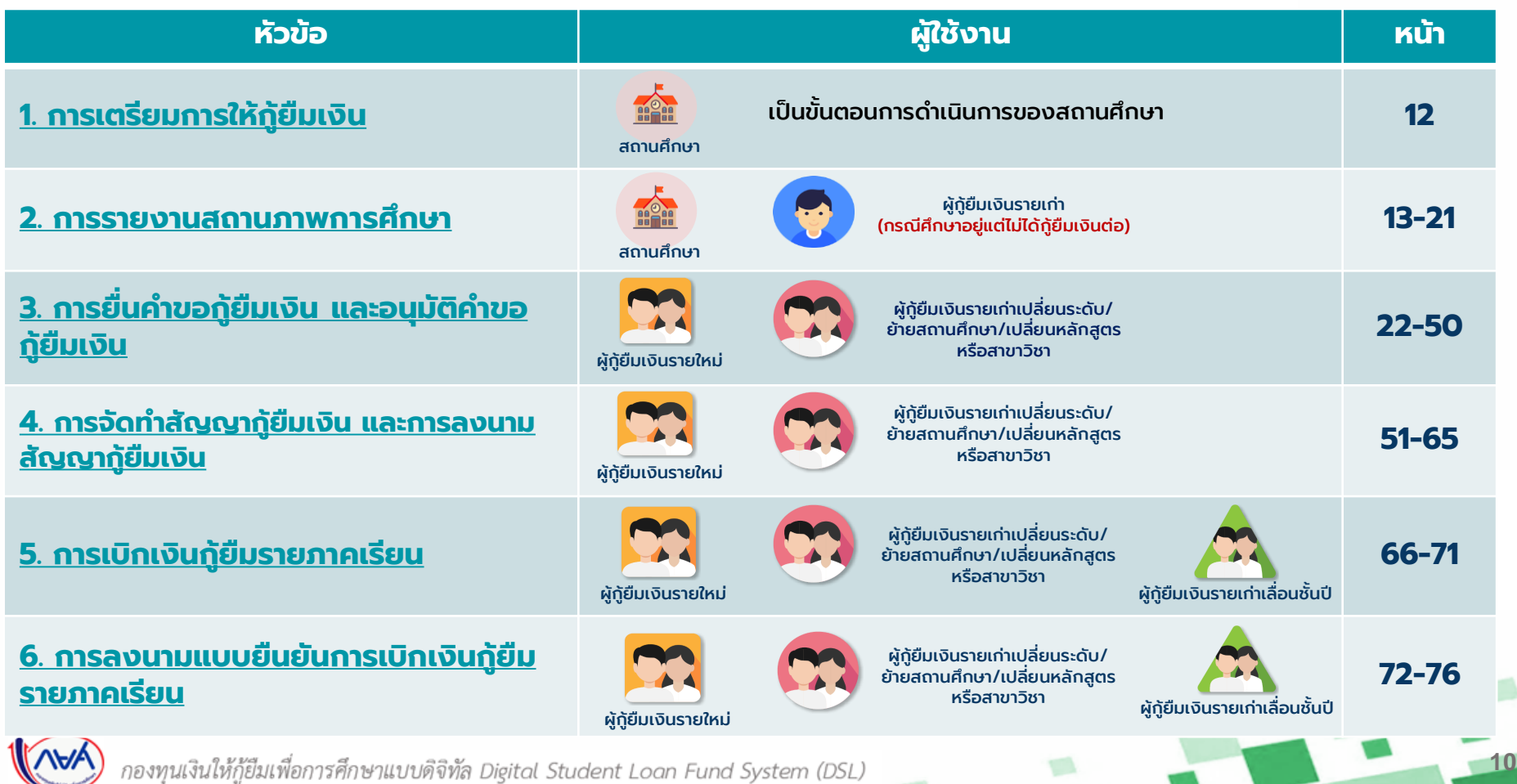

# **เมนูของแต่ละฟงั ก์ชั่น (LOS)**

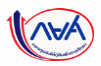

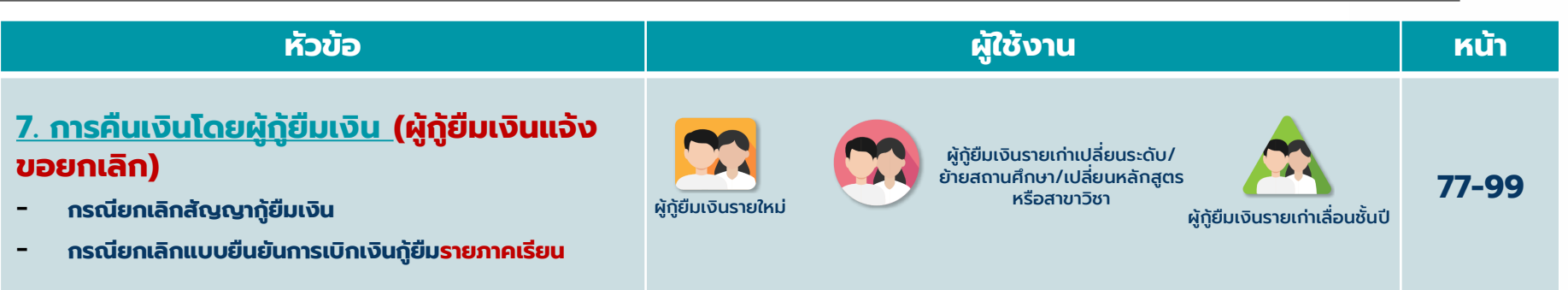

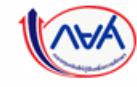

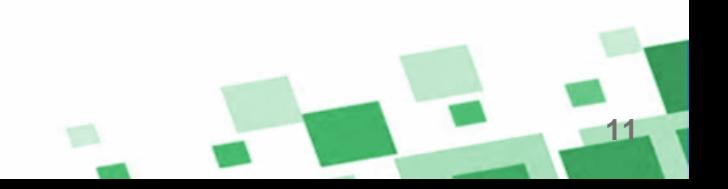

# <span id="page-11-0"></span>**ภาพรวมขั้นตอนการเตรียมการให้กู้ยืมเงิน**

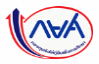

**12**

# 1. การเตรียมการให้กู้ยืมเงิน \* เป็นขั้นตอนการดำเนินงานของสถานศึกษา

- การเตรียมการโดยสถานศึกษา
	- บันทึกปฏิทินการศึกษา
	- บันทึกค่าใช้จ่ายตามหลักสูตร

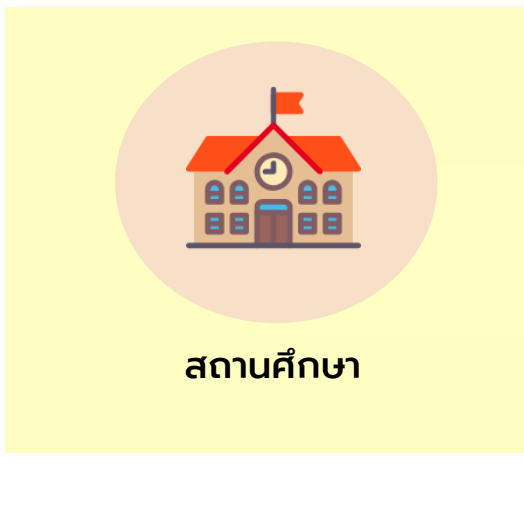

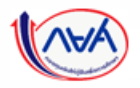

# <span id="page-12-0"></span>**ภาพรวมขั้นตอนการรายงานสถานภาพการศึกษา**

# **2. การรายงานสถานภาพการศึกษา**

- รายงานโดยสถานศึกษา **\* เป็นขั้นตอนการด าเนินงานของสถานศึกษา**
- รายงานโดยผู้กู้ยืมเงิน

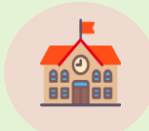

#### **รายงานโดยสถานศึกษา**

- $\hat{\mathbf{n}}$ าหรับผู้กู้ยืมเงินซึ่งศึกษาอยู่ในสถานศึกษานั้นๆ
- ส าหรับผู้กู้ยืมเงินรายเก่าเลื่อนชนั้ ปีที่ได้รับอนุมัติให้กู้ยืมเงิน ในปีการศึกษาปัจจุบัน

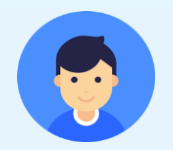

#### **รายงานโดยผู้กู้ยืมเงิน**

- ส าหรับผู้กู้ยืมเงินที่มีการเปลี่ยนแปลงระหว่างปี เช่น ย้าย สถานศึกษา ไม่กู้ยืมเงินต่อ เป็นต้น เพื่อรักษาสถานภาพ ึการศึกษา ว่า "กำลังศึกษาอยู่"
- หรือผู้กู้ยืมเงินที่ศึกษาอยู่ในสถานศึกษาที่ไม่ได้เข้าร่วม ด าเนินงานกับกองทุน

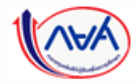

กองทุนเงินให้กู้ยืมเพื่อการศึกษาแบบดิจิทัล Digital Student Loan Fund System (DSL)

**13**

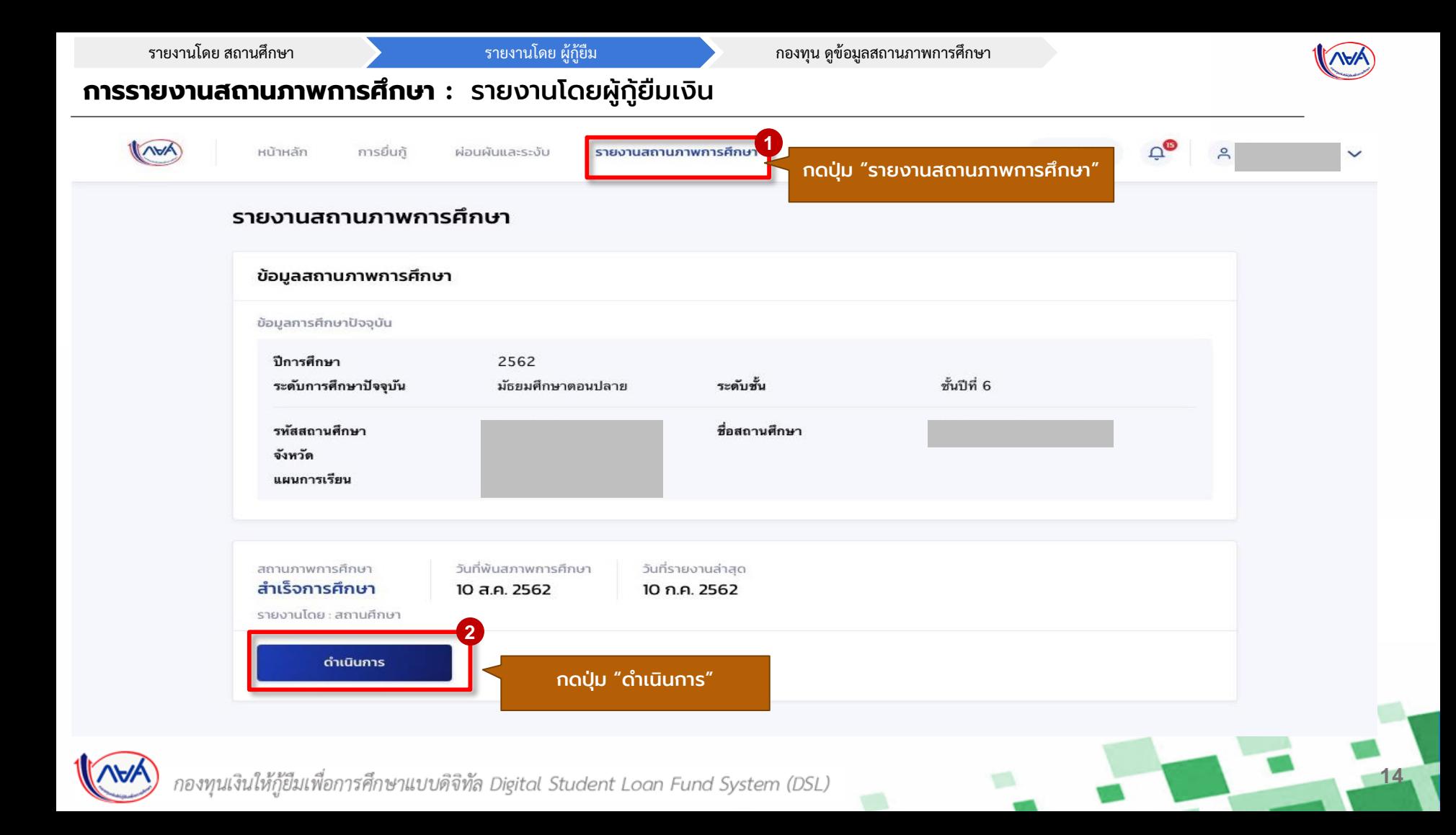

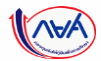

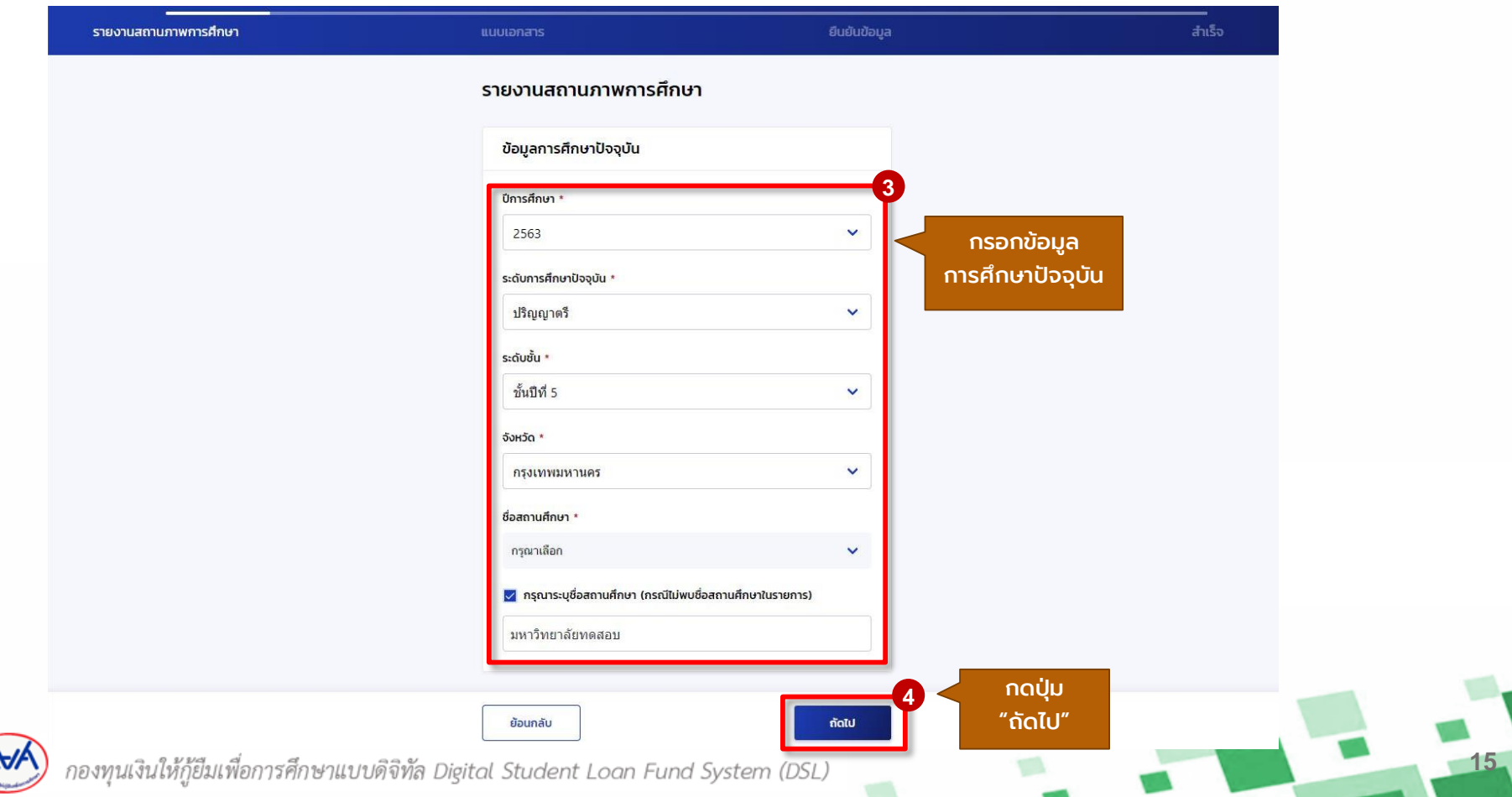

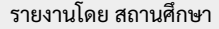

รายงานโดย สถานศึกษา รายงานโดย ผู้กู้ยืม กองทุน ดูข้อมูลสถานภาพการศึกษา

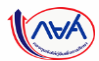

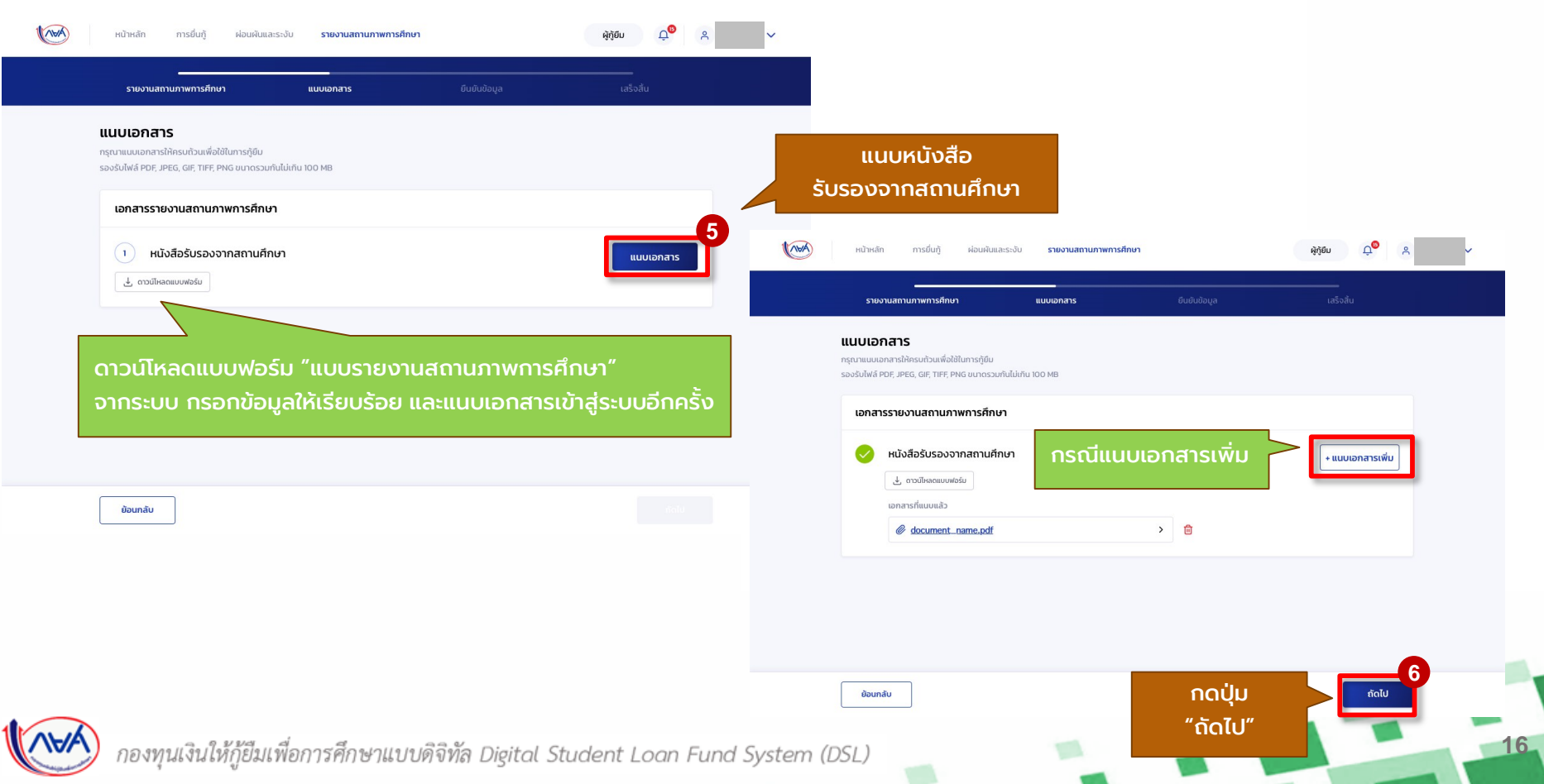

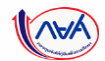

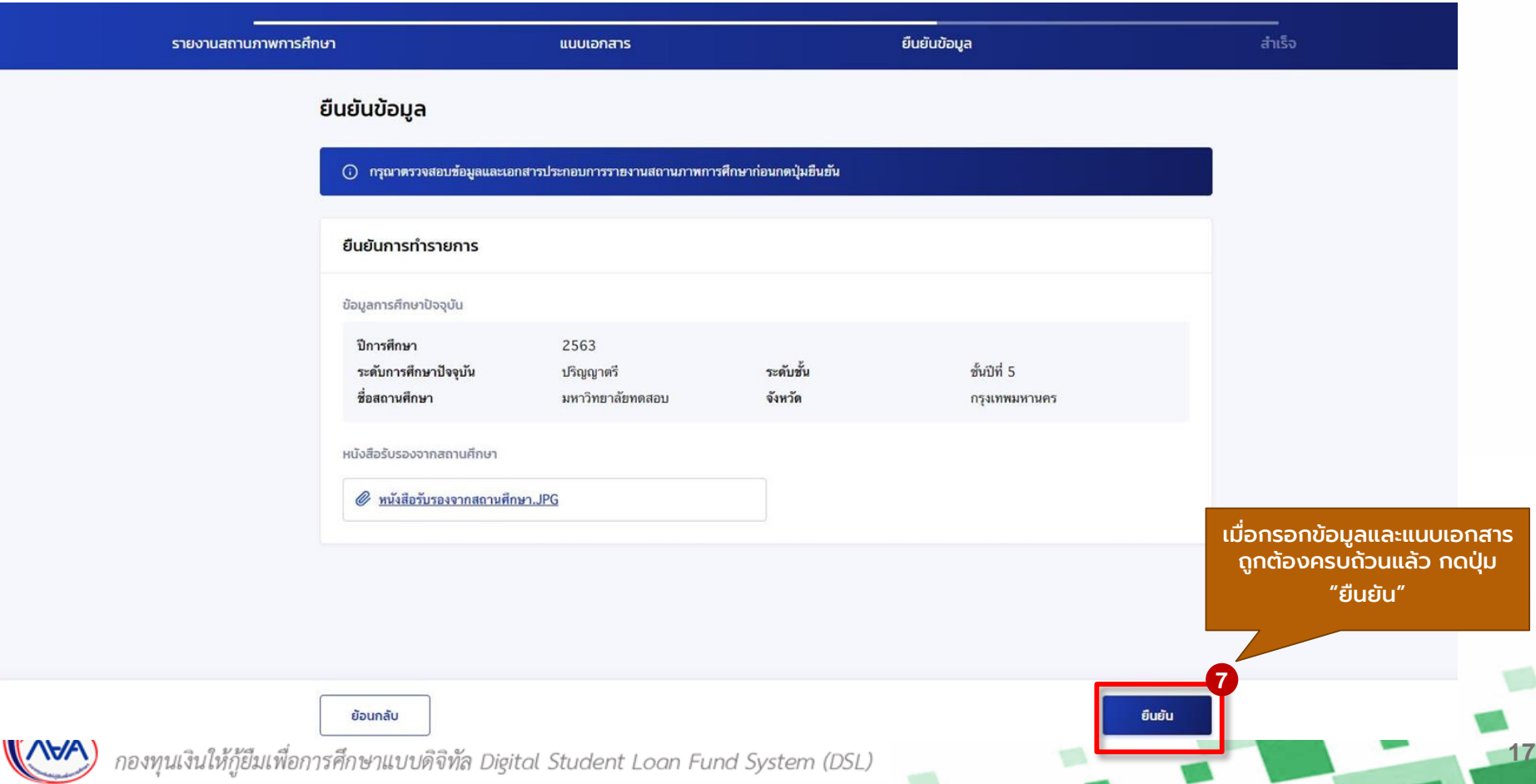

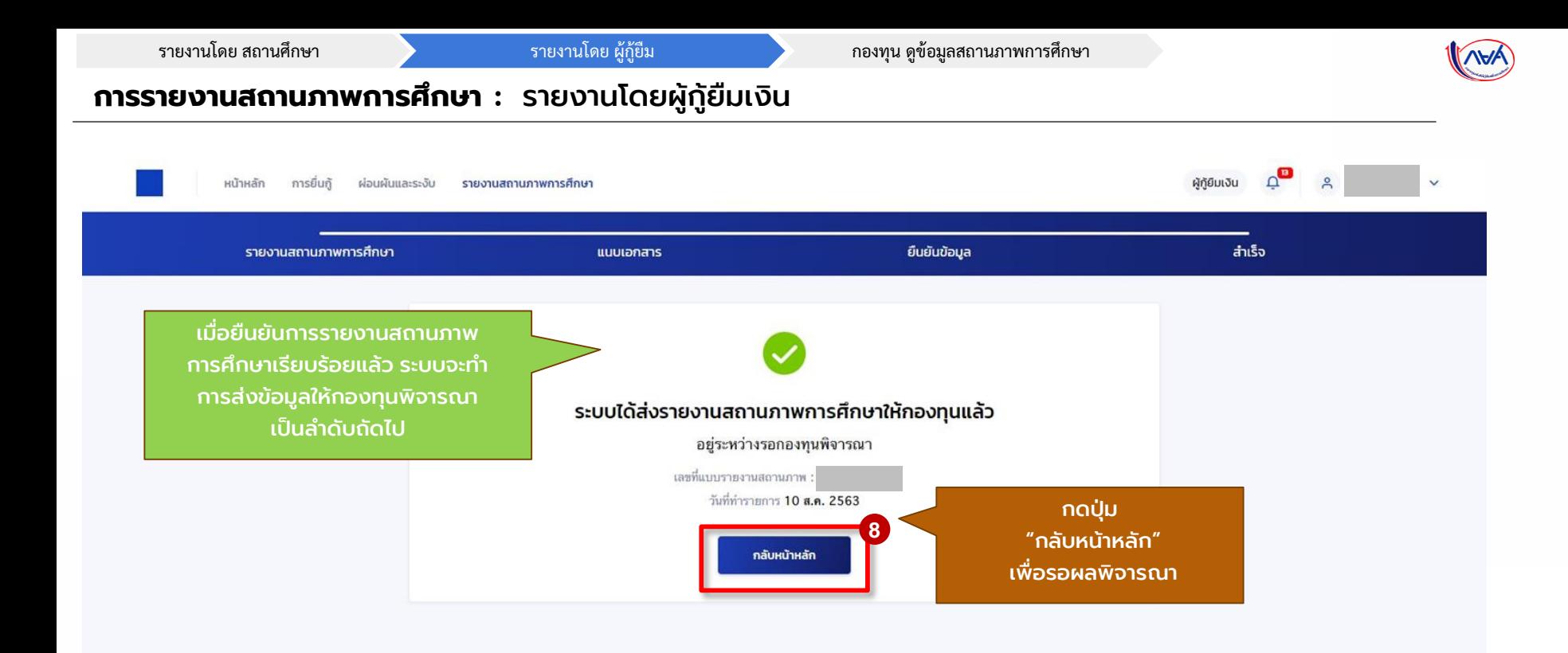

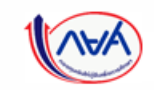

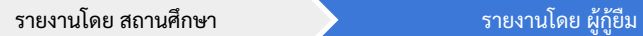

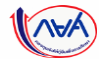

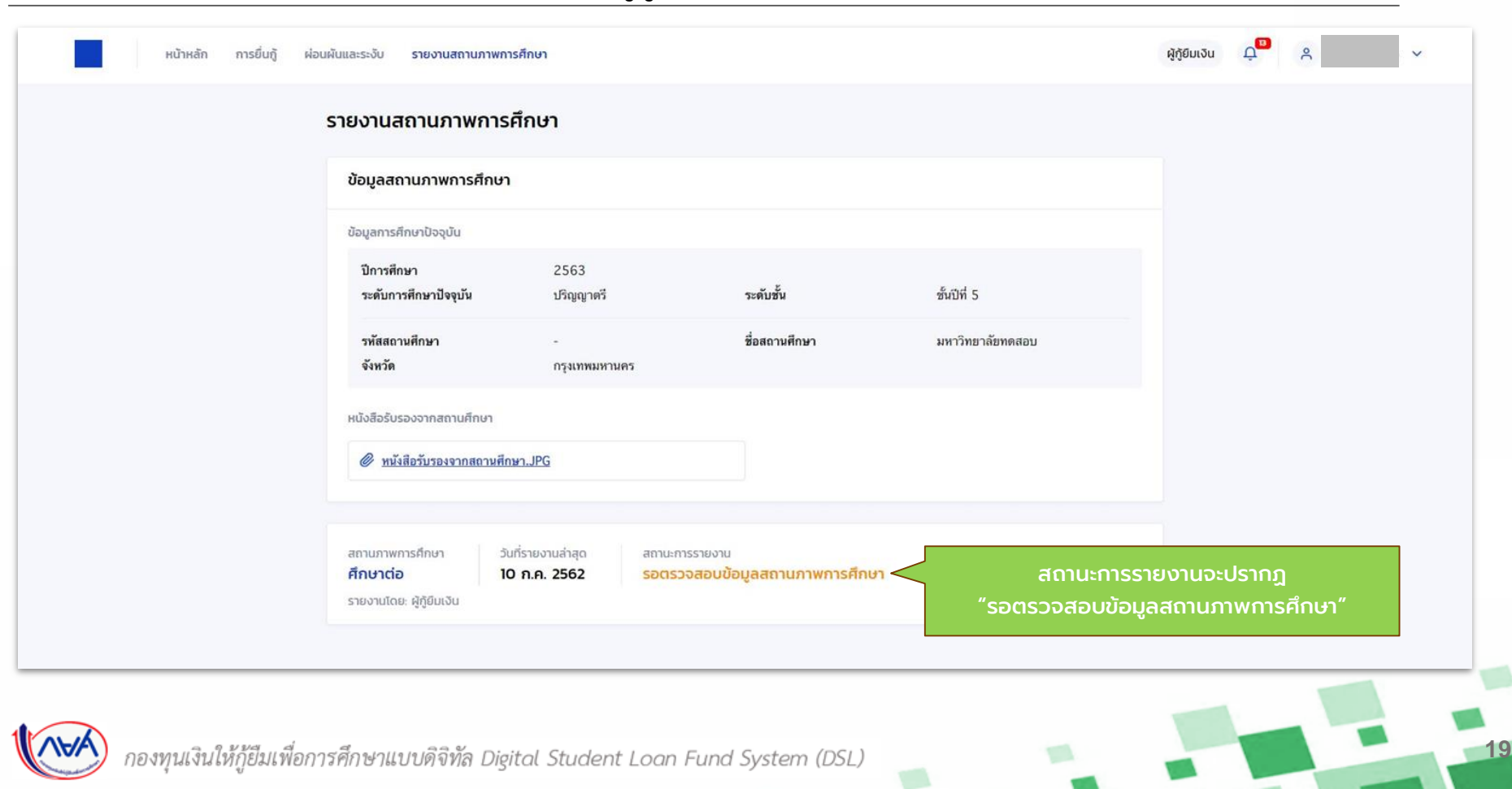

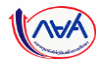

# **การรายงานสถานภาพการศึกษา :** รายงานโดยผู้กู้ยืมเงิน (กรณีมีการแก้ไขข้อมูล)

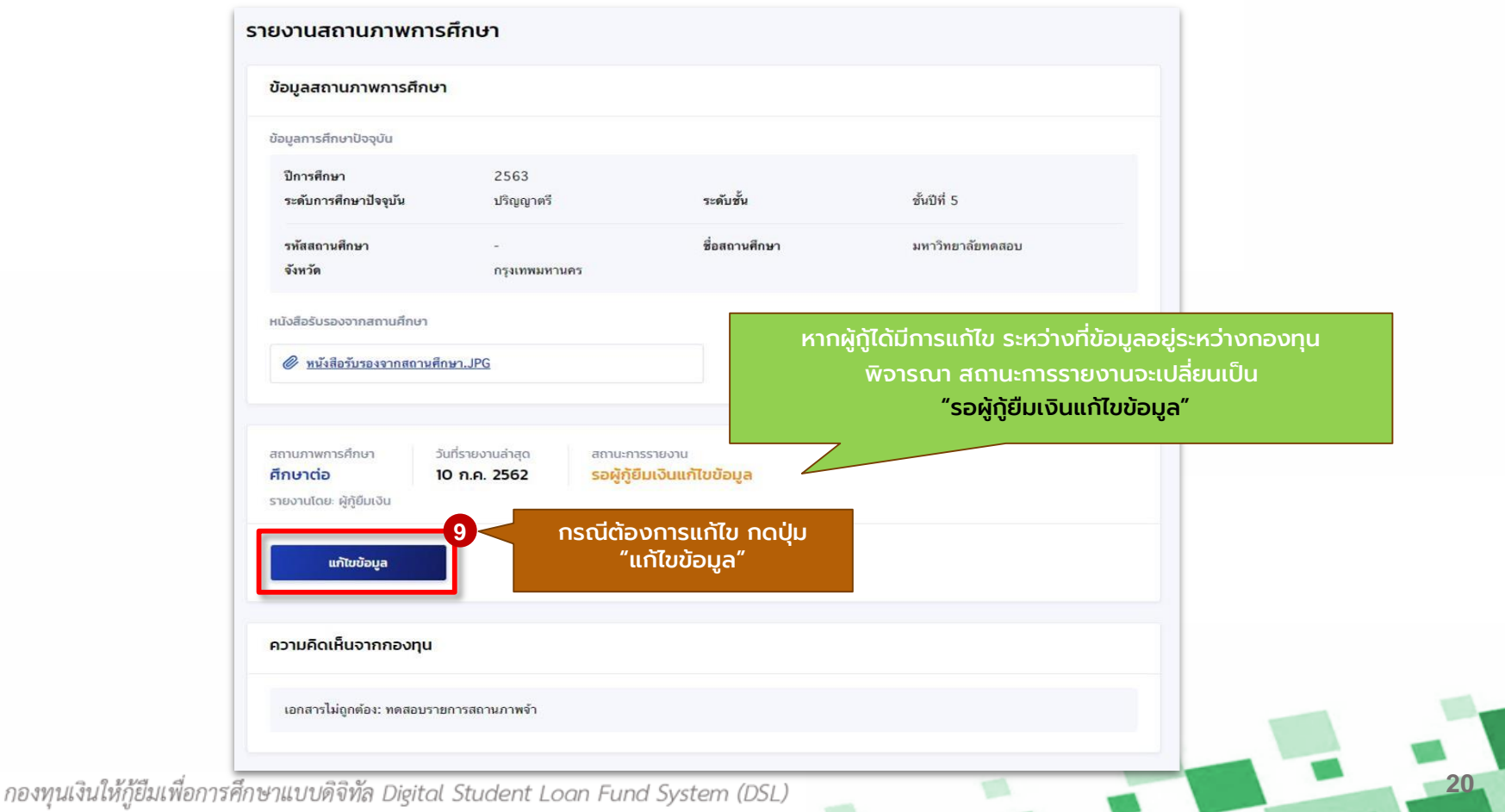

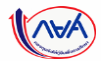

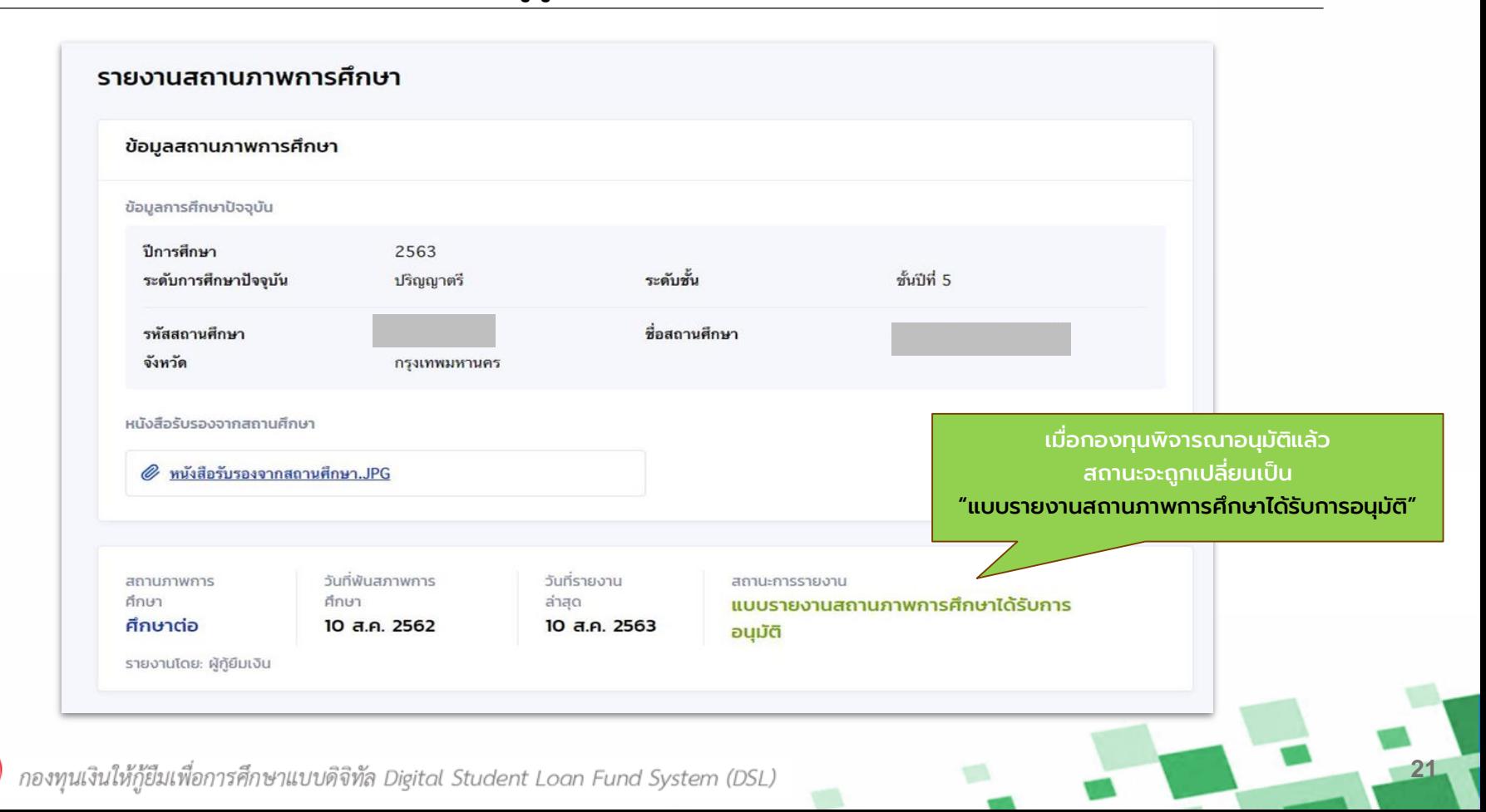

# <span id="page-21-0"></span>**ภาพรวมการยื่นค าขอกู้ยืมเงิน และการอนุมัติค าขอกู้ยืมเงิน**

**22**

# **3. การยื่นค าขอกู้ยืมเงิน และอนุมัติค าขอกู้ยืมเงิน**

- นักเรียน/นักศึกษายื่นคำขอกู้ยืมเงิน เฉพาะ
	- ผู้กู้ยืมเงินรายใหม่ และ
	- ผู้กู้ยืมเงินรายเก่าเปลี่ยนระดับ/ย้ายสถานศึกษา/เปลี่ยนหลักสูตรหรือ

สาขาวิชา

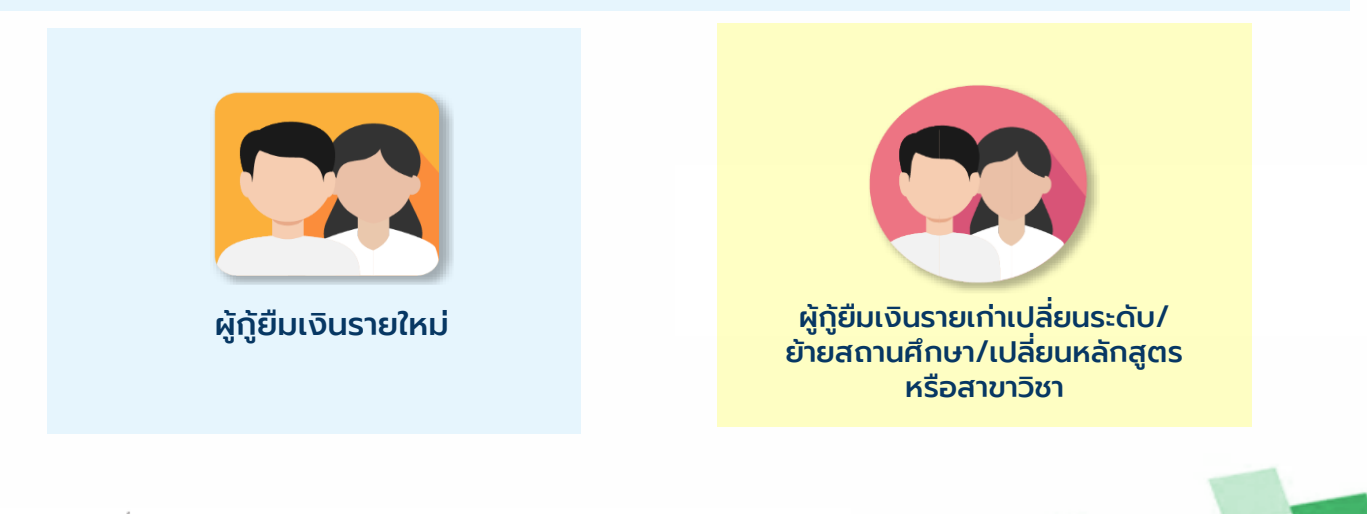

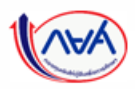

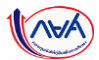

# ี **การยื่นคำขอกู้ยืมเงิน และอนุมัติคำขอกู้ยืมเงิน** : นักเรียน/นักศึกษายื่นคำขอกู้ยืมเงิน

# **ข้อมูลที่ต้องเตรียมก่อนยื่นค าขอกู้ยืมเงิน**

- บัตรประชาชนผู้ที่เกี่ยวข้องในคำขอกู้ยืมเงิน เช่น ผู้กู้ ,บิดา มารดาและผู้ปกครอง ,ผู้แทนโดยชอบธรรม , คู่สมรสของผู้กู้(ถ้ามี)
- สำเนาบัตรประชาชนผู้ที่เกี่ยวข้องในคำขอกู้ยืมเงิน เช่น ผู้กู้ ,บิดา มารดาและผู้ปกครอง ,ผู้แทนโดยชอบ ธรรม ,คู่สมรสของผู้กู้(ถ้ามี)

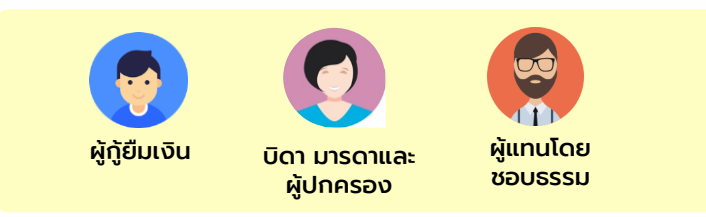

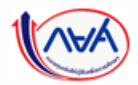

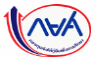

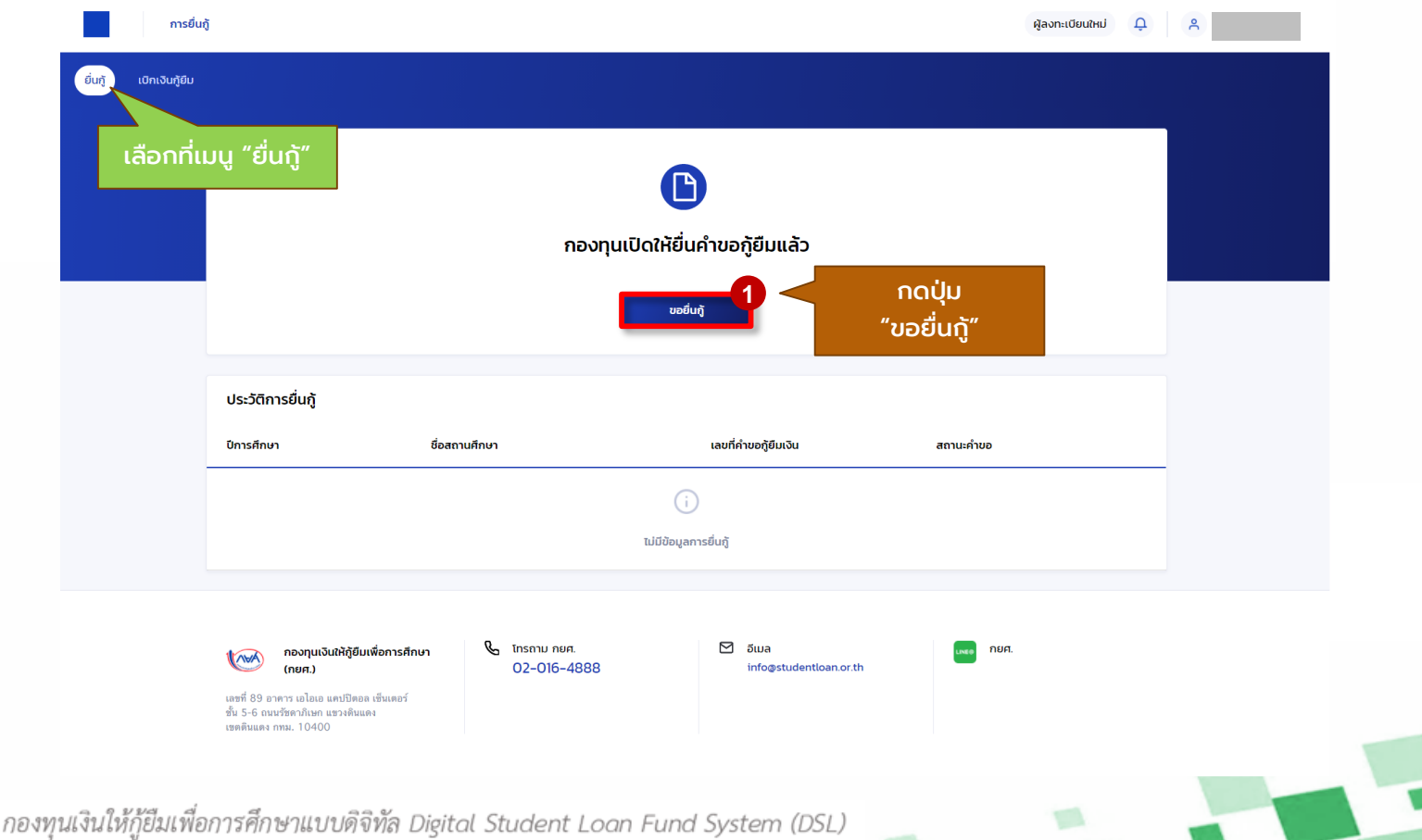

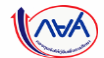

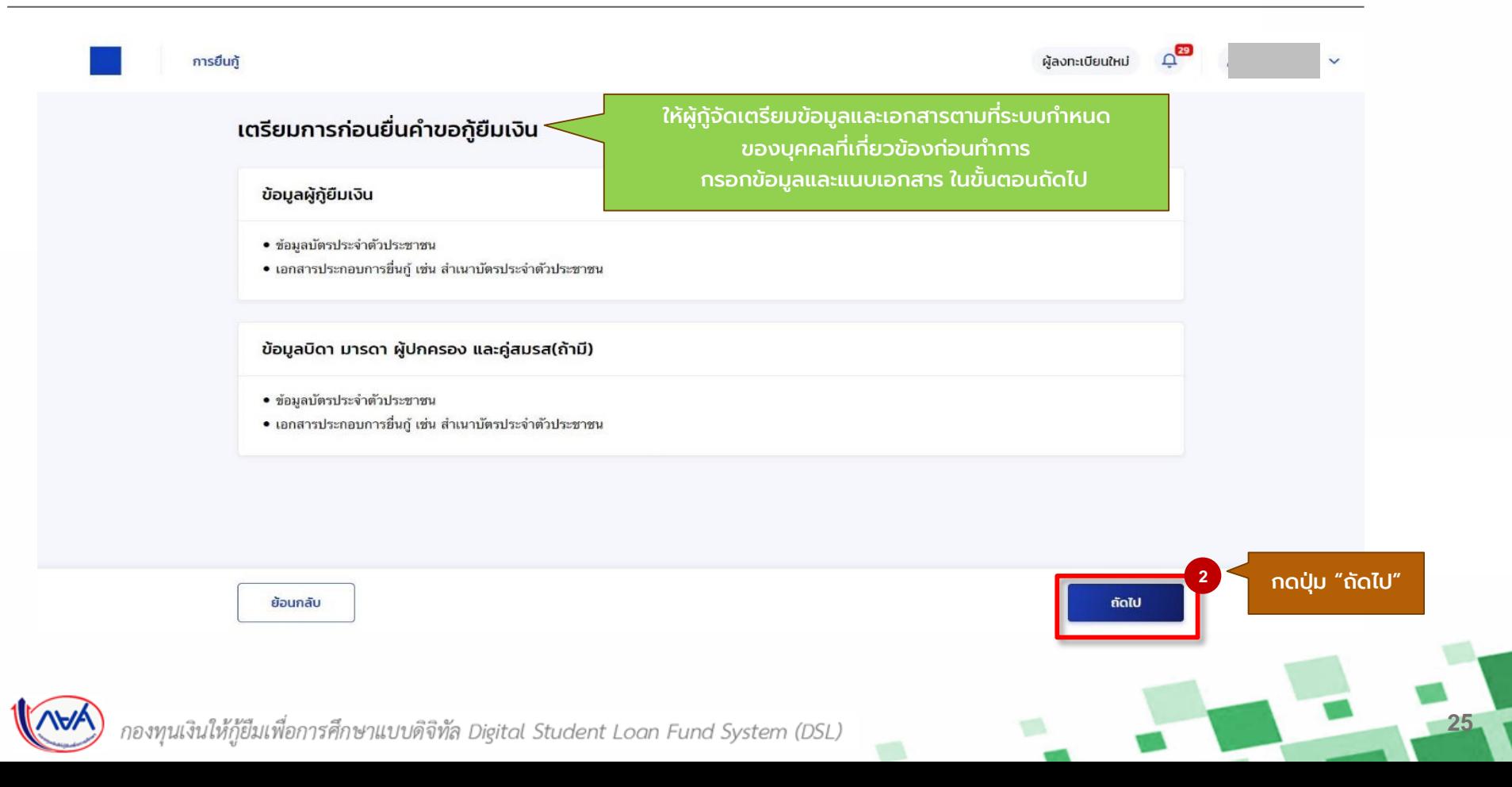

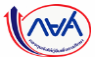

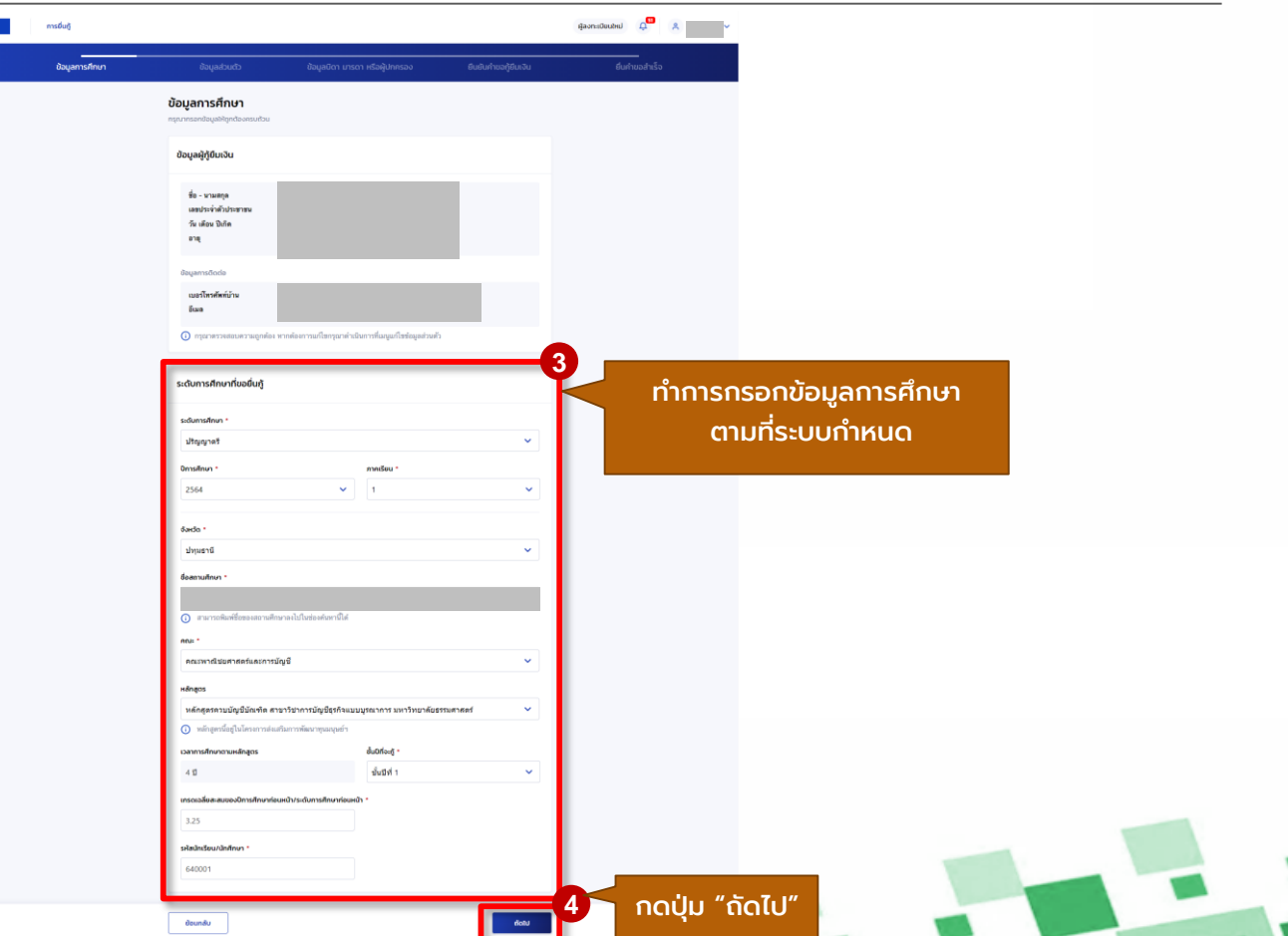

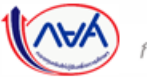

กองทุนเงินให้กู้ยืมเพื่อการศึกษ

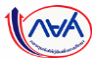

**27**

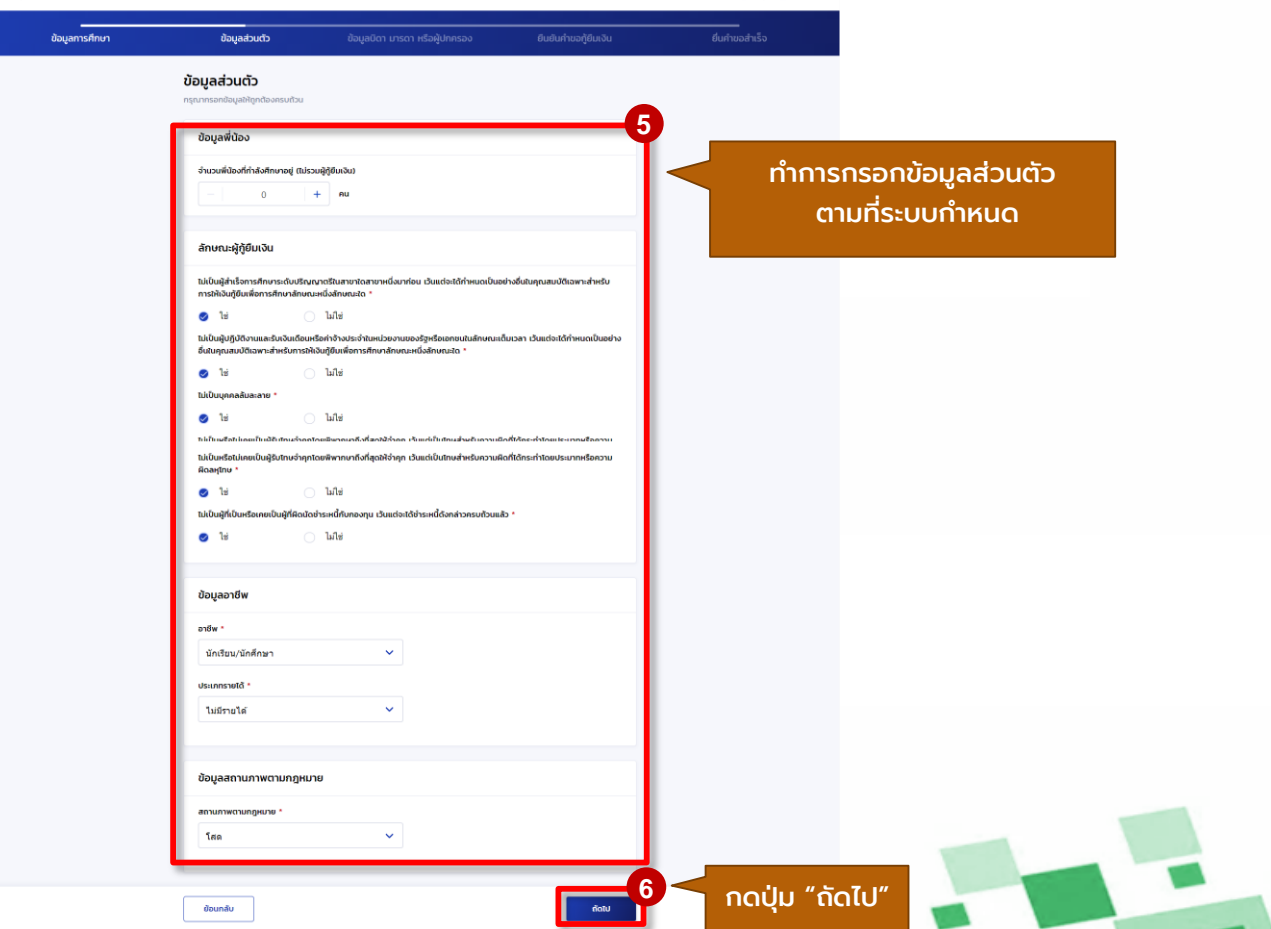

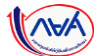

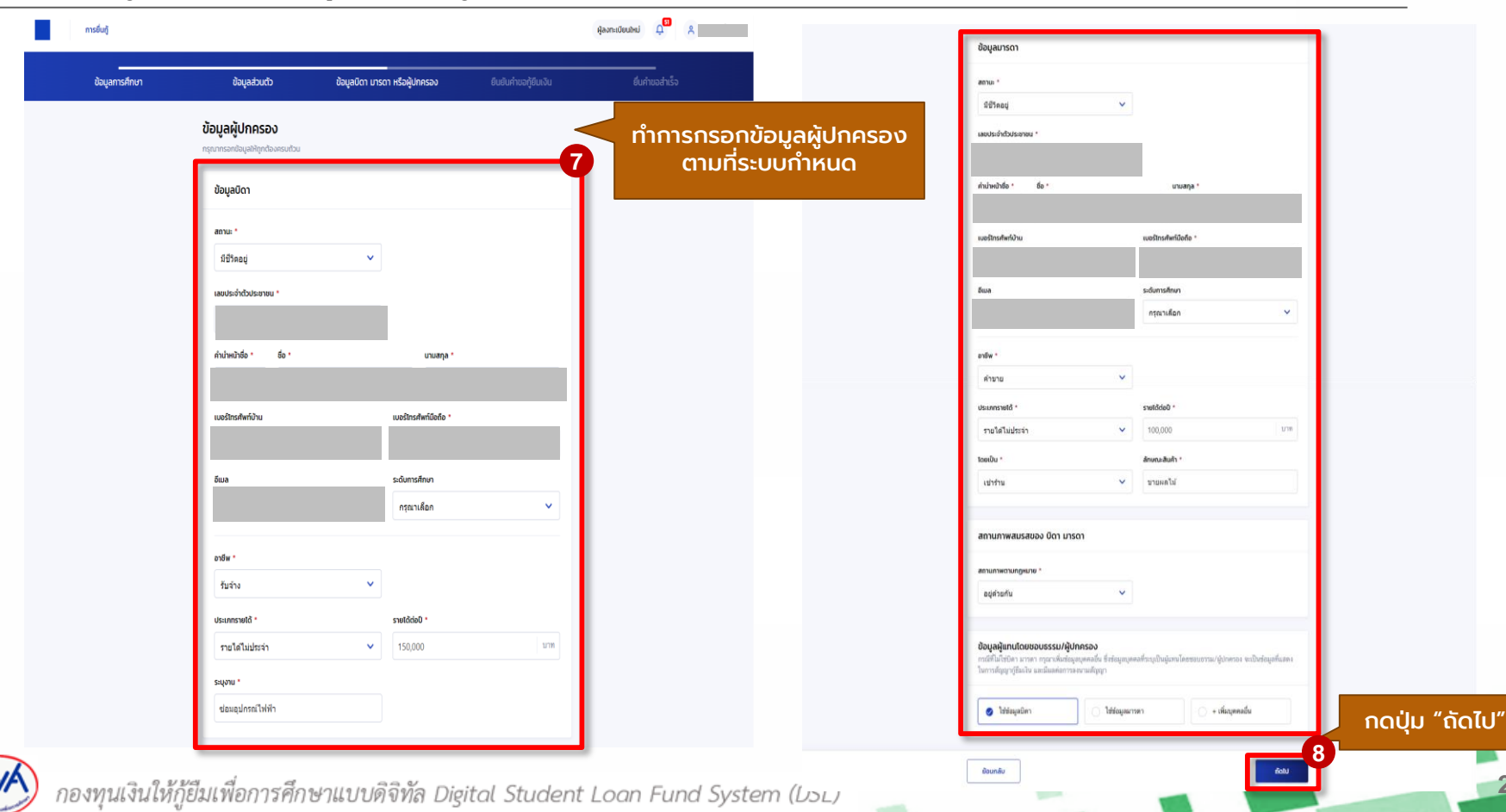

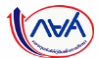

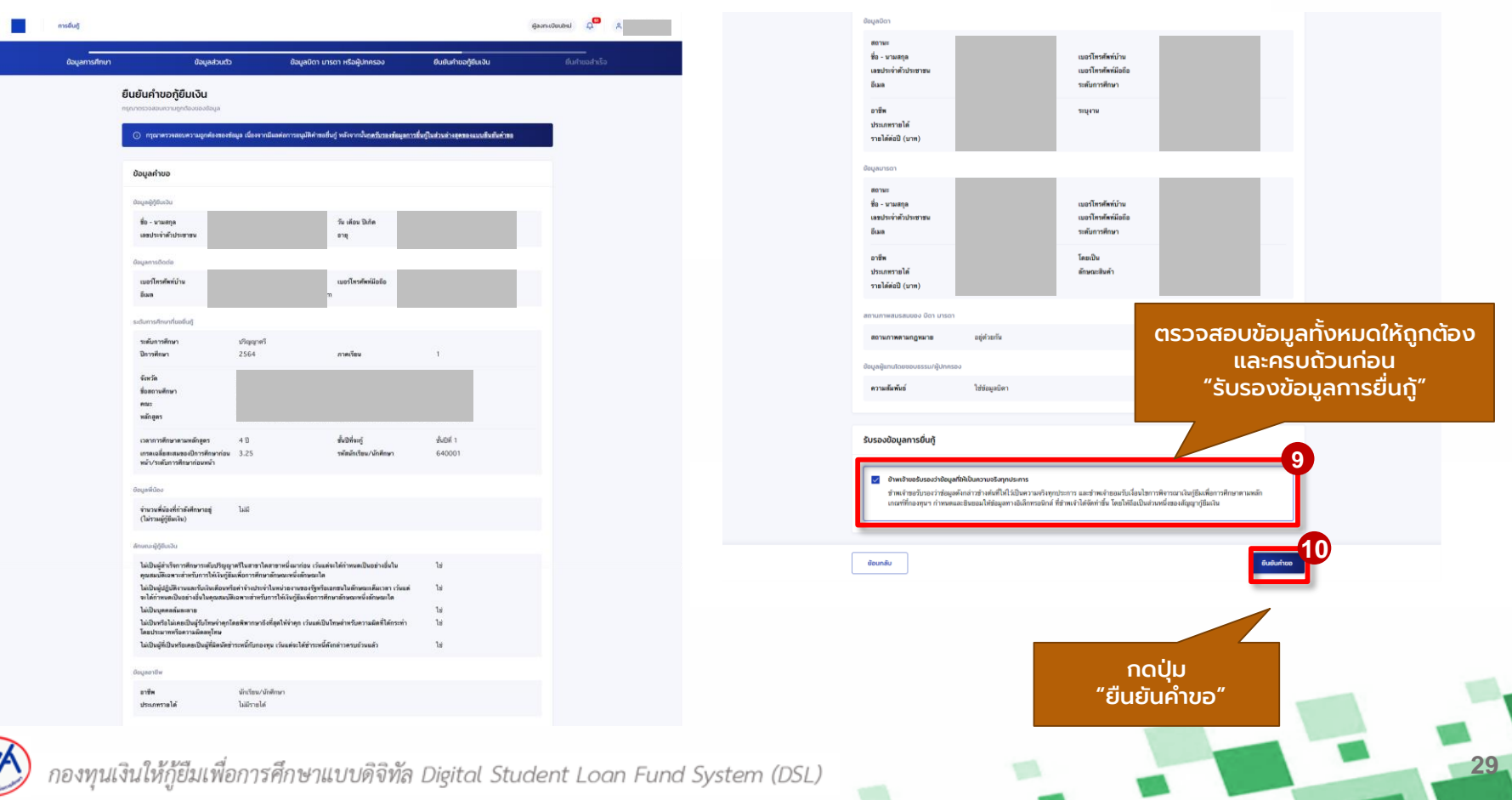

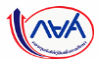

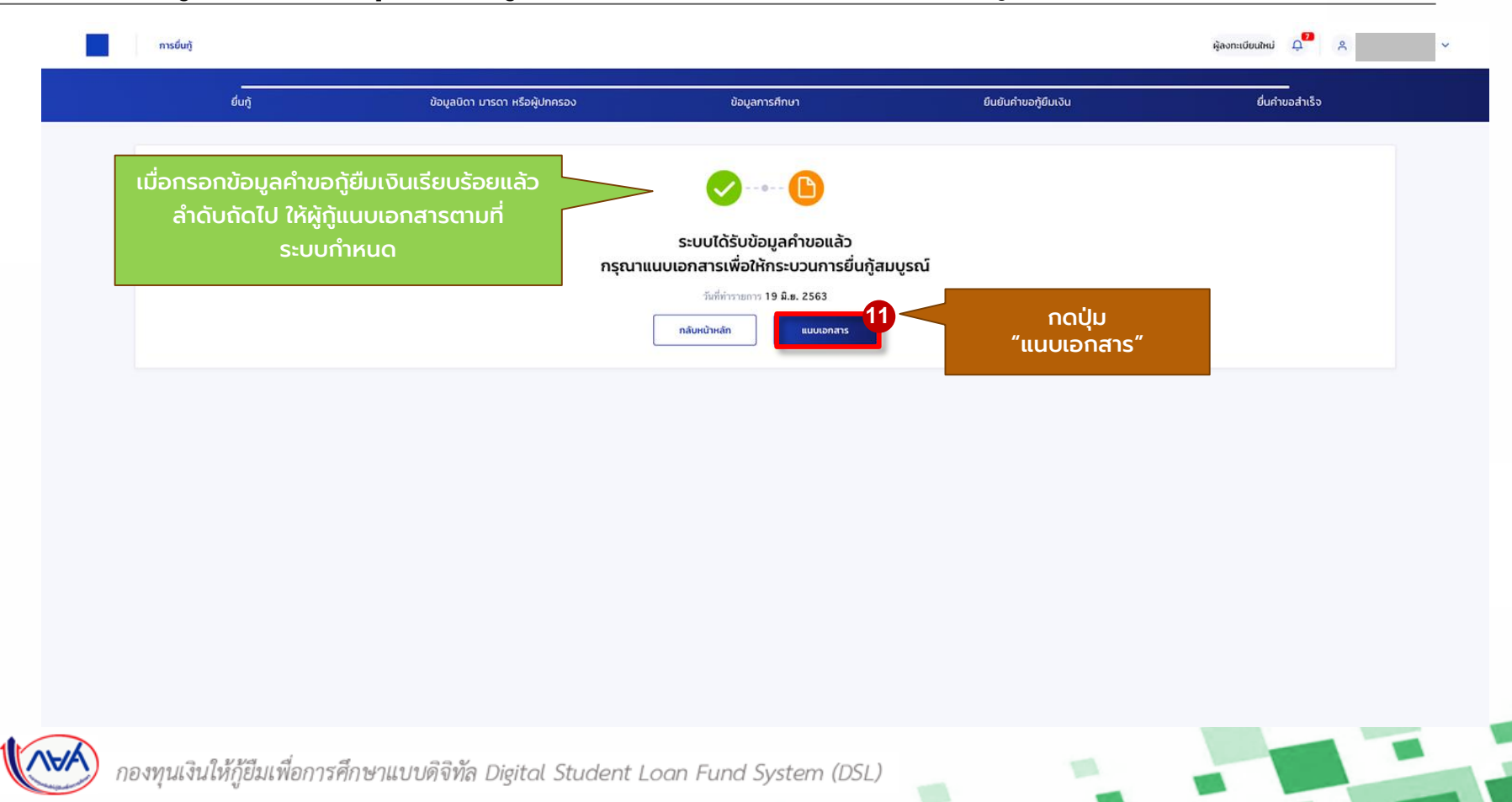

้ นักเรียน/นักศึกษายื่นคำขอกู้ยืม การ สถานศึกษาตรวจสอบคำขอกู้ยืม กองทุนฯ พิจารณาอนุมัติคำขอกู้ยืม

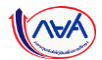

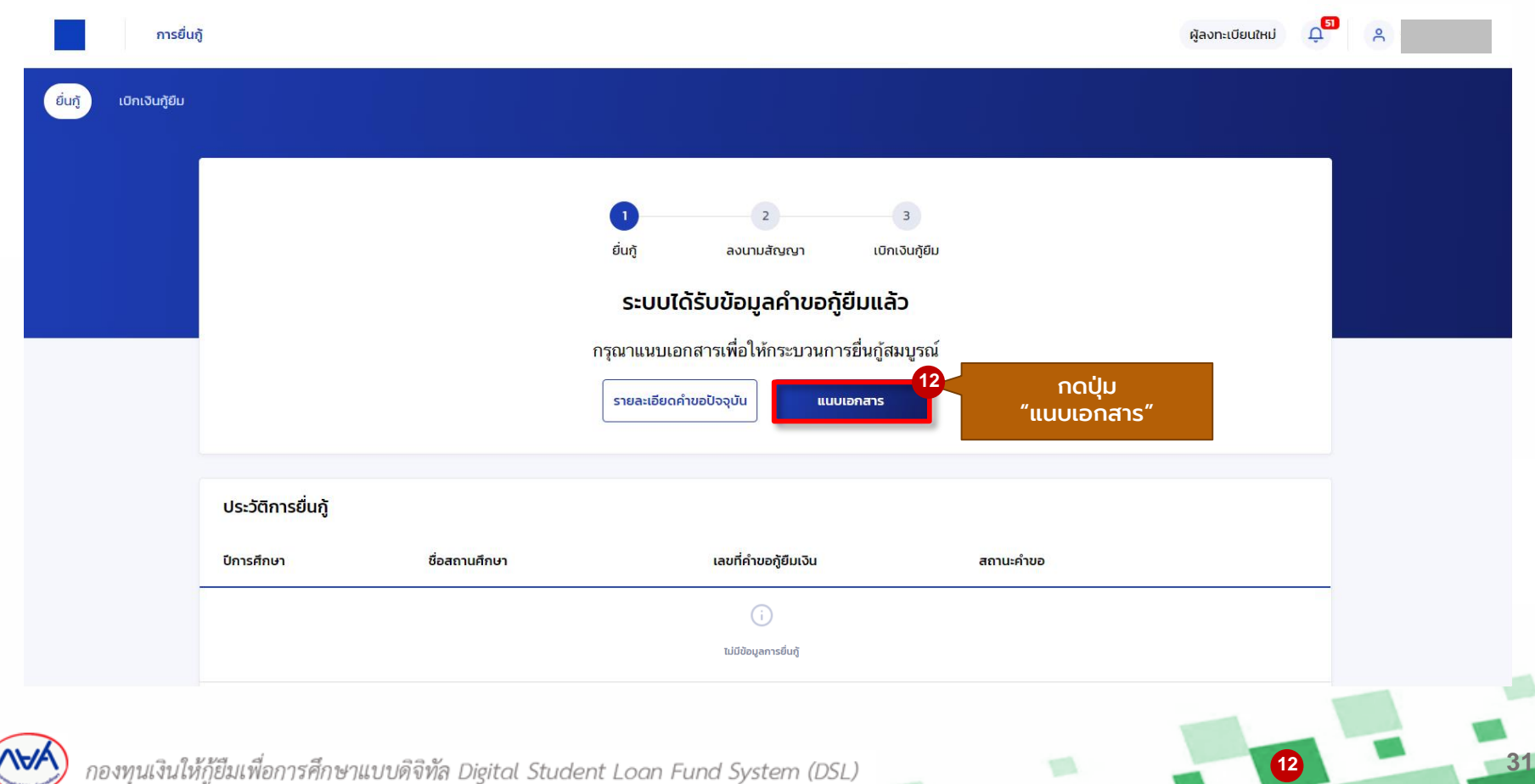

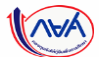

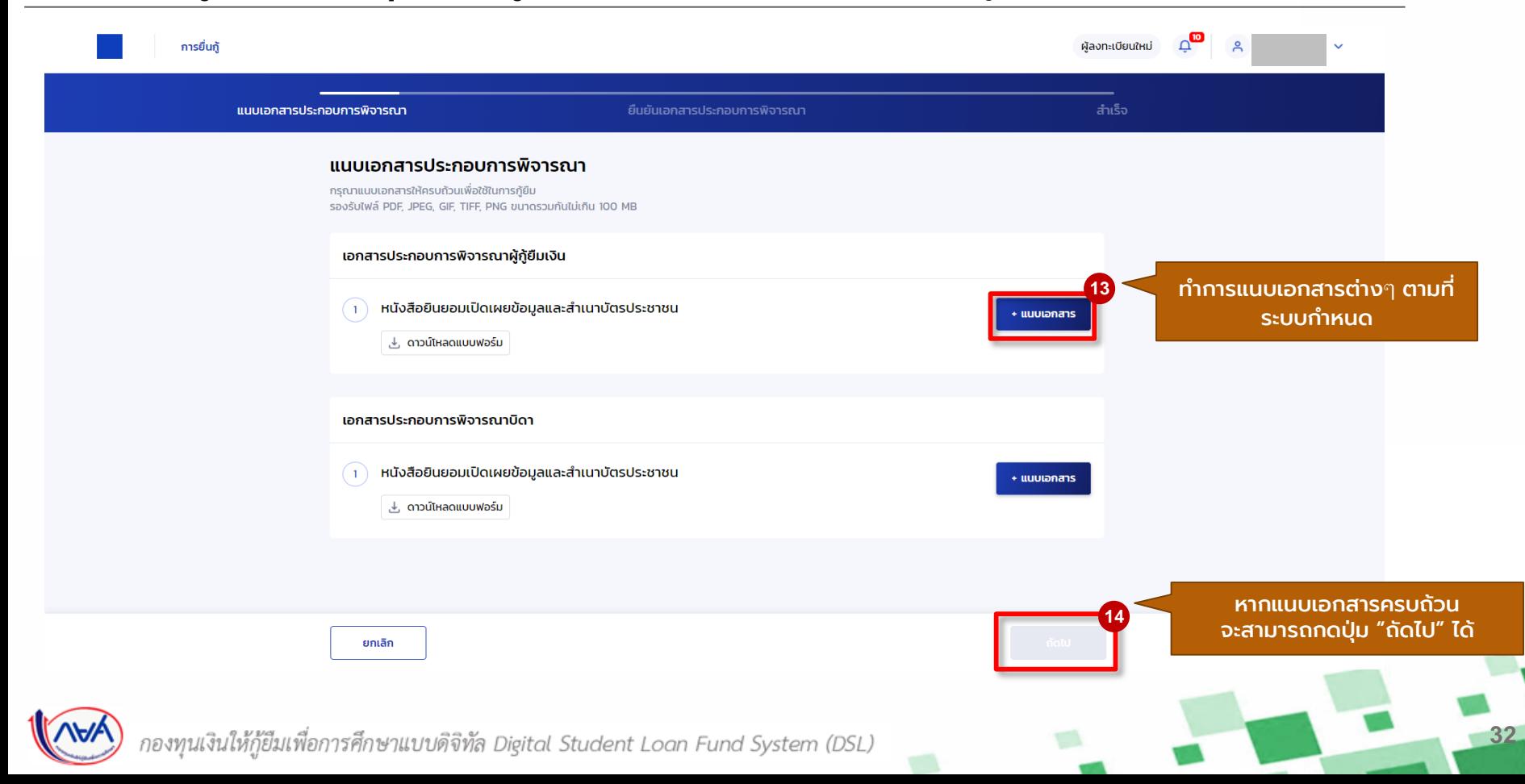

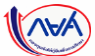

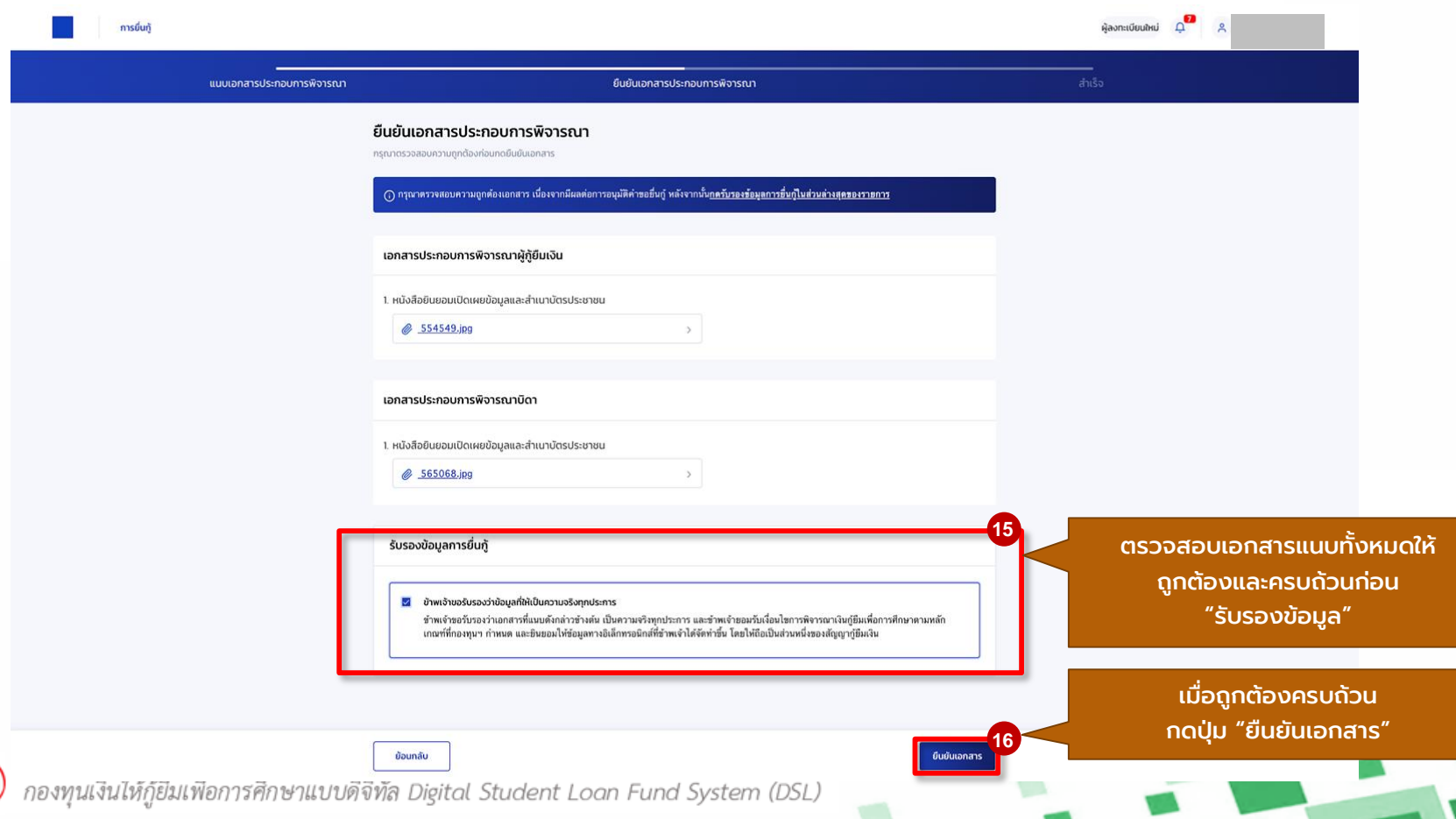

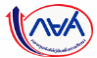

### ี **การยื่นคำขอกู้ยืมเงิน และอนุมัติคำขอกู้ยืมเงิน** : นักเรียน/นักศึกษายื่นคำขอกู้ยืมเงิน

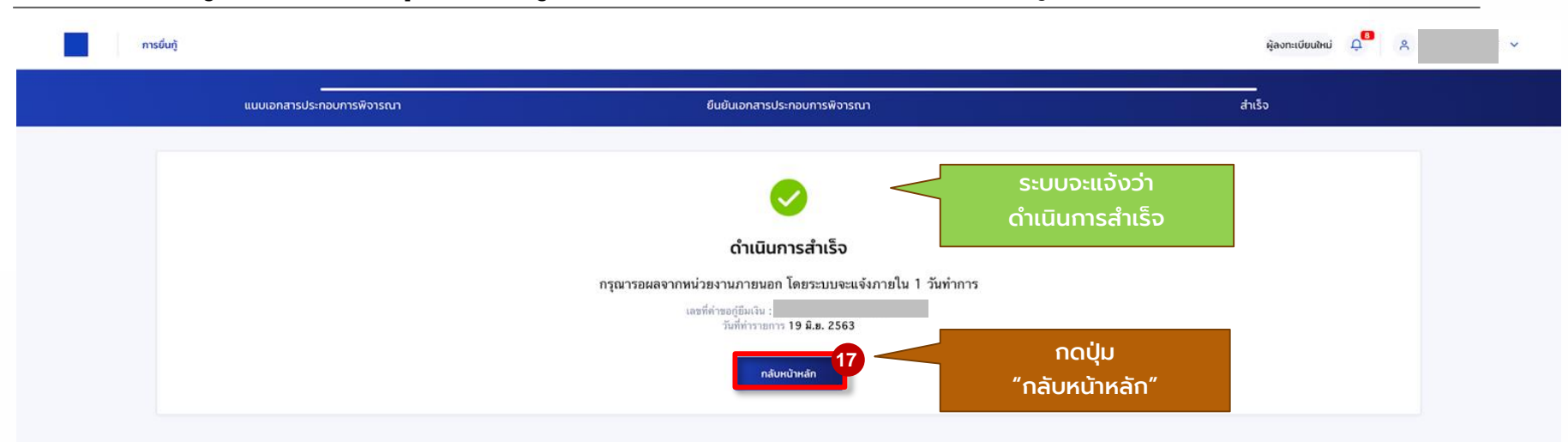

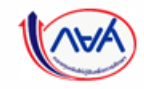

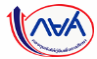

### **การยื่นคำขอกู้ยืมเงิน และอนุมัติคำขอกู้ยืมเงิน** : กรณีตรวจสอบรายละเอียดคำขอปัจจุบัน (ตั้งแต่หัวข้อ 1A-3A)

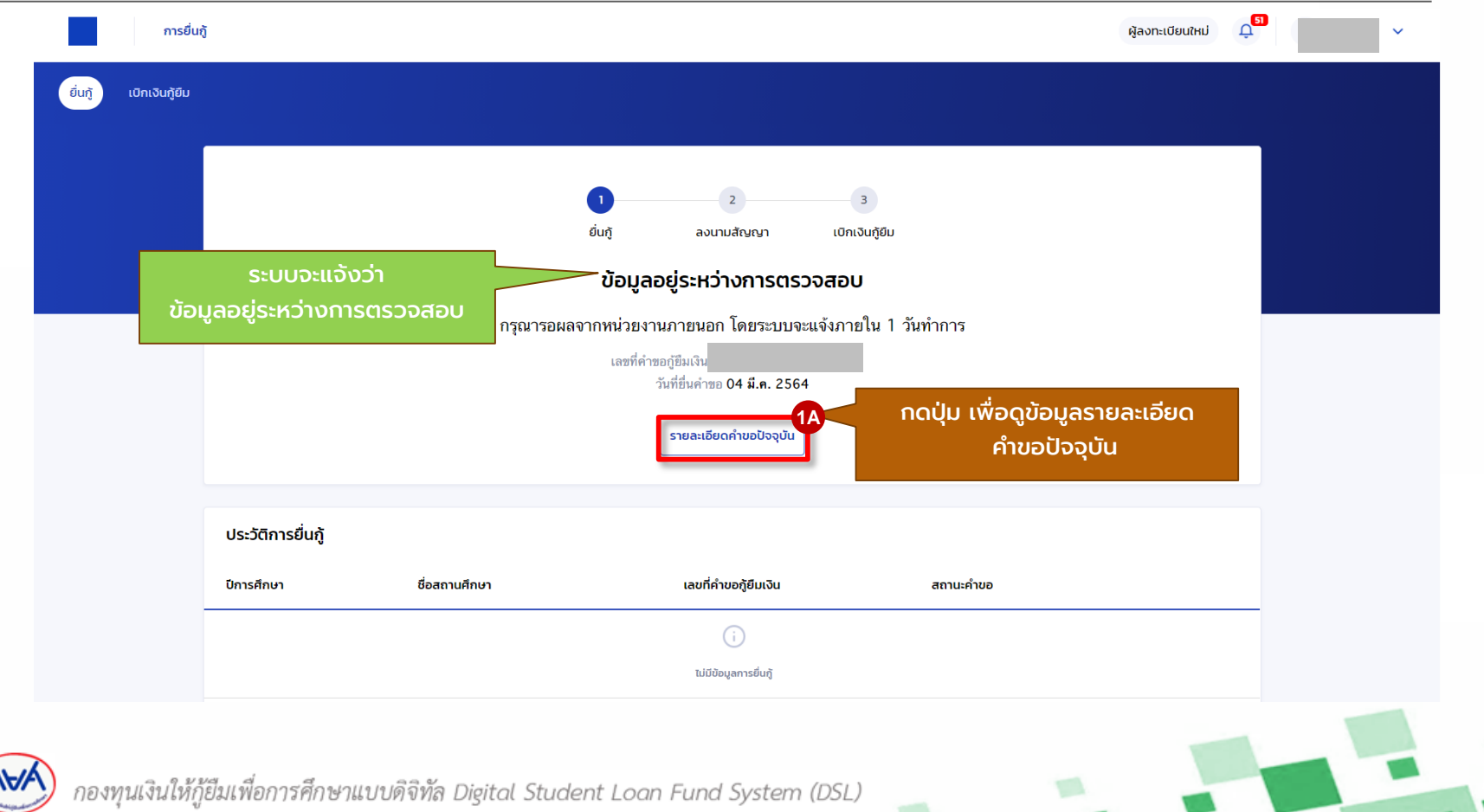

∧₩

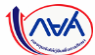

#### **การยื่นคำขอกู้ยืมเงิน และอนุมัติคำขอกู้ยืมเงิน** : กรณีตรวจสอบรายละเอียดคำขอปัจจุบัน (ตั้งแต่หัวข้อ 1A-3A)

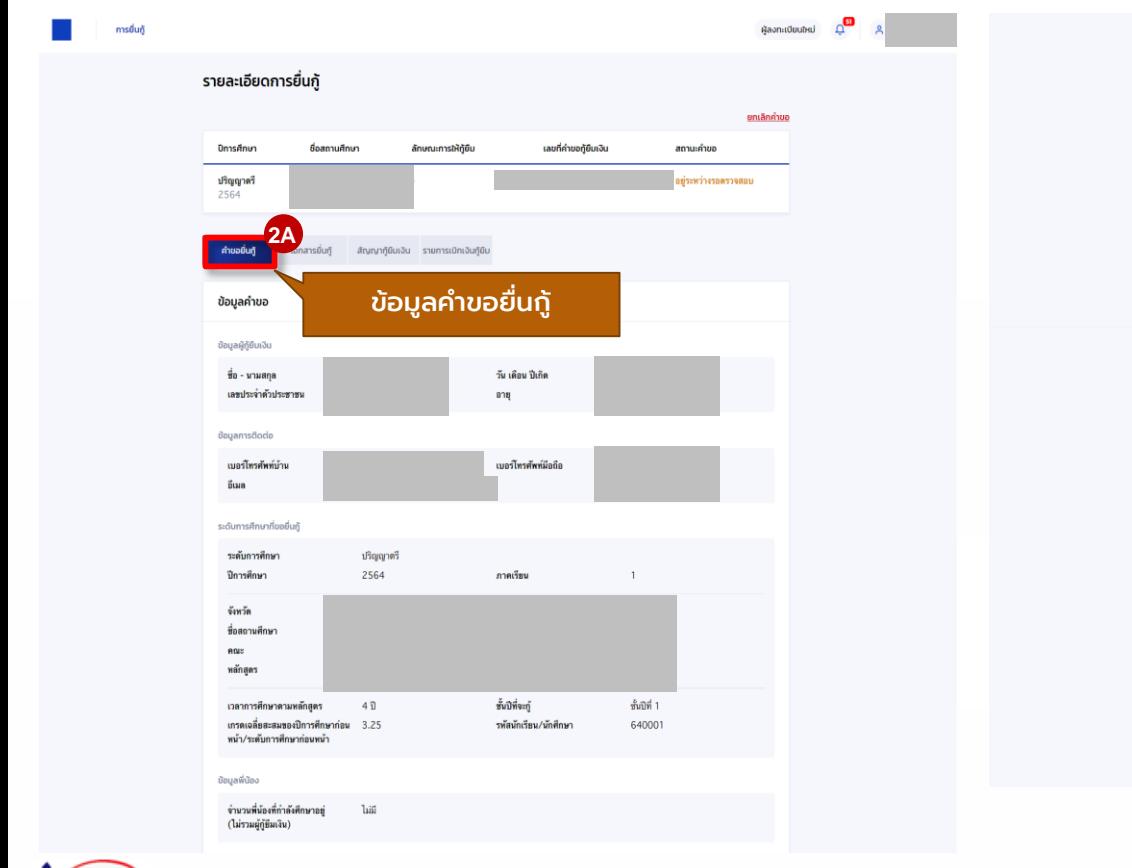

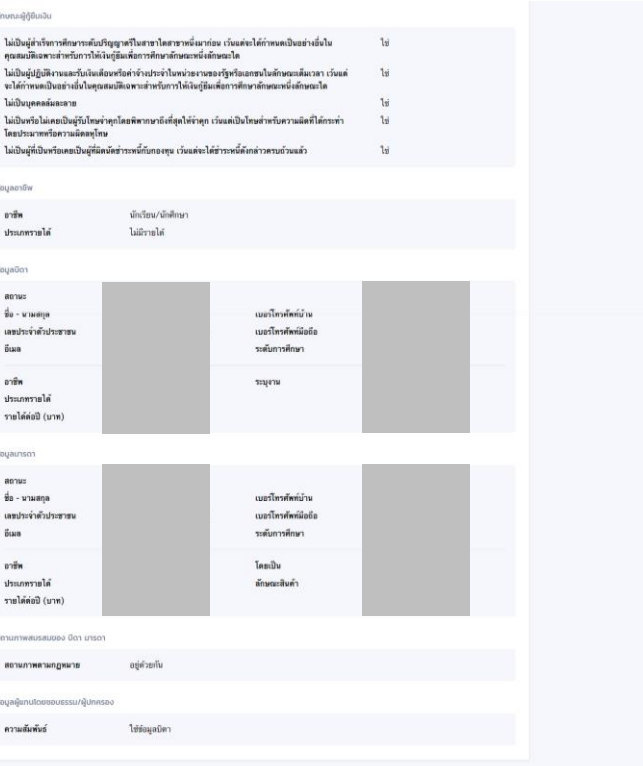

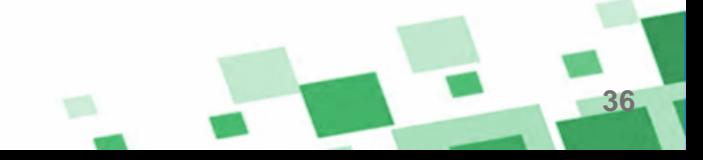
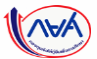

### **การยื่นคำขอกู้ยืมเงิน และอนุมัติคำขอกู้ยืมเงิน** : กรณีตรวจสอบรายละเอียดคำขอปัจจุบัน (ตั้งแต่หัวข้อ 1A-3A)

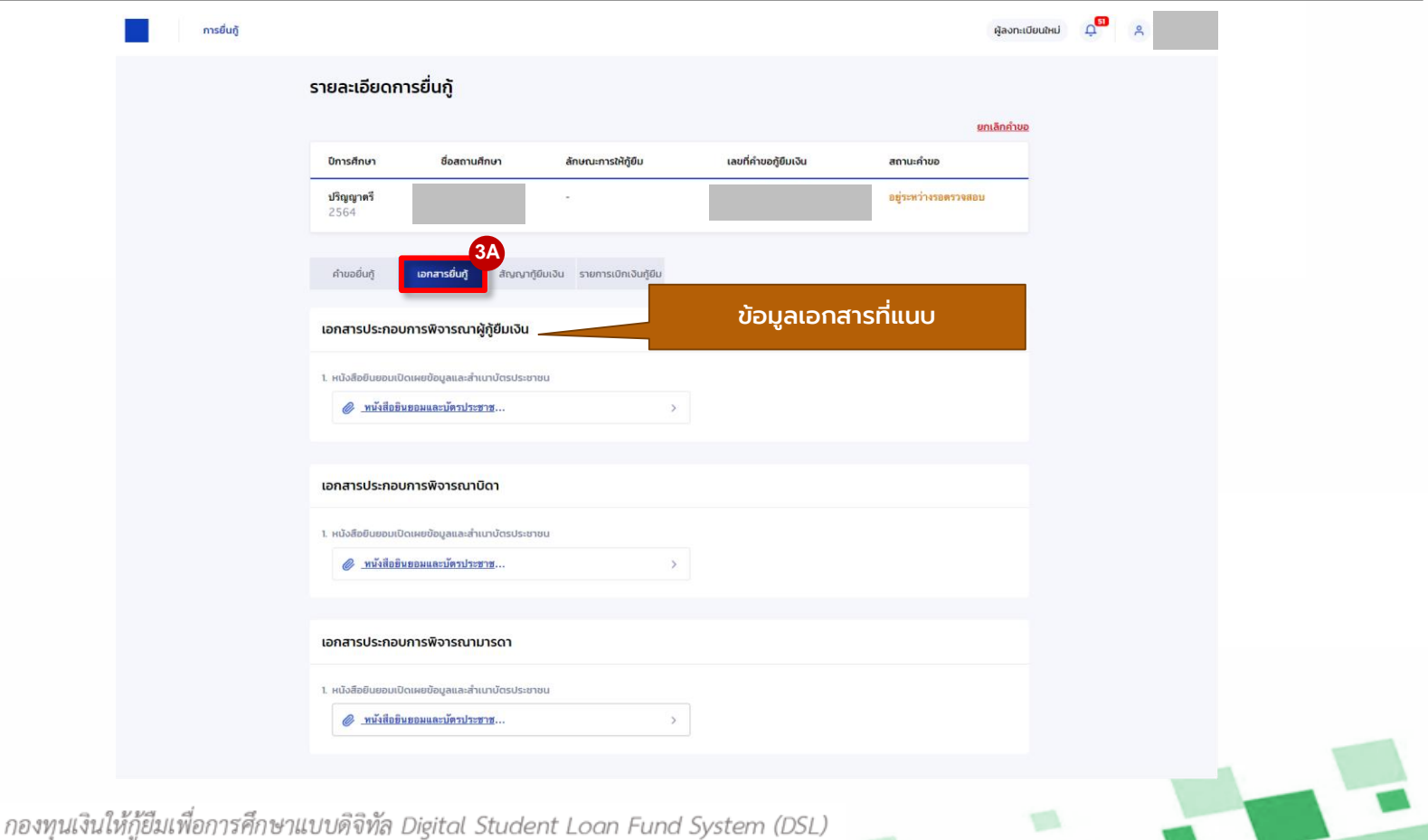

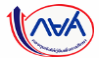

### **ี การยื่นคำขอกู้ยืมเงิน และอนุมัติคำขอกู้ยืมเงิน : ตรวจสอบการทำรายการอื่นๆ (ตั้งแต่หัวข้อ 4A-5A)**

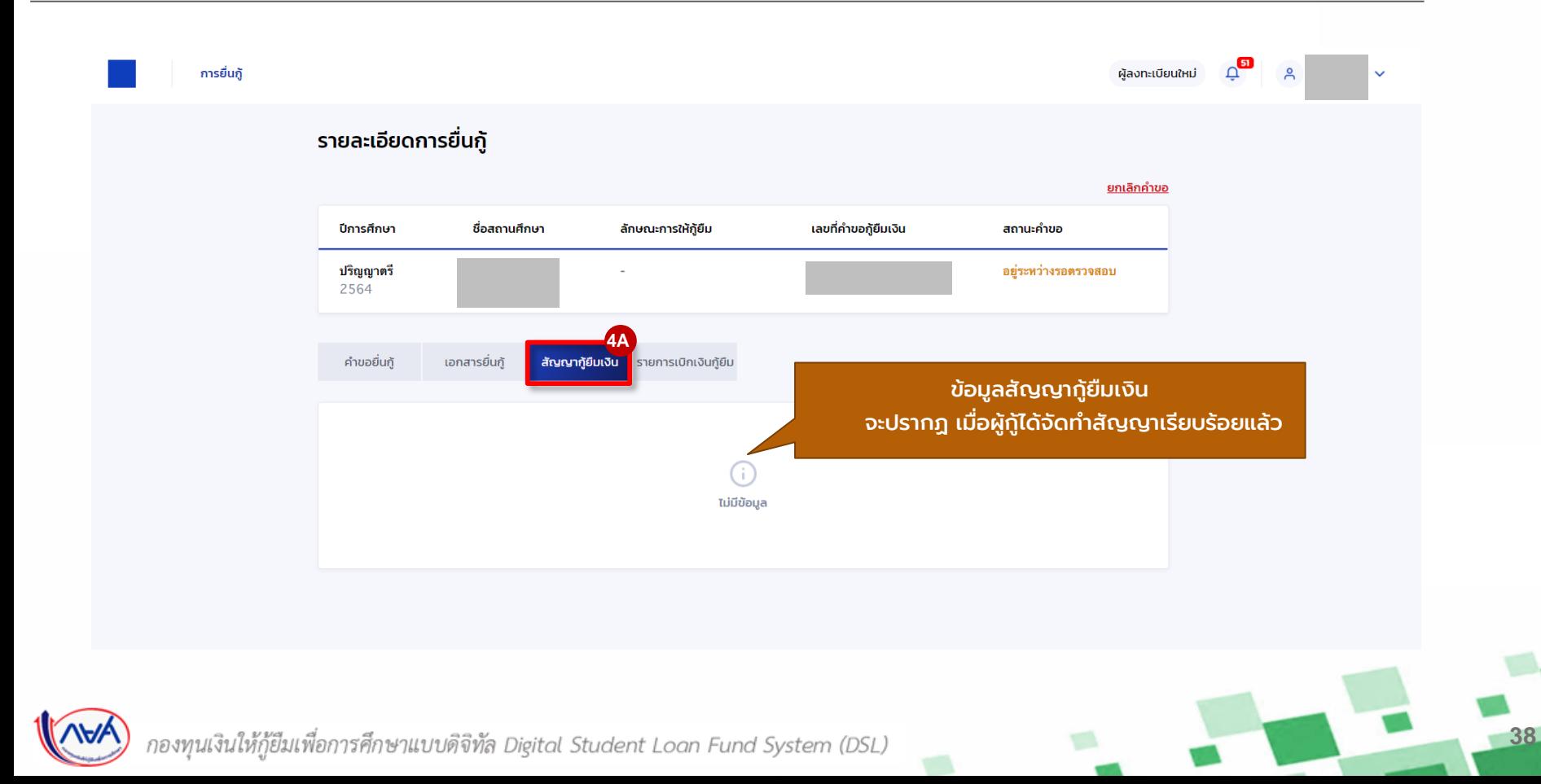

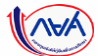

### **ี การยื่นคำขอกู้ยืมเงิน และอนุมัติคำขอกู้ยืมเงิน :** นักตรวจสอบการทำรายการอื่นๆ (ตั้งแต่หัวข้อ 4A-5A)

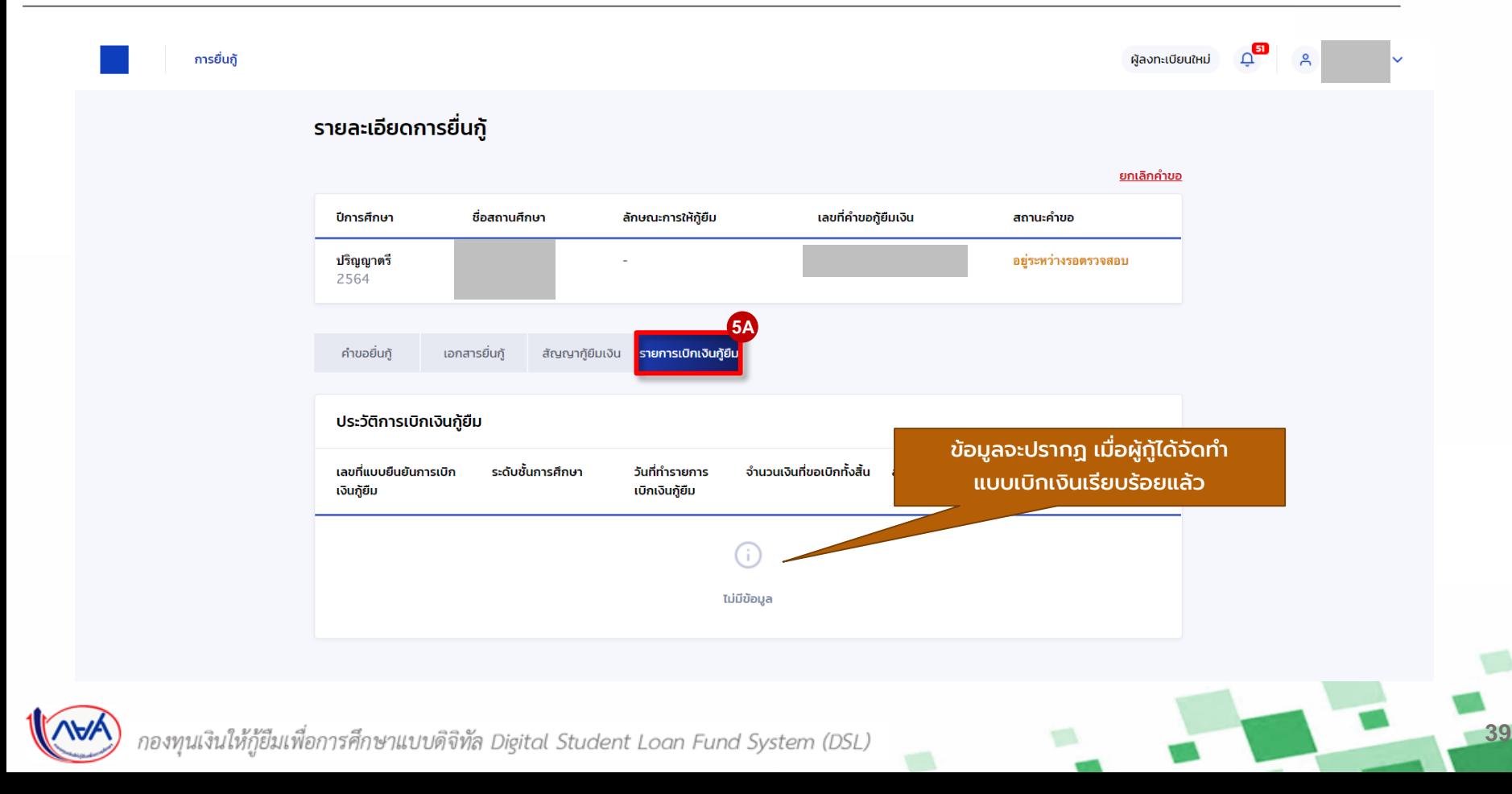

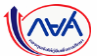

### **การยื่นคำขอกู้ยืมเงิน และอนุมัติคำขอกู้ยืมเงิน** : กรณีข้อมูลหรือเอกสารไม่ถูกต้องครบถ้วน/แนบเอกสารเพิ่มเติม (1B-2B)

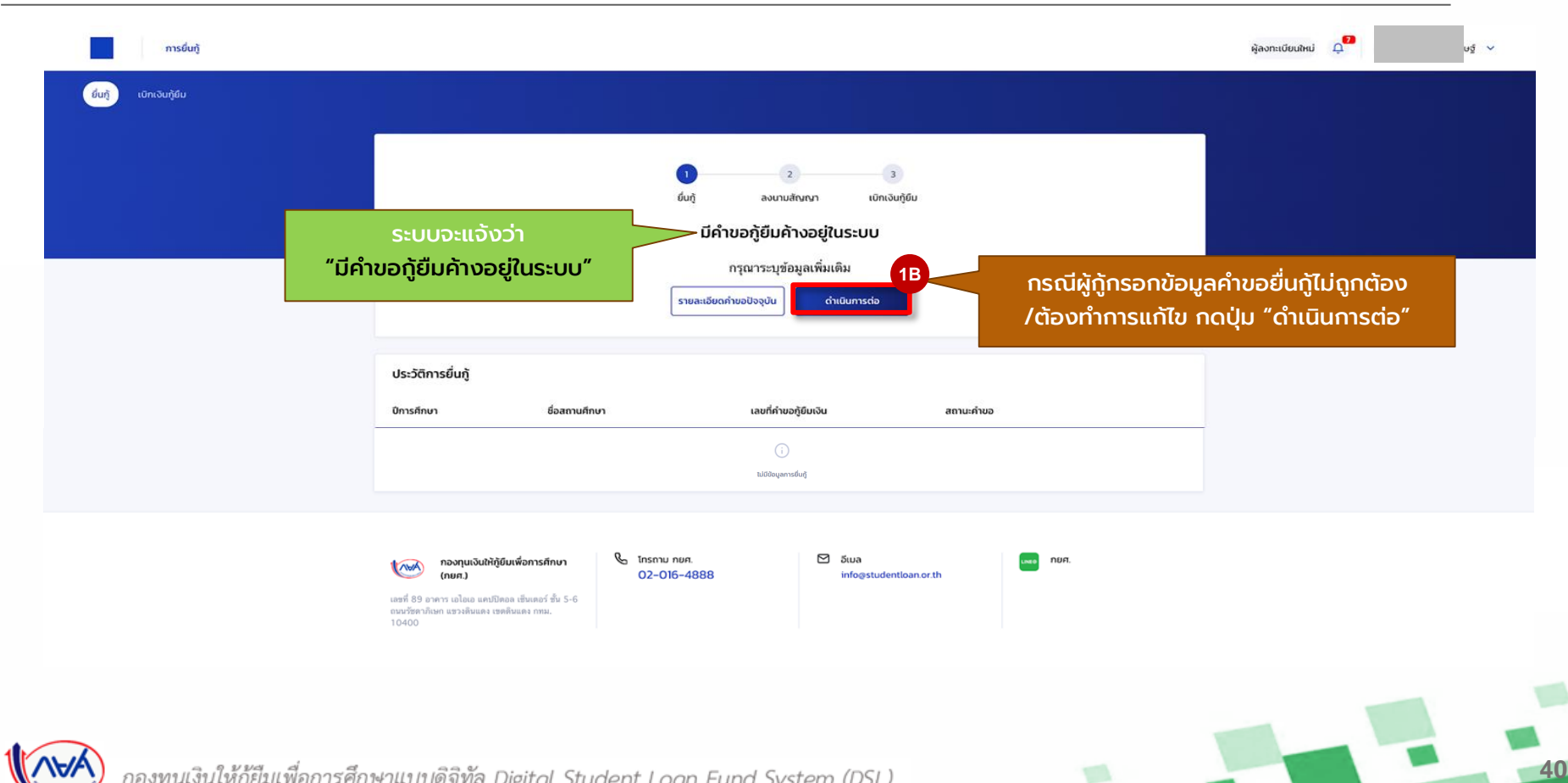

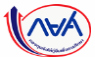

### **การยื่นค าขอกู้ยืมเงิน และอนุมัติค าขอกู้ยืมเงิน :** กรณีข้อมูลหรือเอกสารไม่ถูกต้องครบถ้วน/แนบเอกสารเพิ่มเติม (1B-2B)

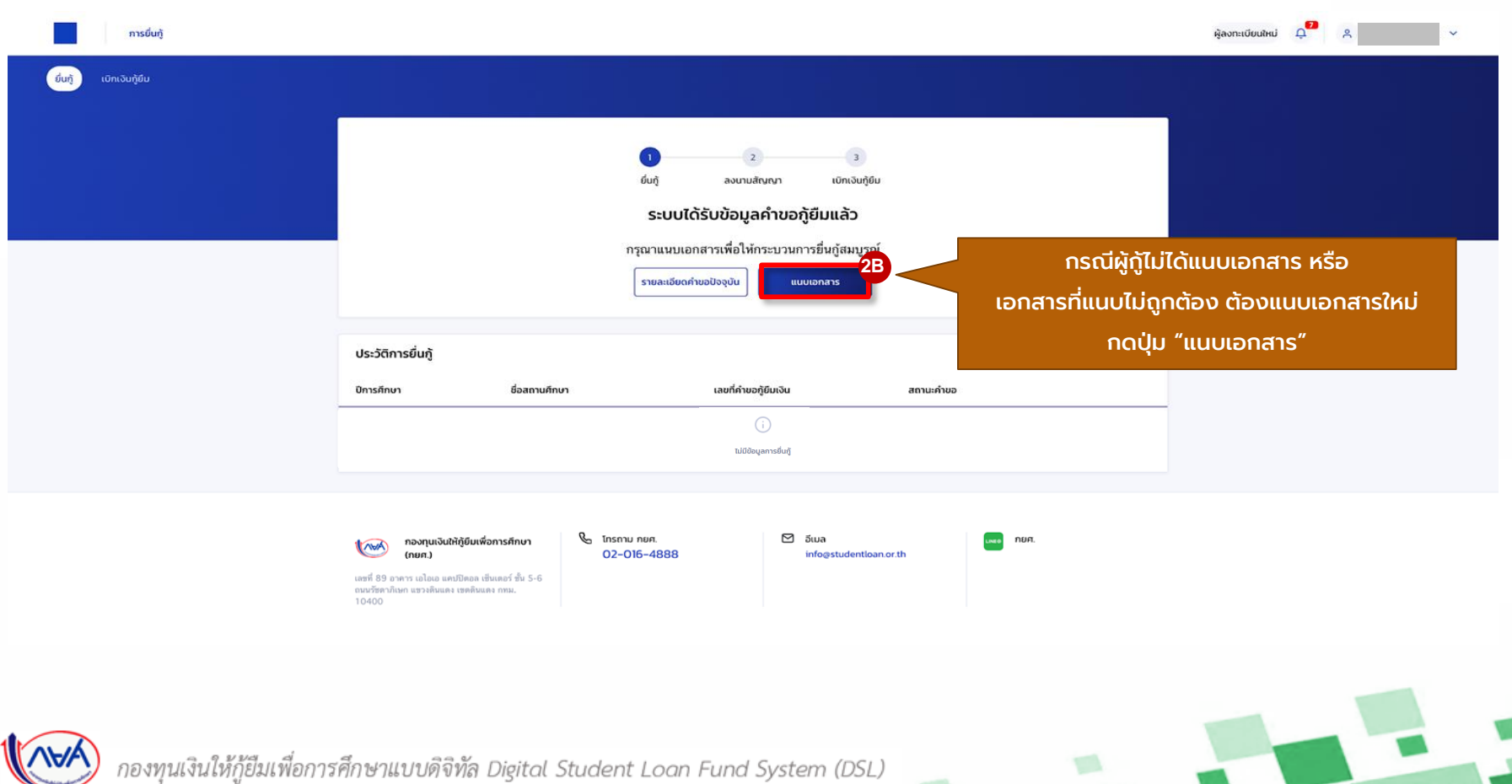

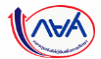

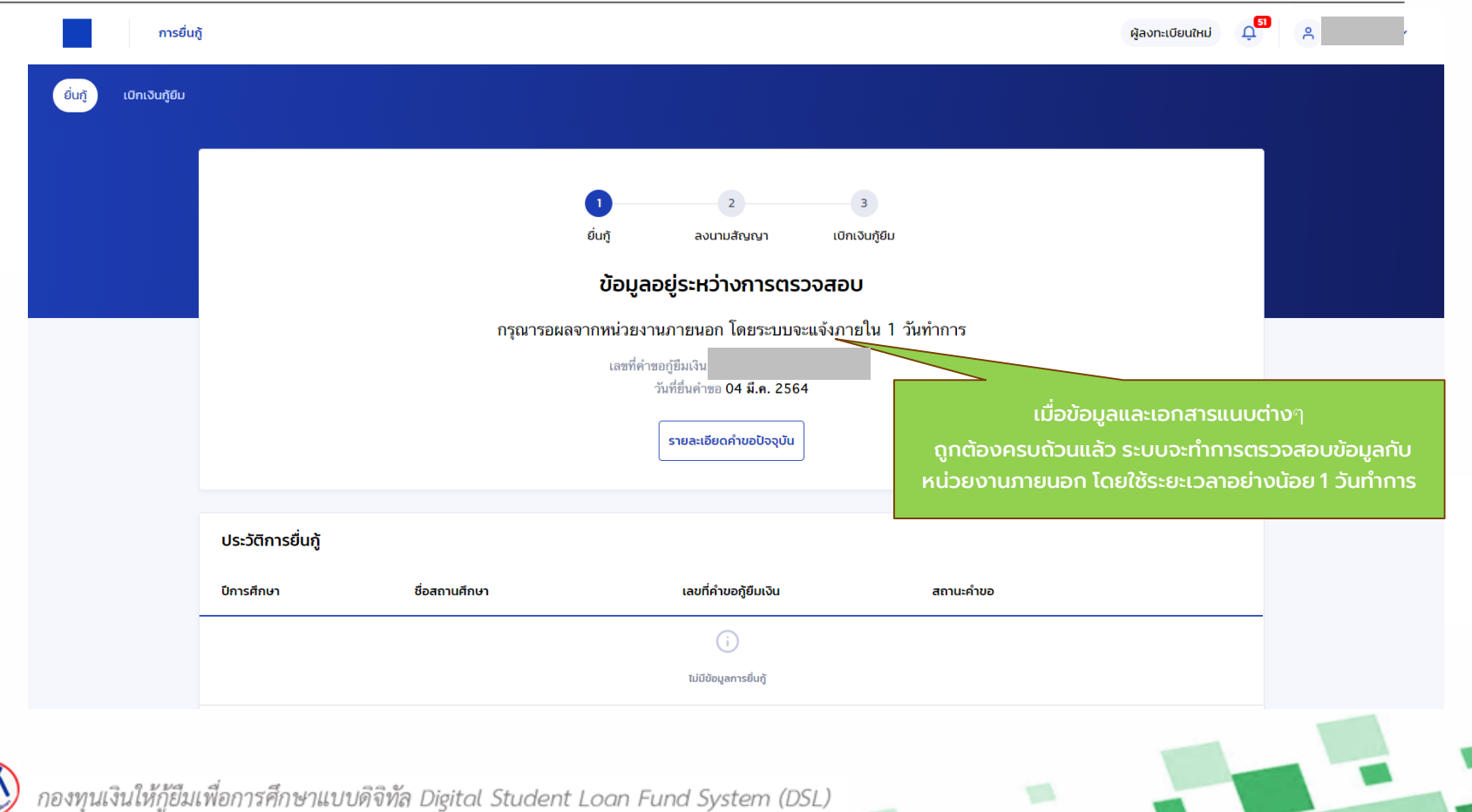

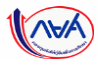

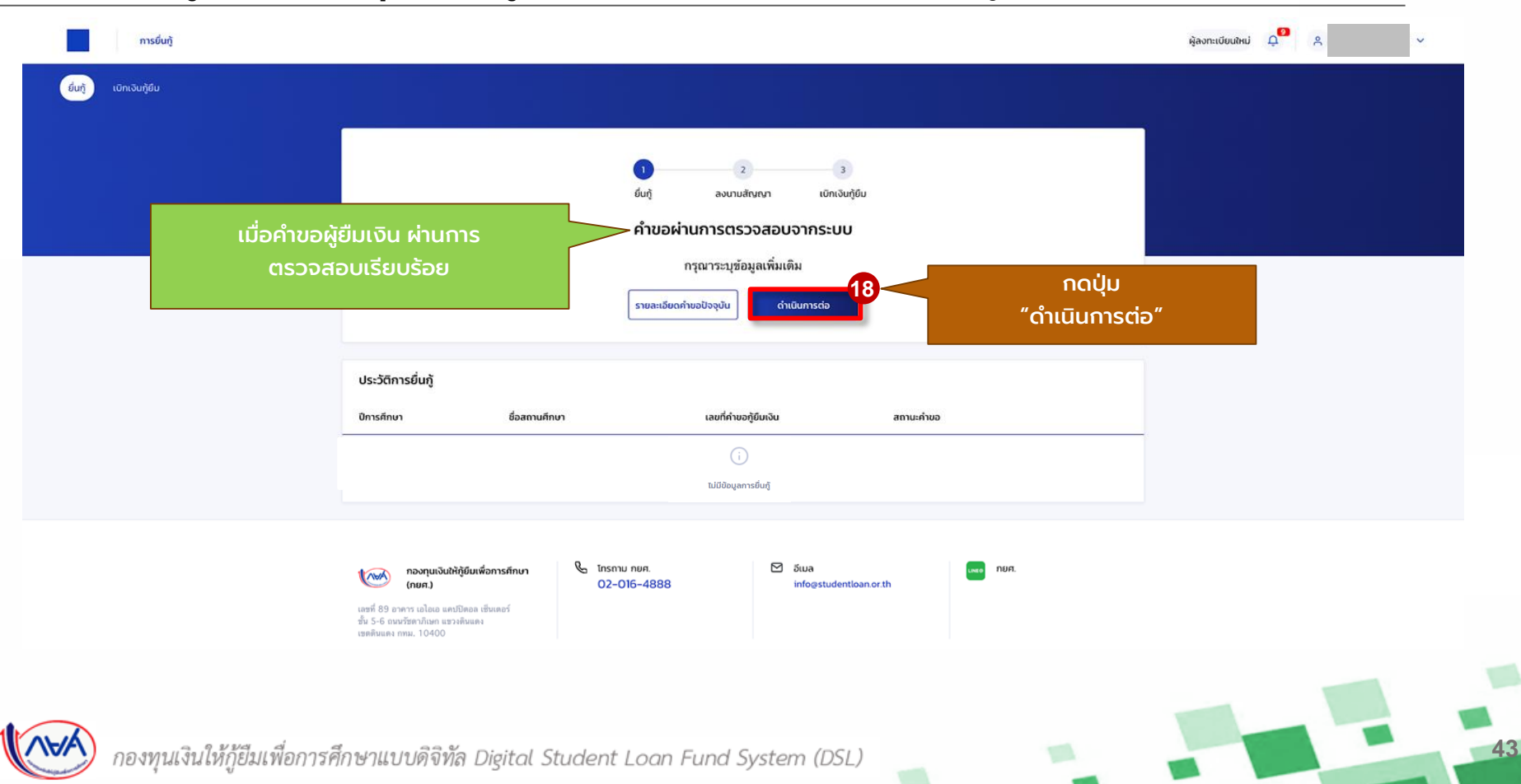

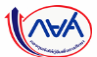

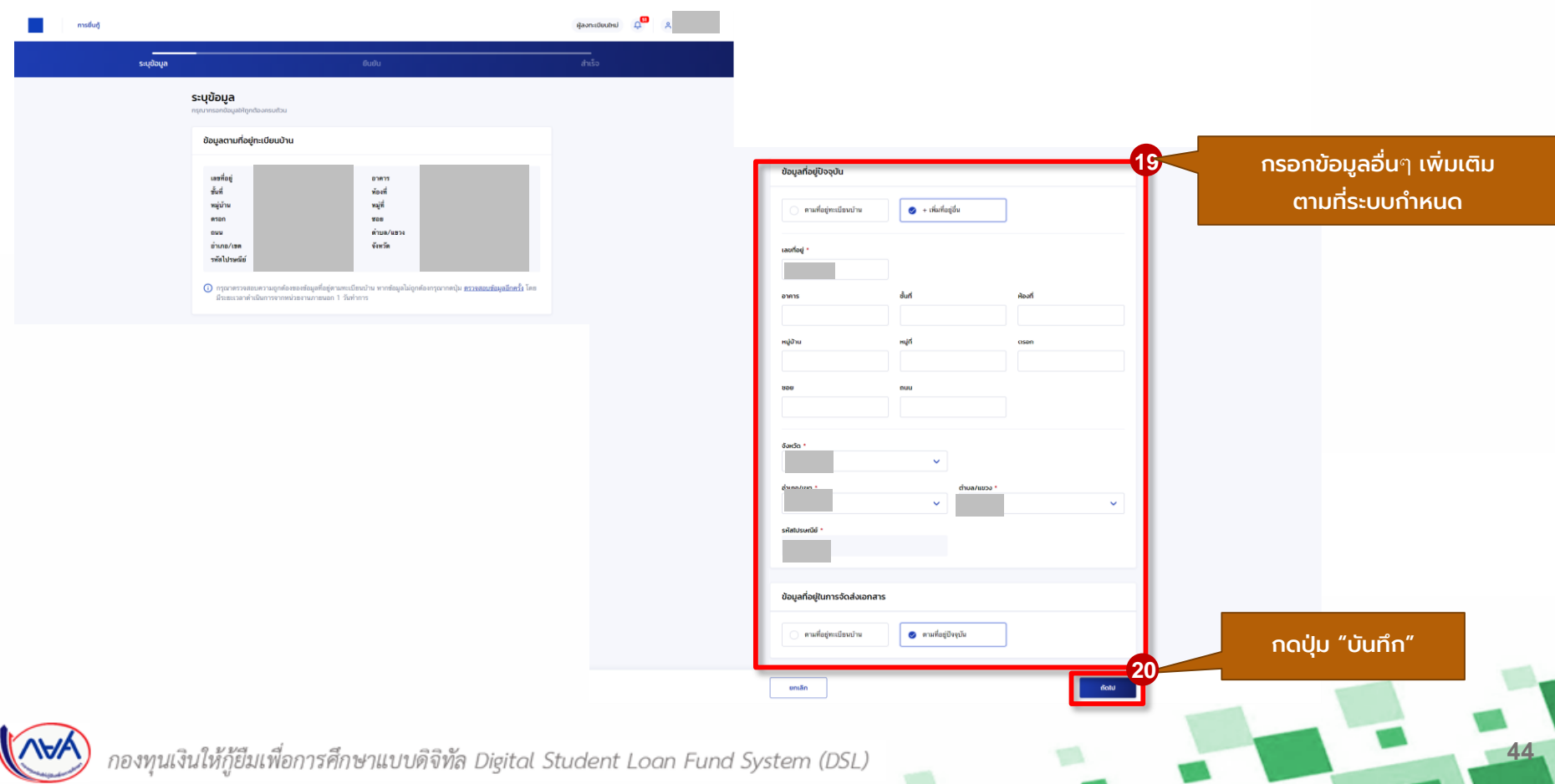

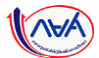

### **การยื่นคำขอกู้ยืมเงิน และอนุมัติคำขอกู้ยืมเงิน** : นักเรียน/นักศึกษายื่นคำขอกู้ยืมเงิน

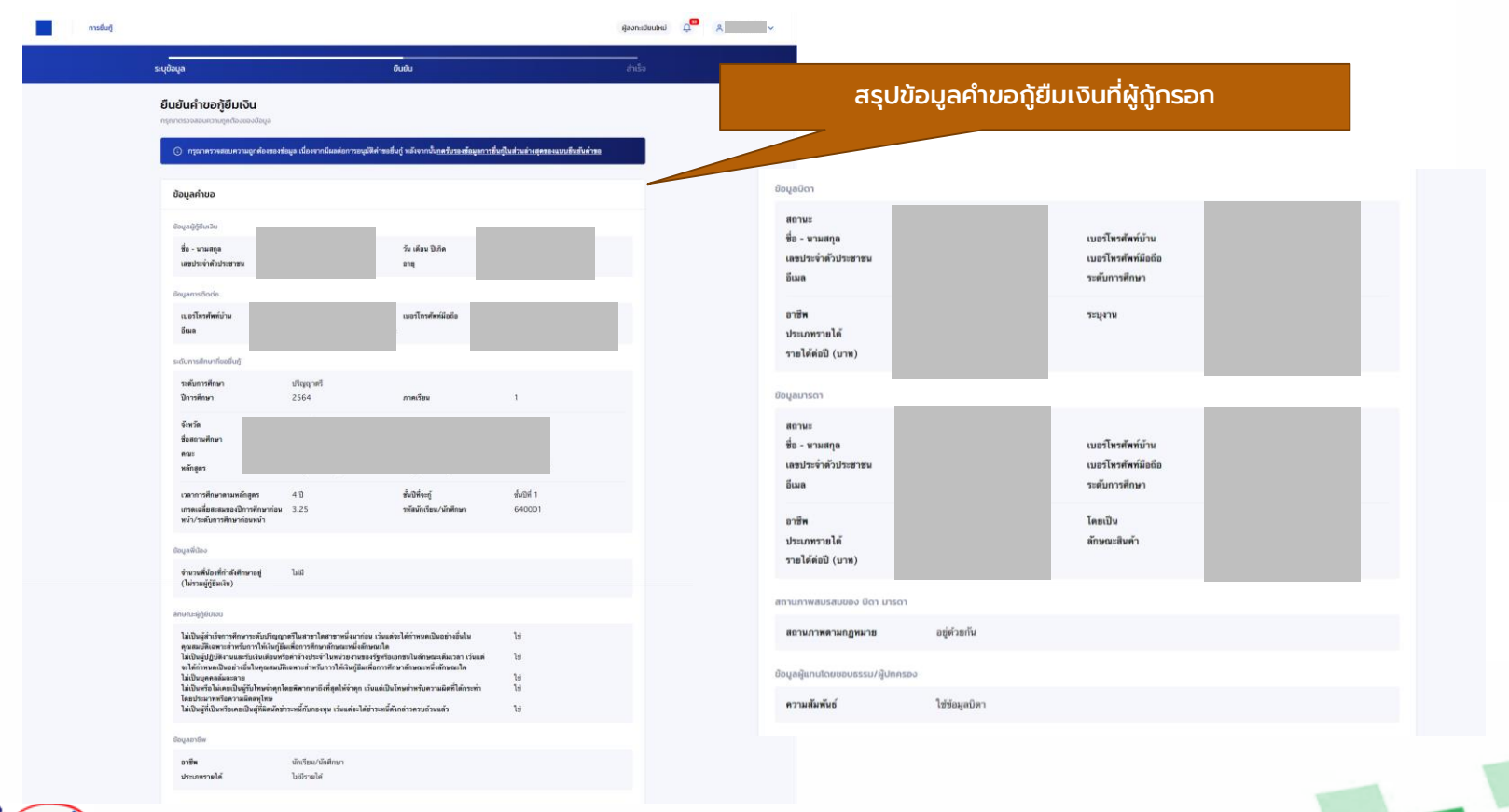

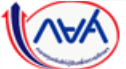

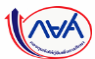

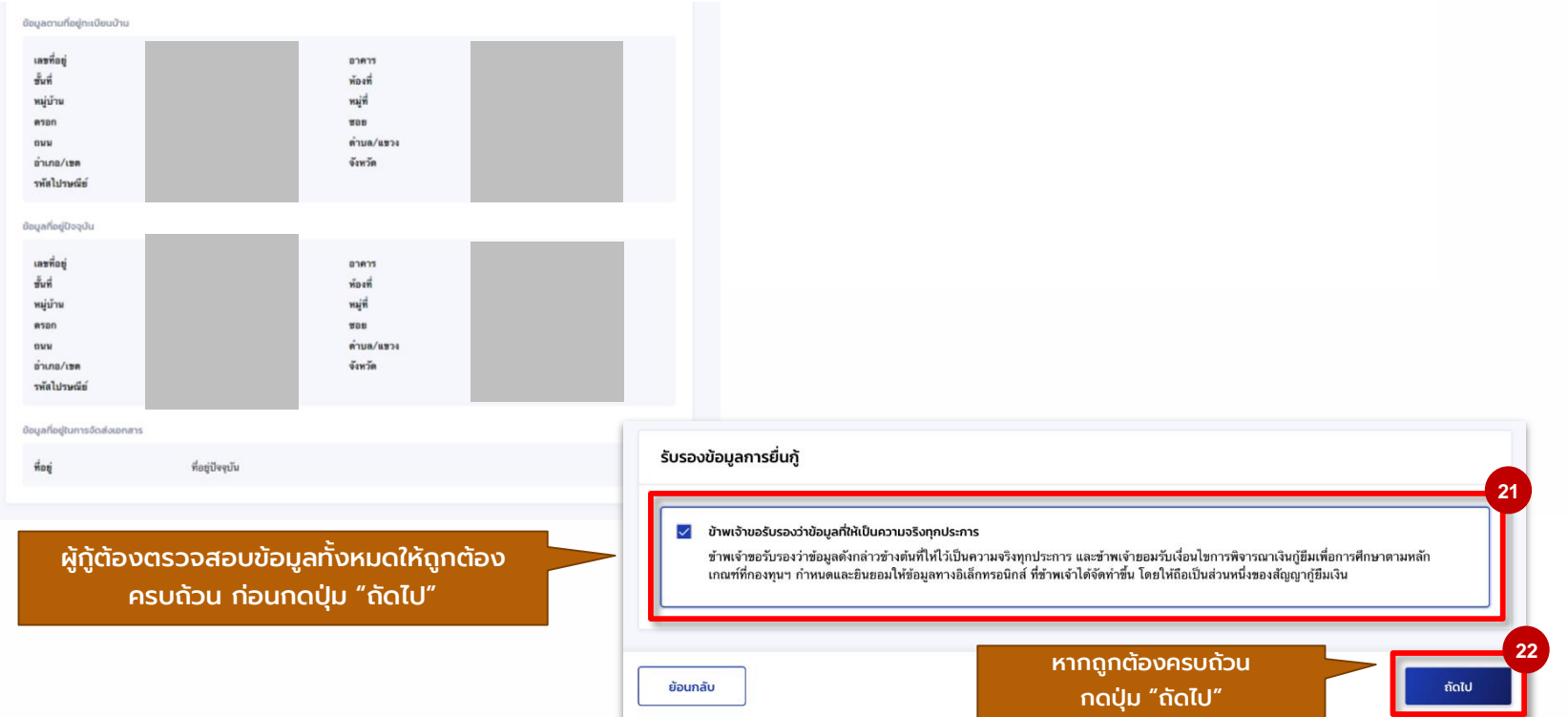

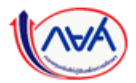

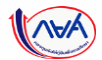

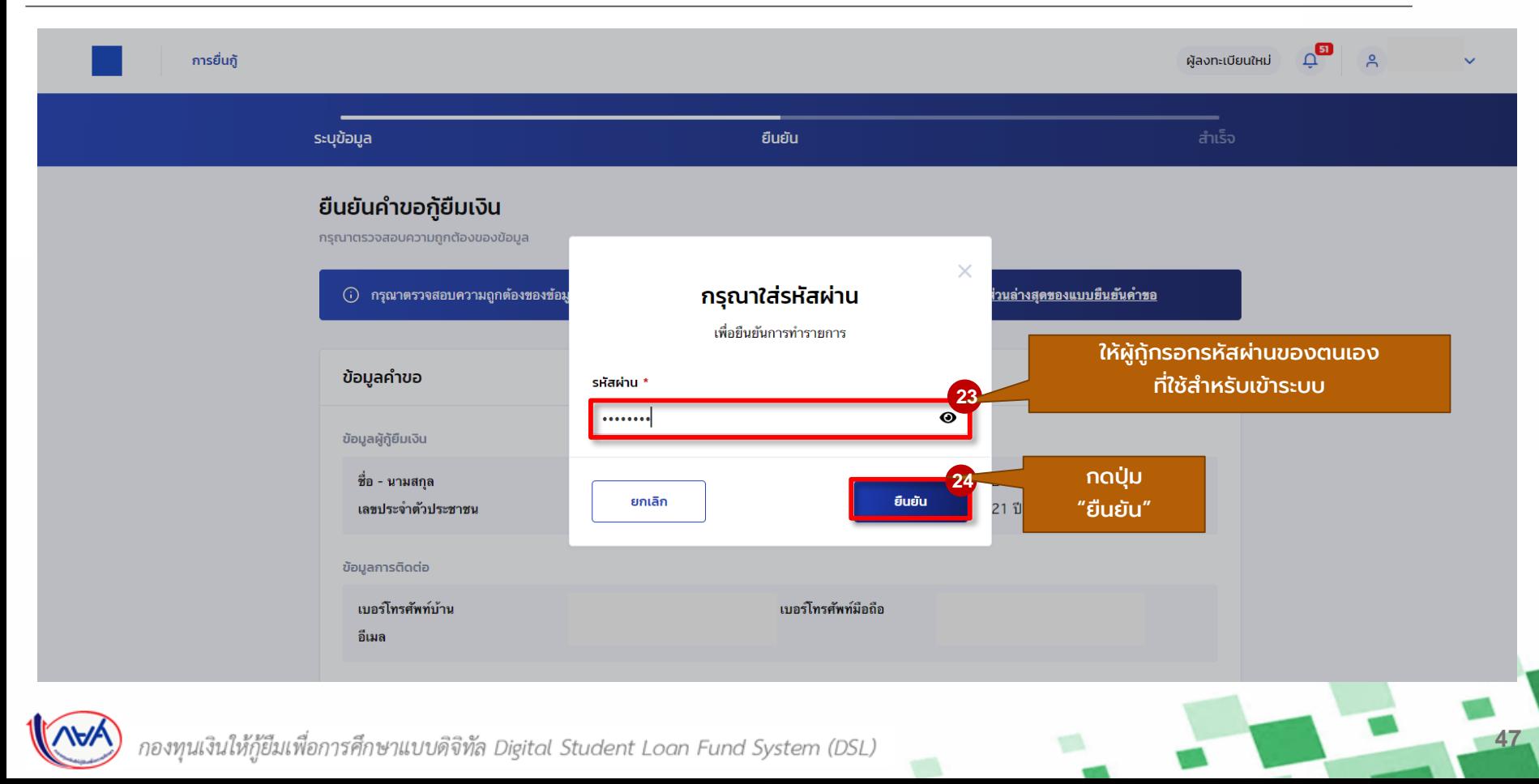

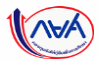

### ี **การยื่นคำขอกู้ยืมเงิน และอนุมัติคำขอกู้ยืมเงิน** : นักเรียน/นักศึกษายื่นคำขอกู้ยืมเงิน

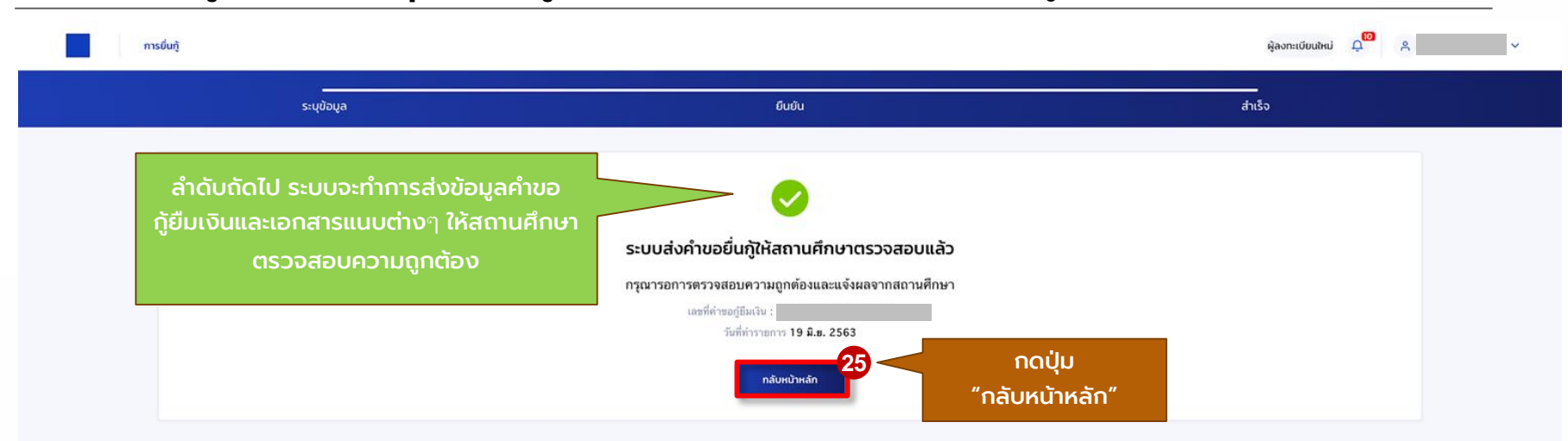

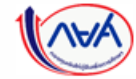

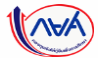

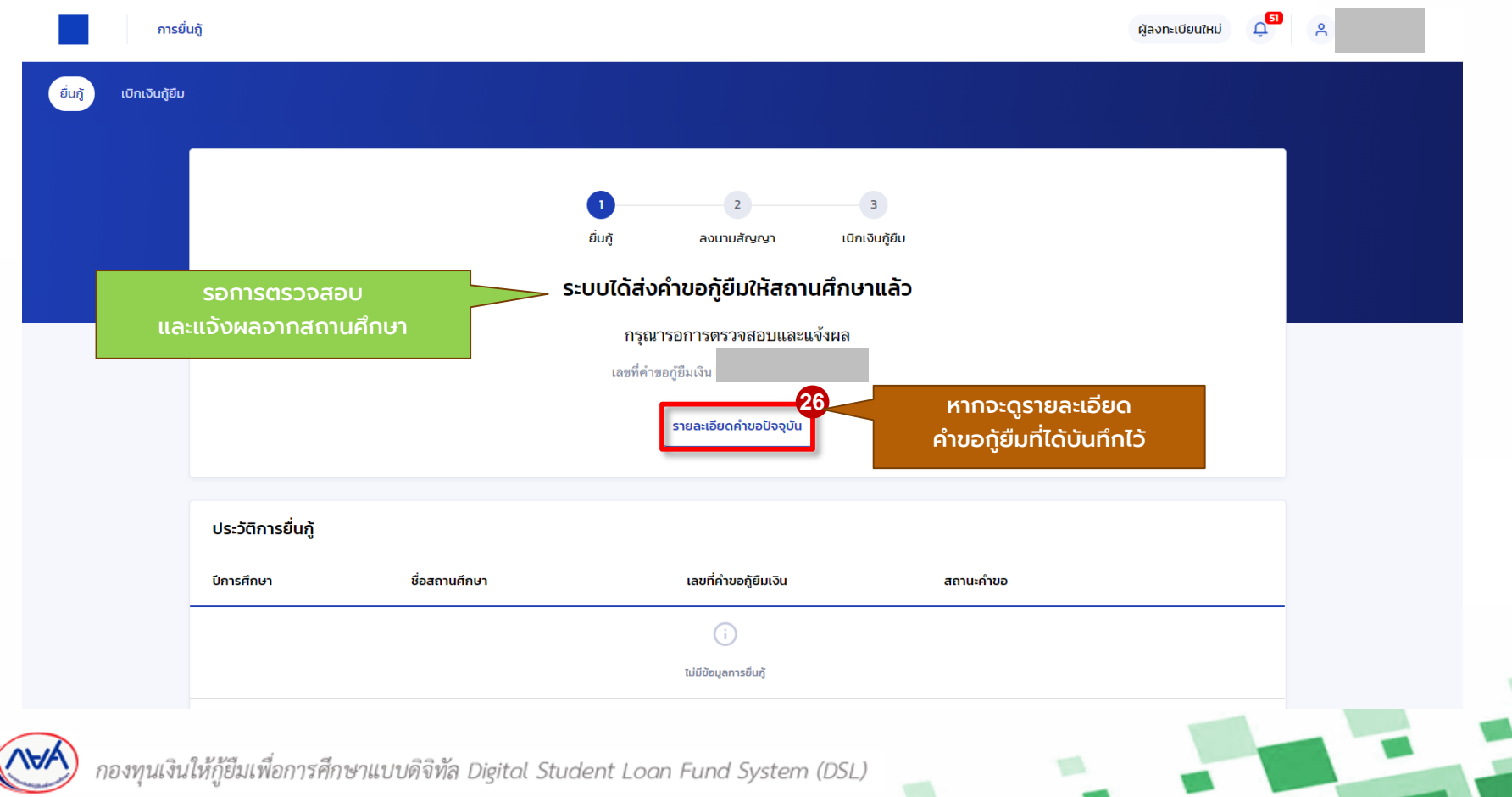

้ นักเรียน/นักศึกษายื่นคำขอกู้ยืม การ สถานศึกษาตรวจสอบคำขอกู้ยืม กองทุนฯ พิจารณาอนุมัติคำขอกู้ยืม

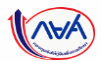

**50**

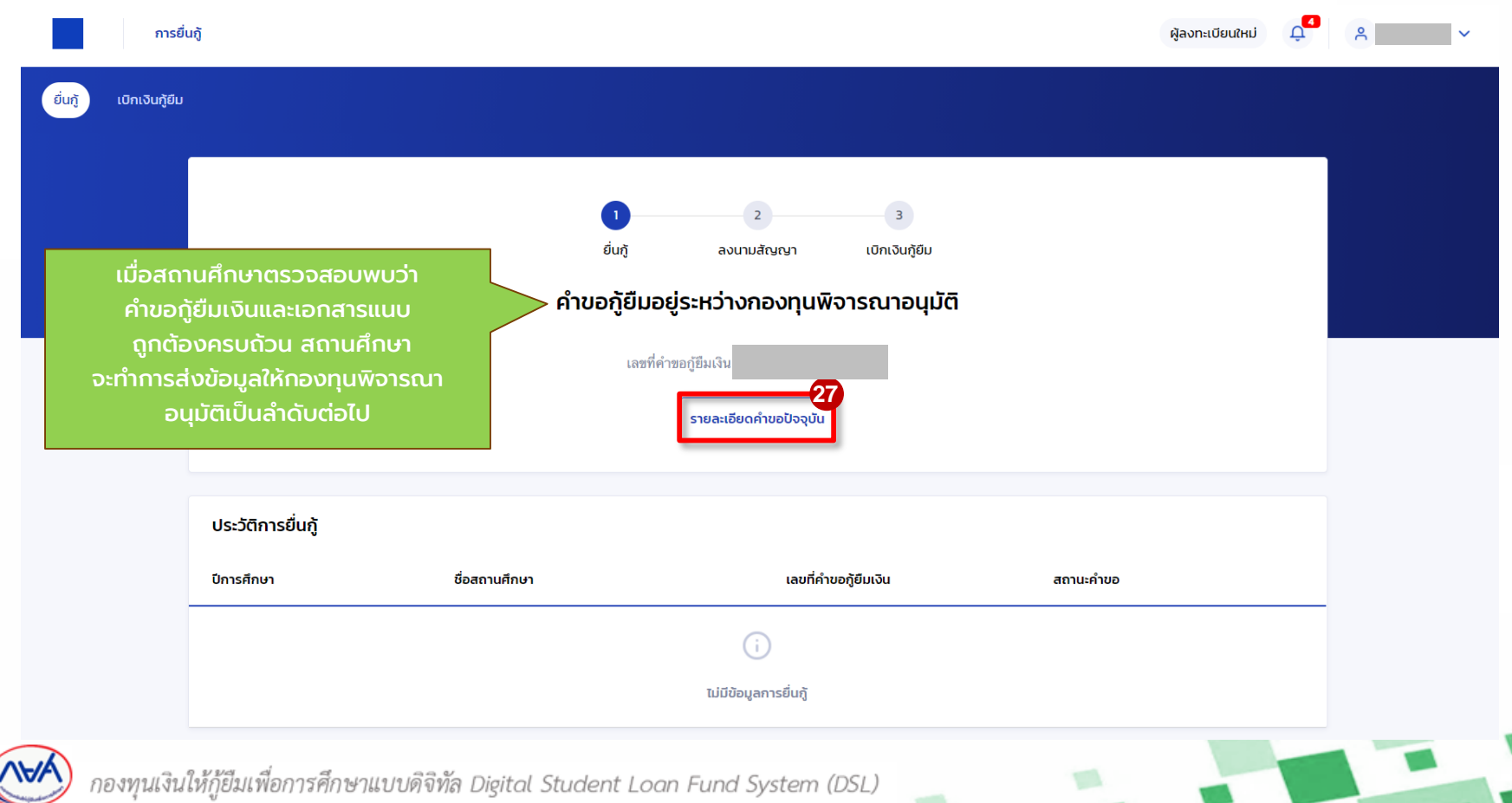

# **ภาพรวมการจัดท าสัญญากู้ยืมเงิน และการลงนามสัญญากู้ยืมเงิน**

### **4. การจัดท าสัญญากู้ยืมเงิน และการลงนามสัญญากู้ยืมเงิน**

- ผู้กู้ยืมเงินบันทึกข้อมูลเพิ่มเติม
- การลงนามสัญญากู้ยืมเงิน

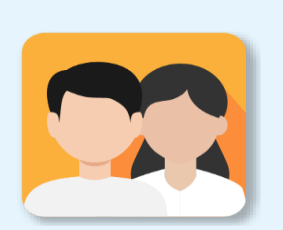

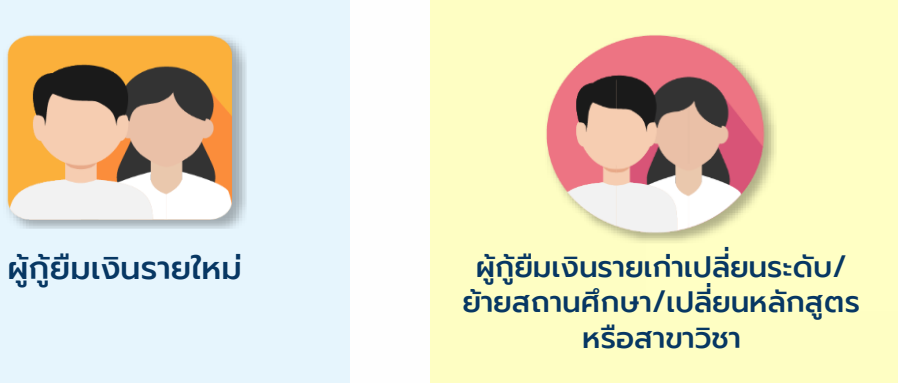

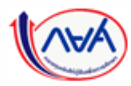

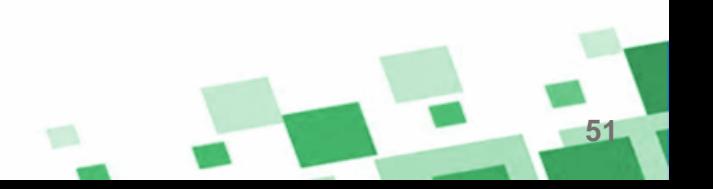

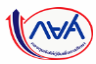

### **การจัดท าสัญญากู้ยืมเงิน :** ผู้กู้ยืมเงินบันทึกข้อมูลเพิ่มเติม

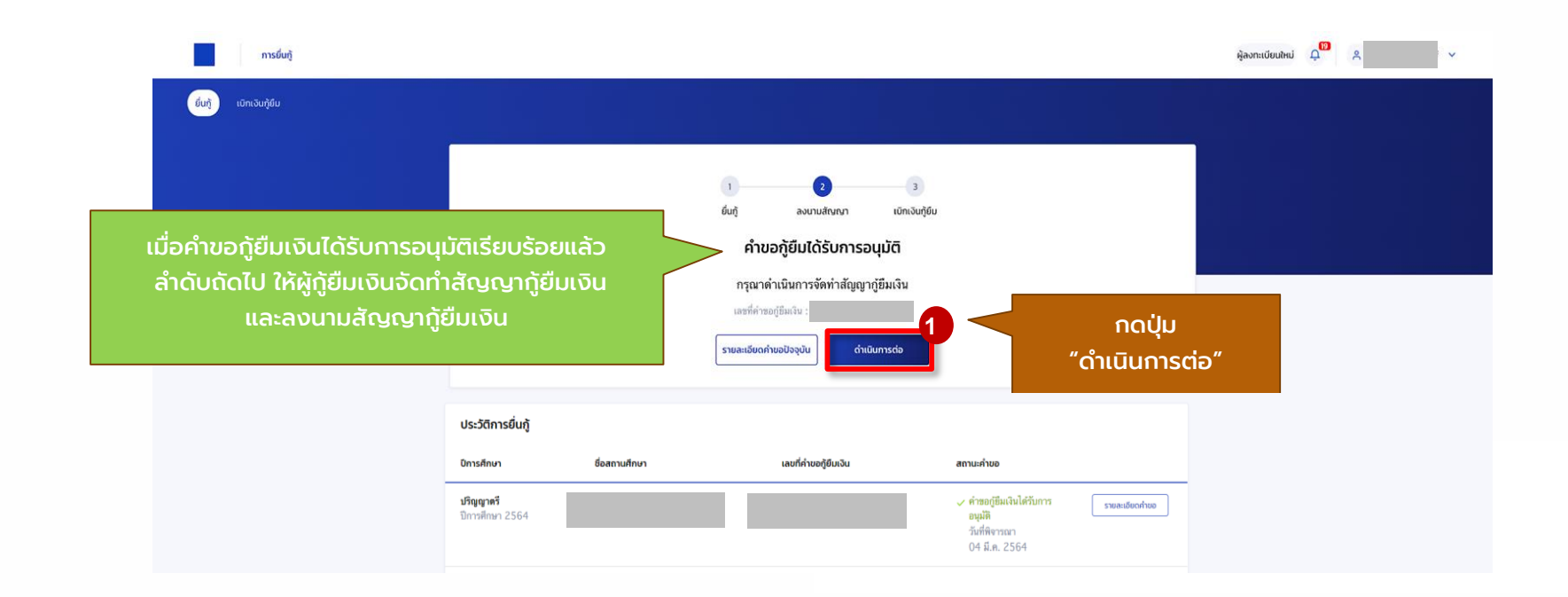

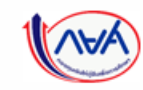

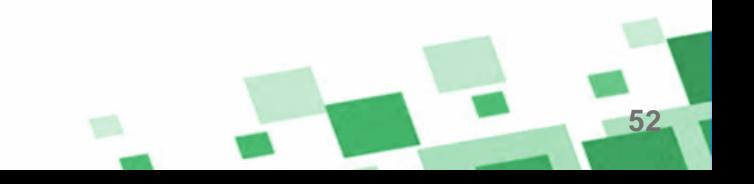

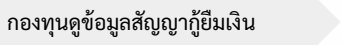

# **การจัดท าสัญญากู้ยืมเงิน :** ผู้กู้ยืมเงินบันทึกข้อมูลเพิ่มเติม

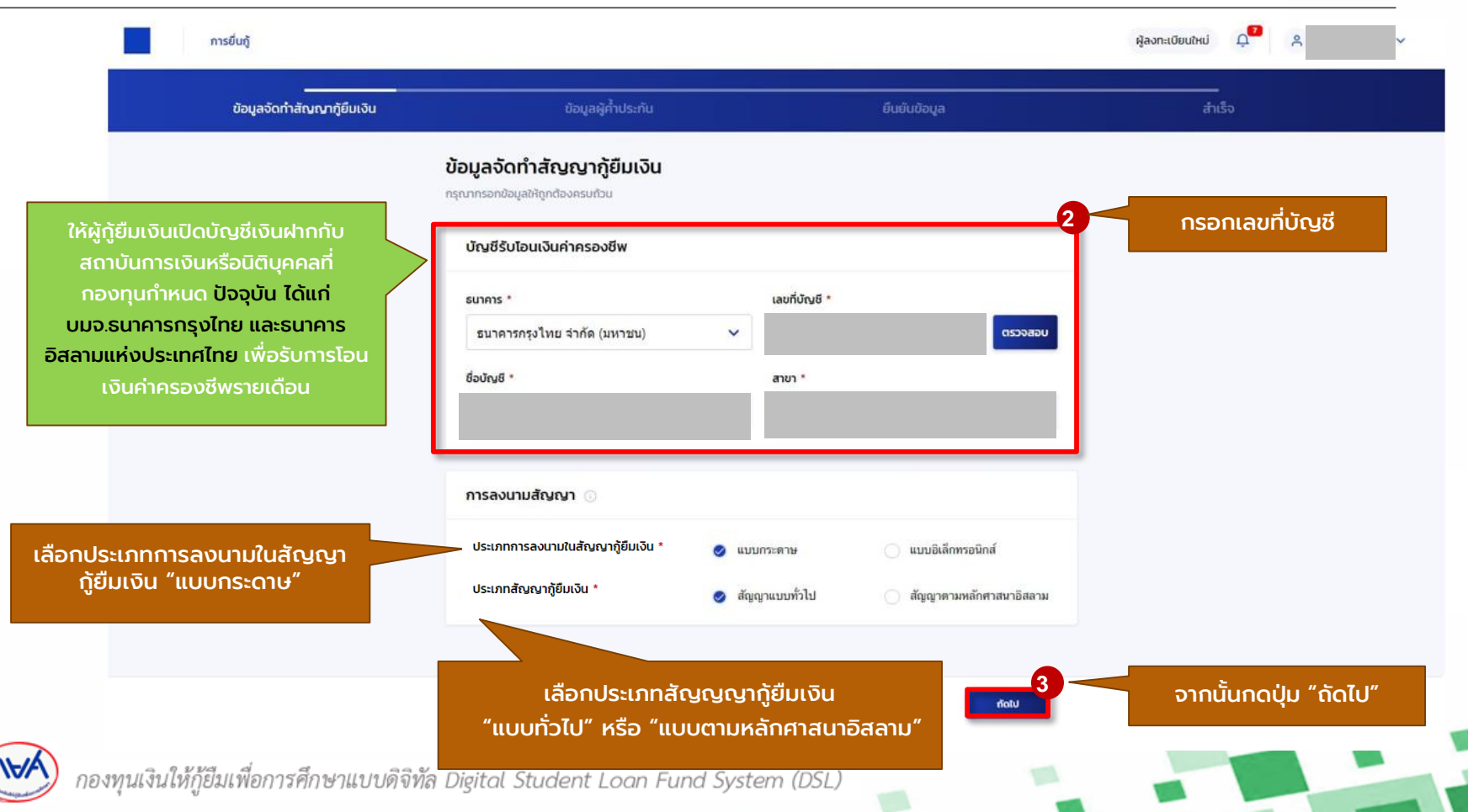

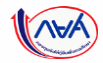

# **การจัดท าสัญญากู้ยืมเงิน :** ผู้กู้ยืมเงินบันทึกข้อมูลเพิ่มเติม

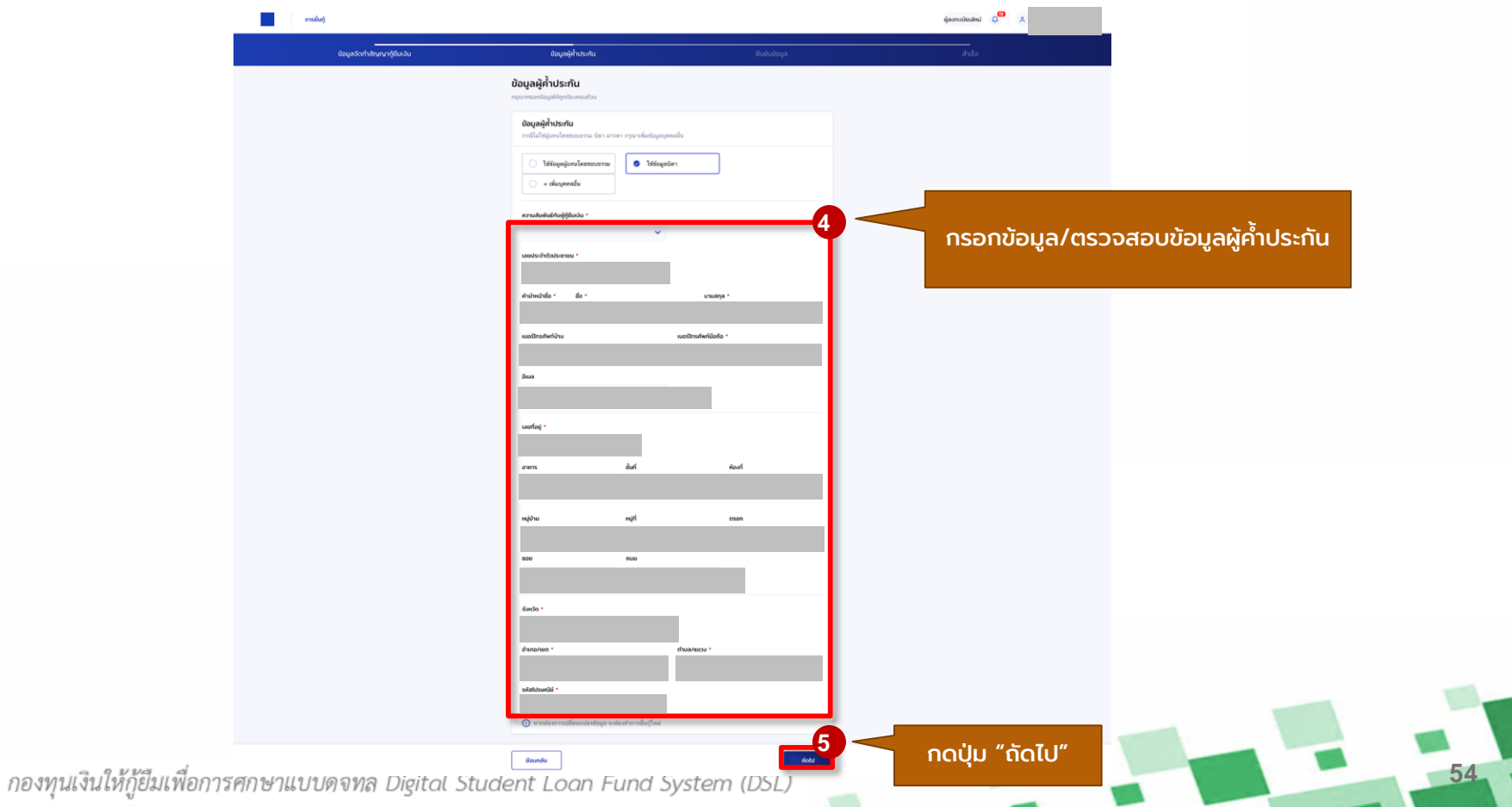

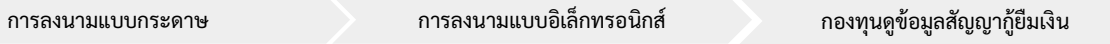

### **การจัดท าสัญญากู้ยืมเงิน :** ผู้กู้ยืมเงินบันทึกข้อมูลเพิ่มเติม

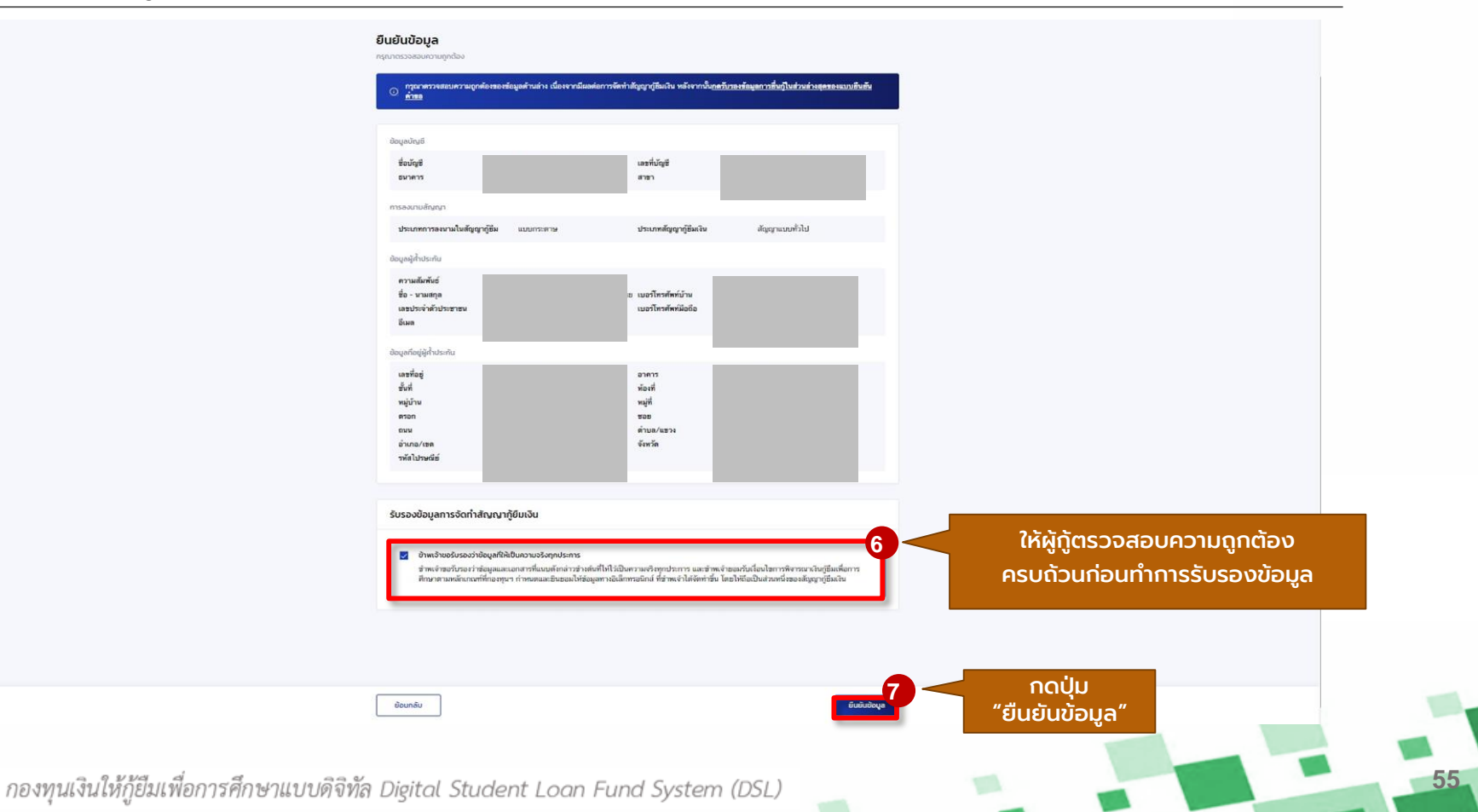

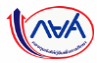

### **การจัดทำสัญญากู้ยืมเงิน** : ผู้กู้ยืมเงินบันทึกข้อมูลเพิ่มเติมสำเร็จ

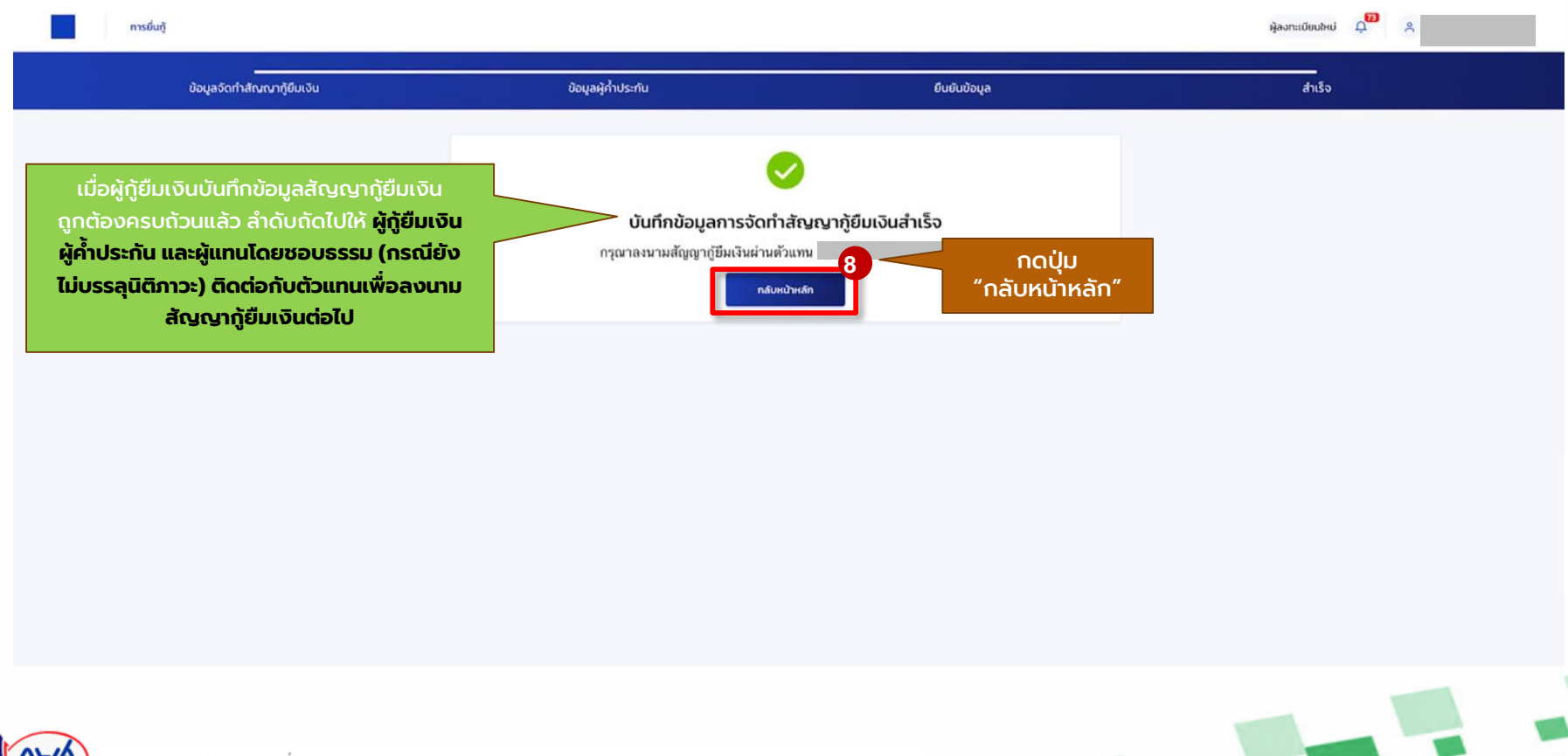

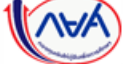

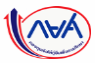

### **การจัดท าสัญญากู้ยืมเงิน :** กรณีมีการเปลี่ยนแปลง/แก้ไขข้อมูลก่อนลงนามสัญญากู้ยืมเงิน (1A-4A)

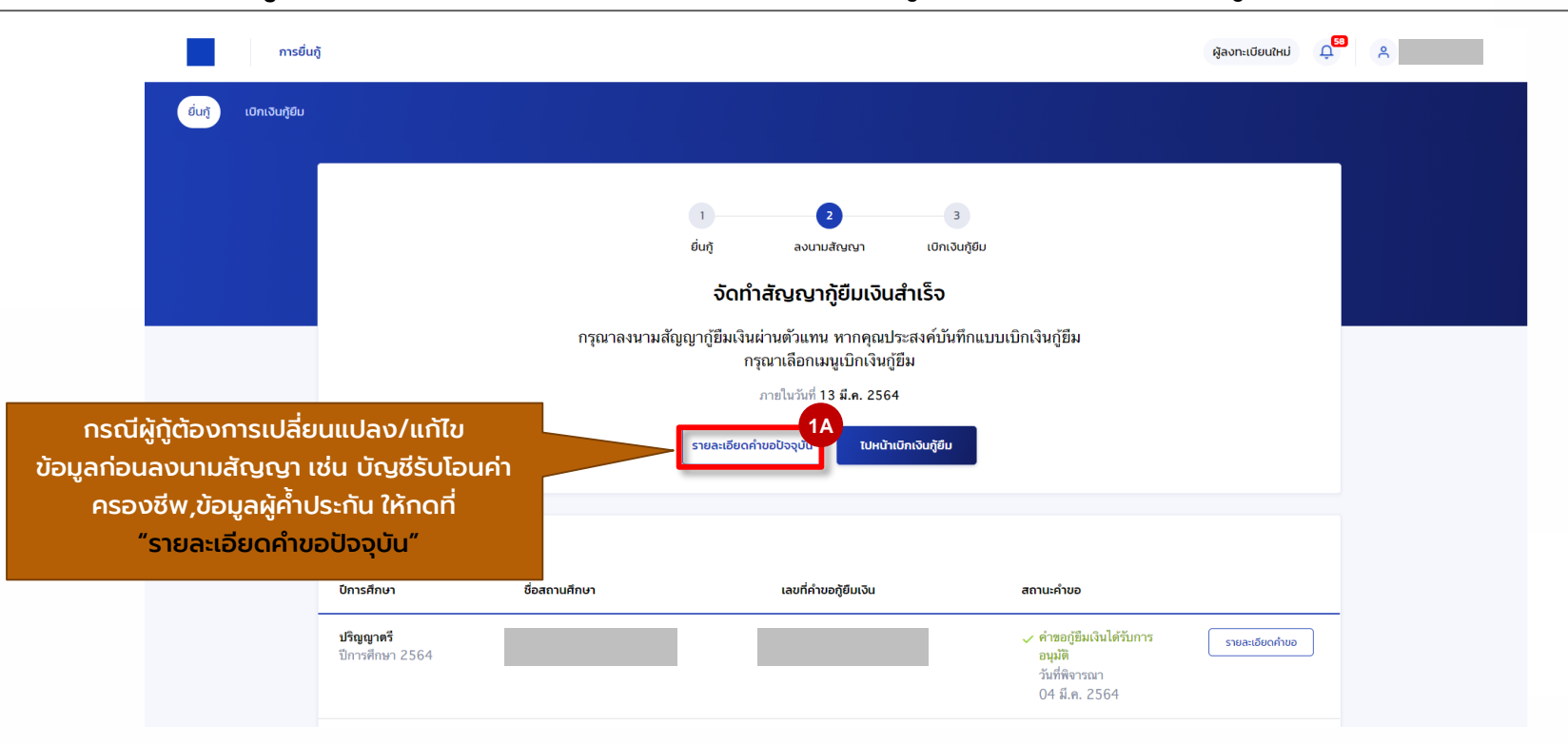

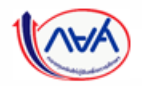

กองทุนดูข้อมูลสัญญากู้ยืมเงิน

### **การจัดท าสัญญากู้ยืมเงิน :** กรณีมีการเปลี่ยนแปลง/แก้ไขข้อมูลก่อนลงนามสัญญากู้ยืมเงิน (1A-4A)

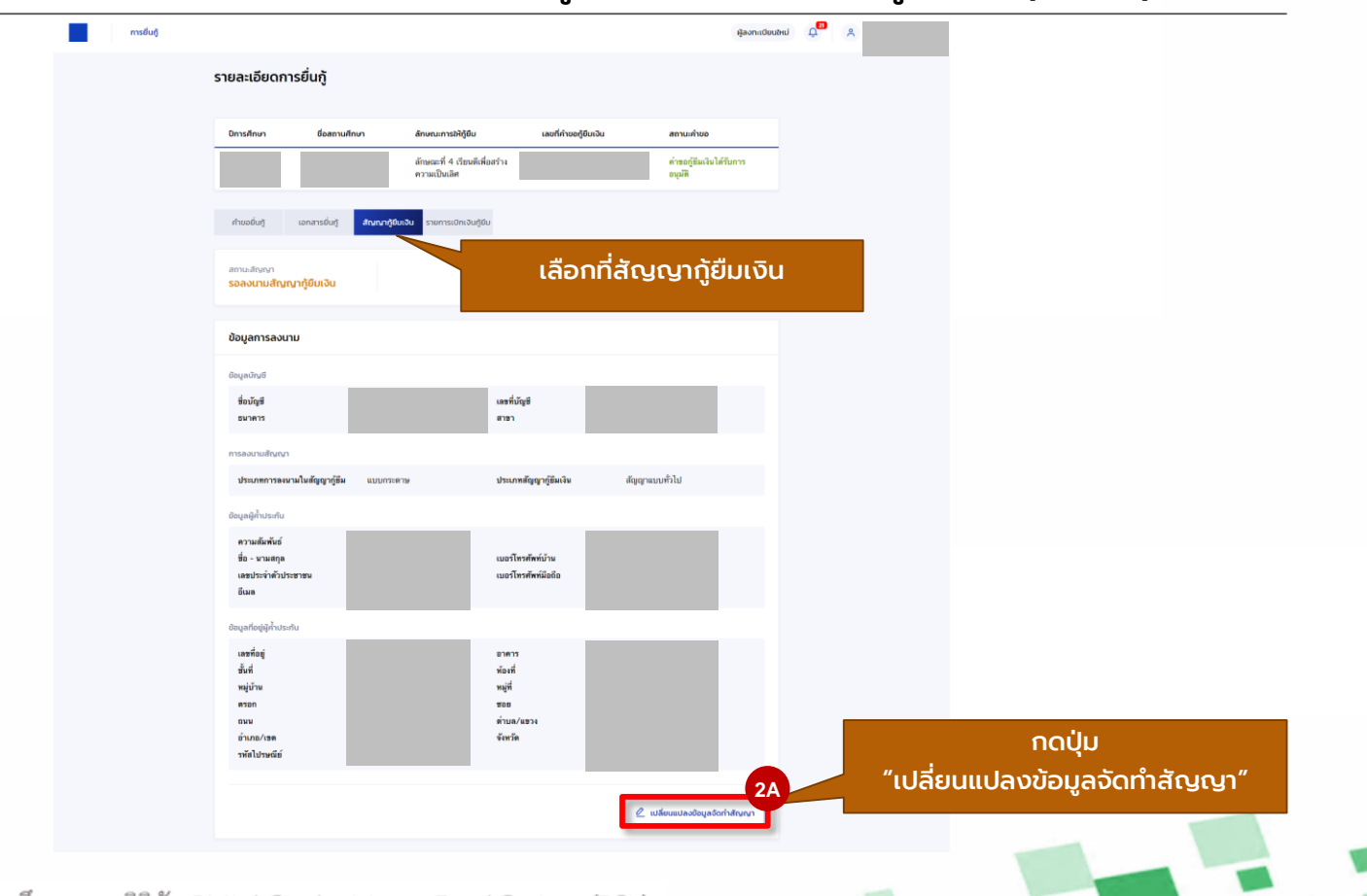

์ผู้กู้ยืมบันทึกข้อมูลเพิ่มเติม<br>ก่อนลงนามสั่លលา

### **การจัดท าสัญญากู้ยืมเงิน :** กรณีมีการเปลี่ยนแปลง/แก้ไขข้อมูลก่อนลงนามสัญญากู้ยืมเงิน (1A-4A)

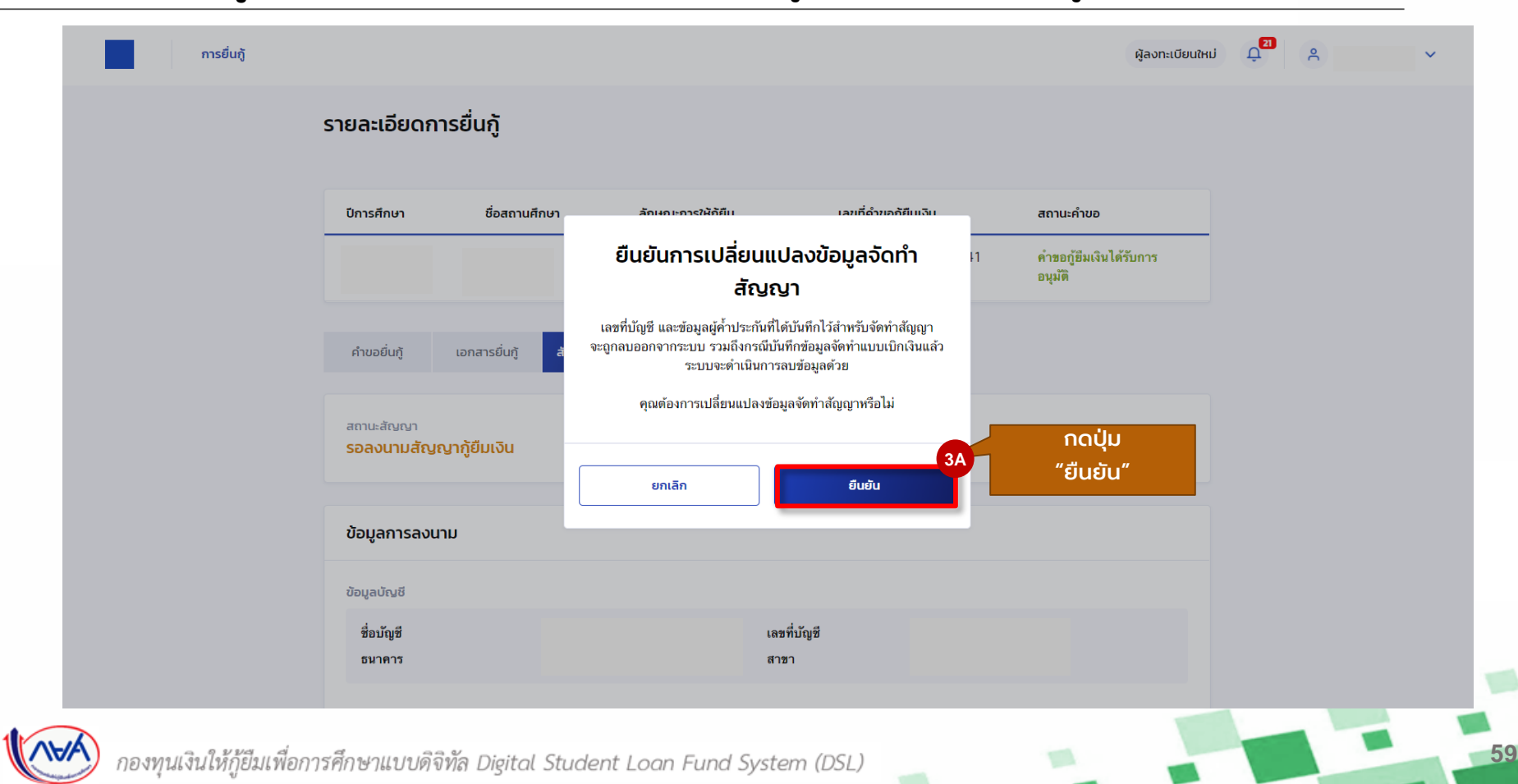

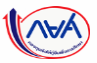

### **การจัดท าสัญญากู้ยืมเงิน :** กรณีมีการเปลี่ยนแปลง/แก้ไขข้อมูลก่อนลงนามสัญญากู้ยืมเงิน (1A-4A)

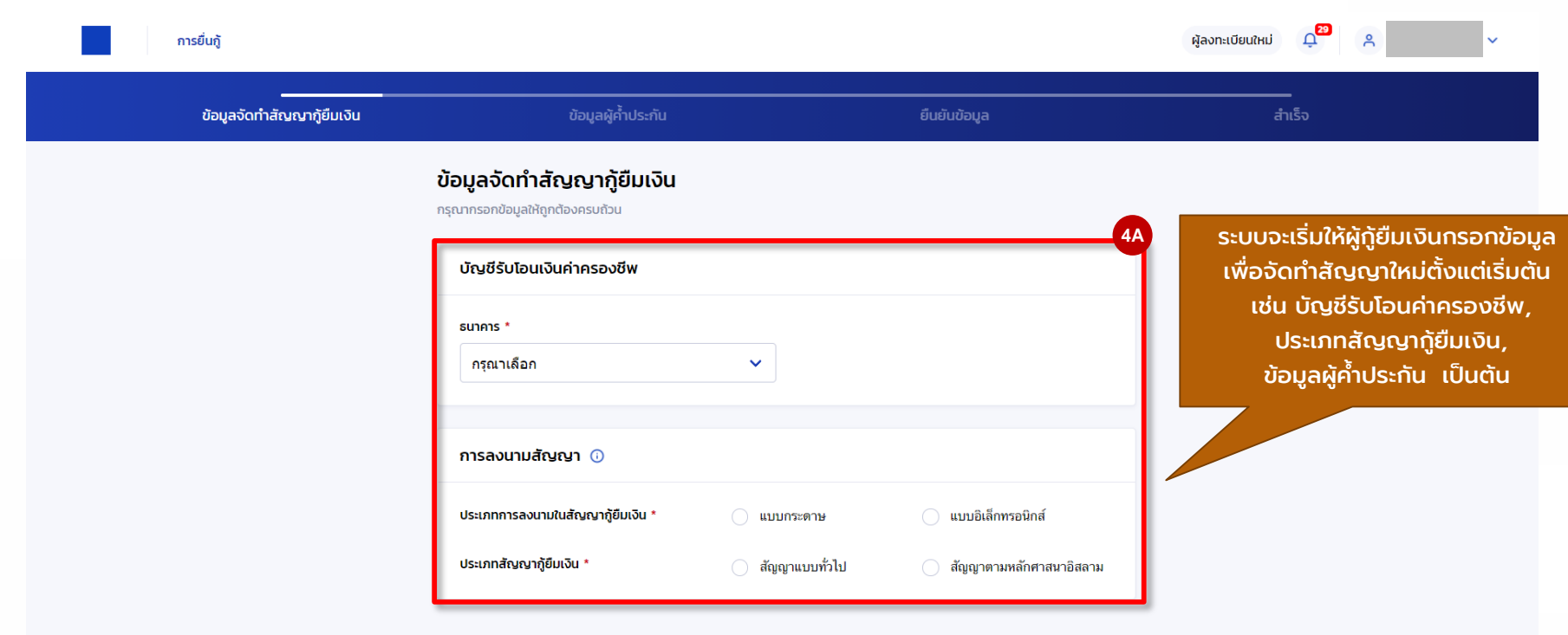

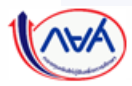

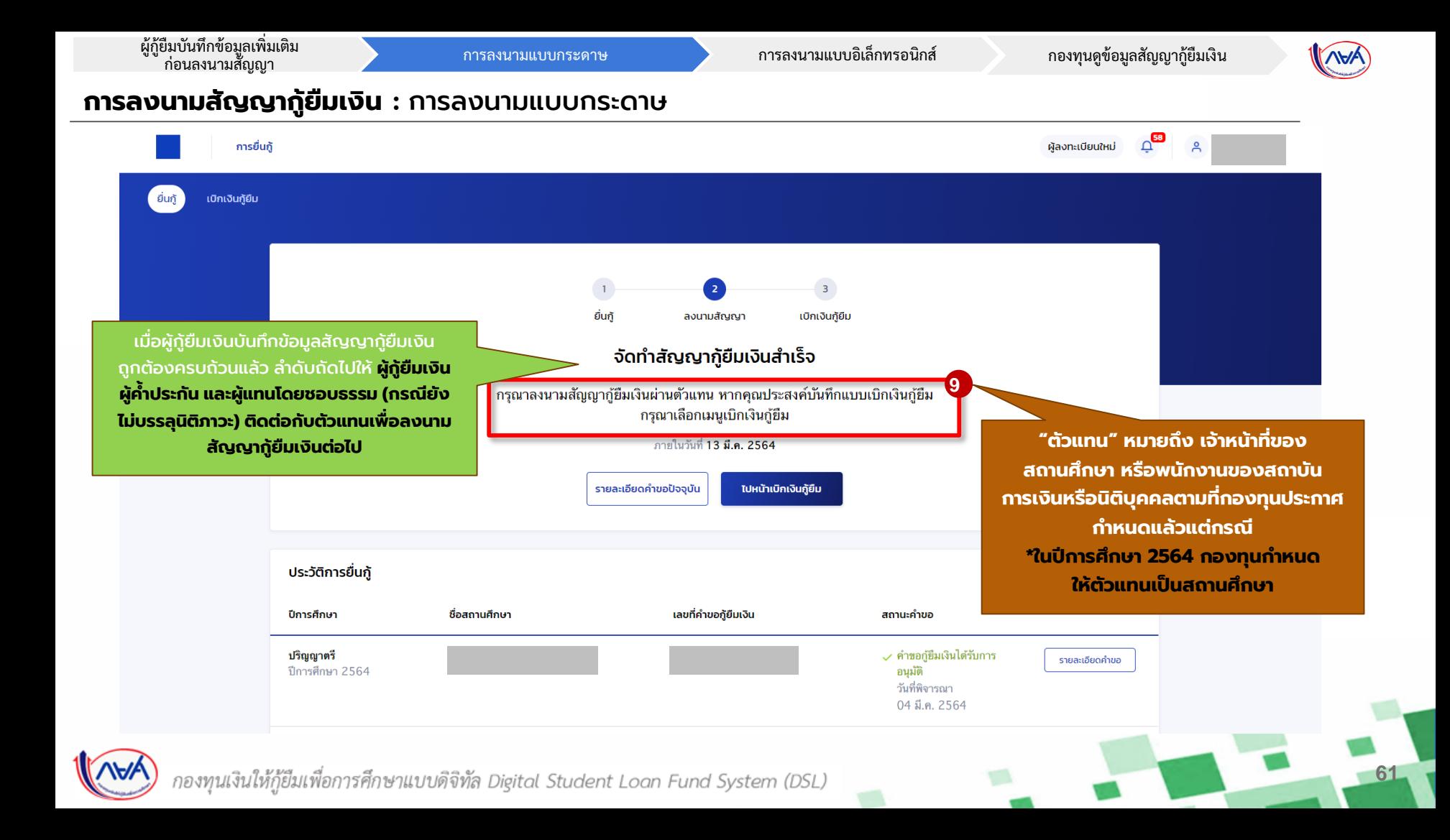

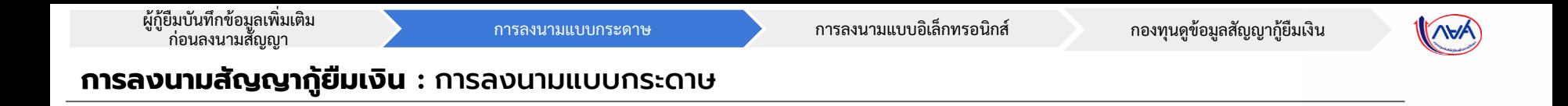

### **ข้อมูลที่ต้องเตรียมก่อนลงนามสัญญากู้ยืมเงินแบบกระดาษ ผ่านตัวแทน**

- บัตรประชาชนผู้ที่ลงนาม เช่น ผู้กู้ ,ผู้ค้ำประกัน, ผู้แทนโดยชอบธรรม(กรณียังไม่บรรลุนิติภาวะ)
- สำเนาบัตรประชาชนของผู้ที่ลงนาม เช่น ผู้กู้ ,ผู้ค้ำประกัน, ผู้แทนโดยชอบธรรม(กรณียังไม่บรรลุนิติภาวะ)

**62**

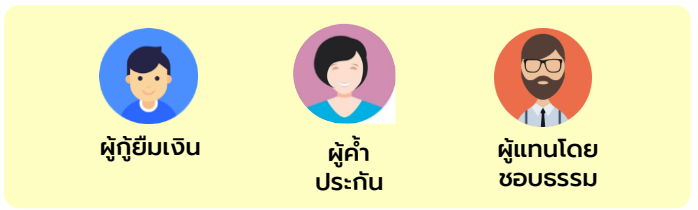

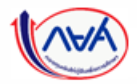

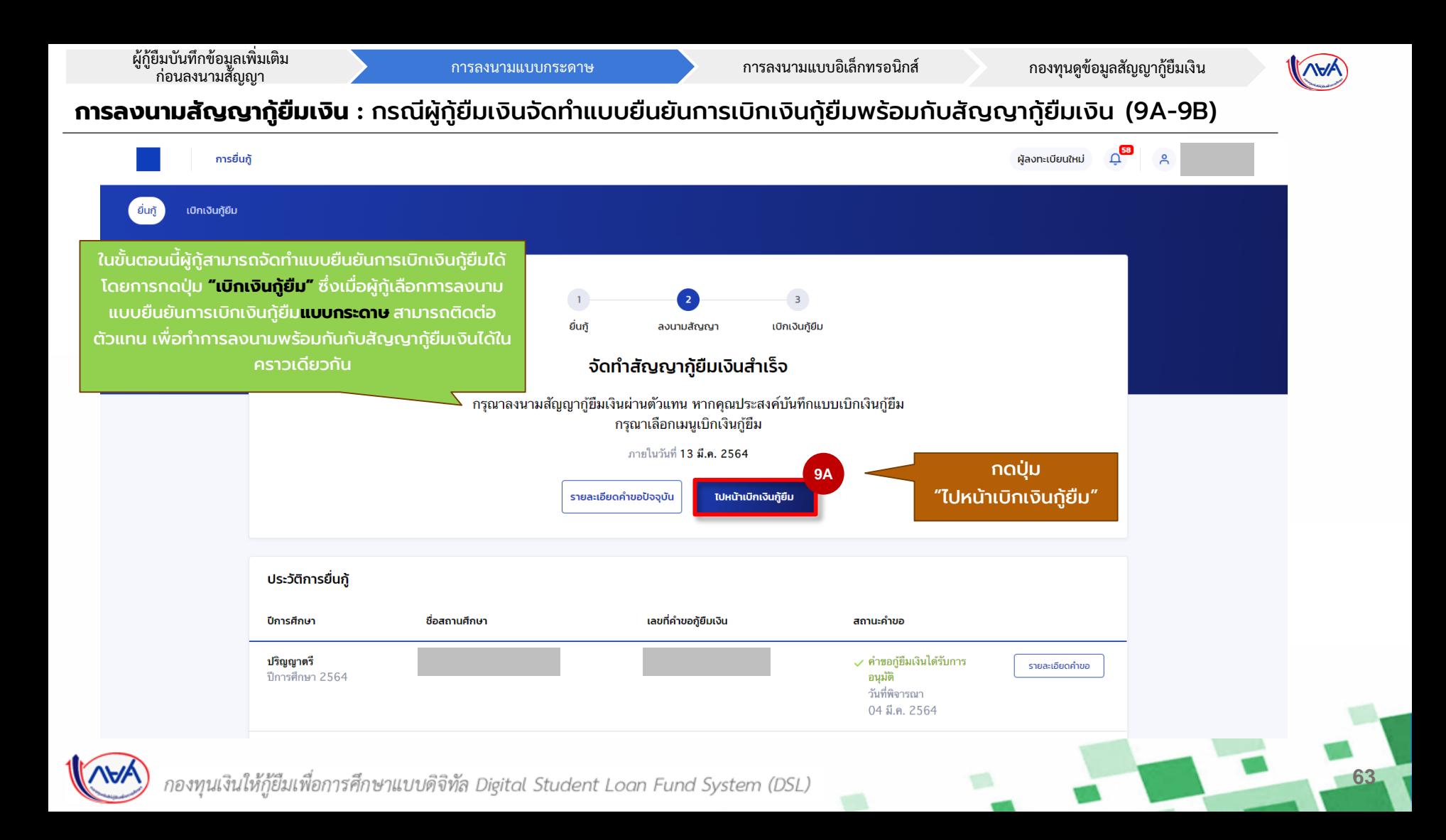

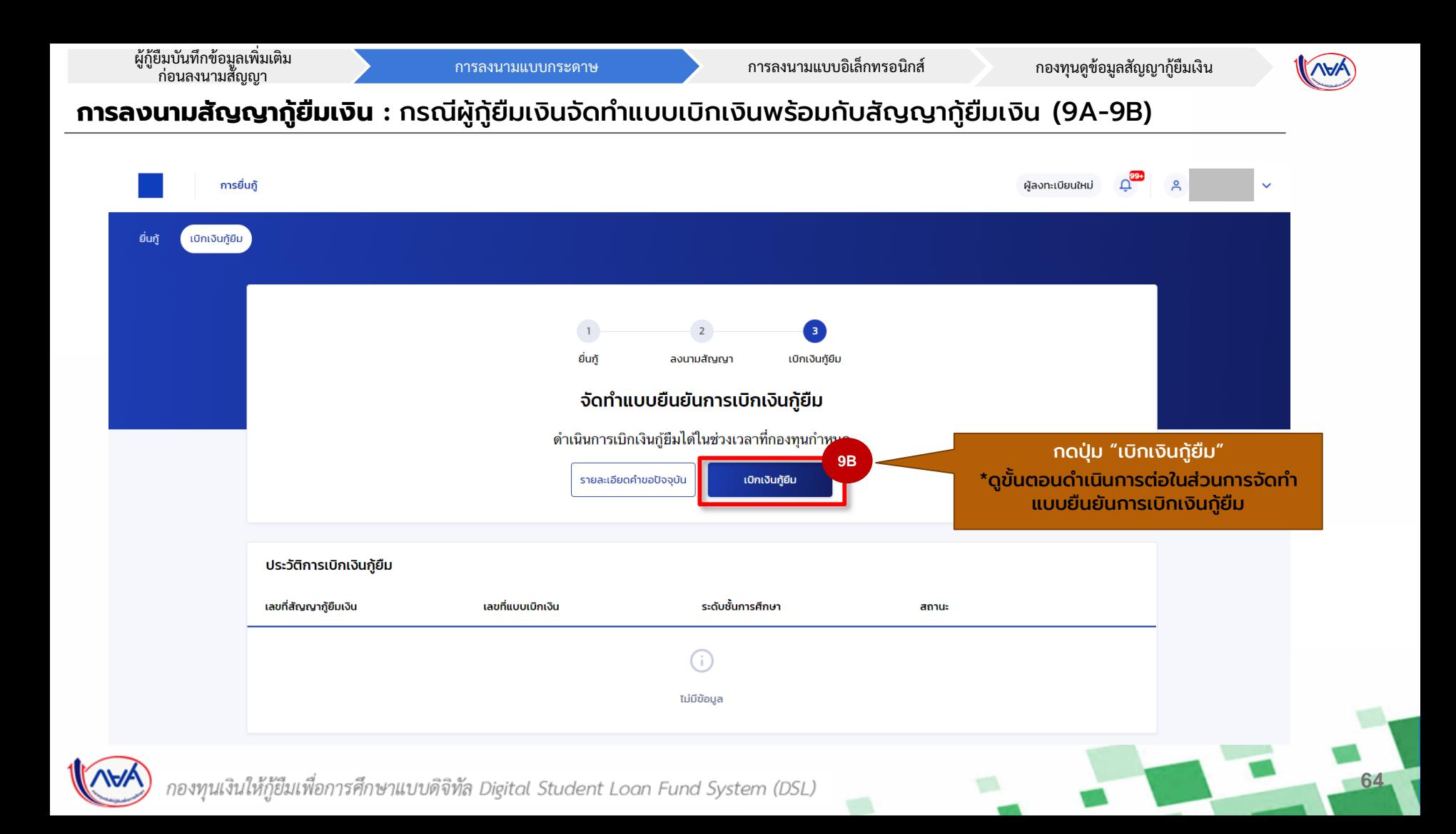

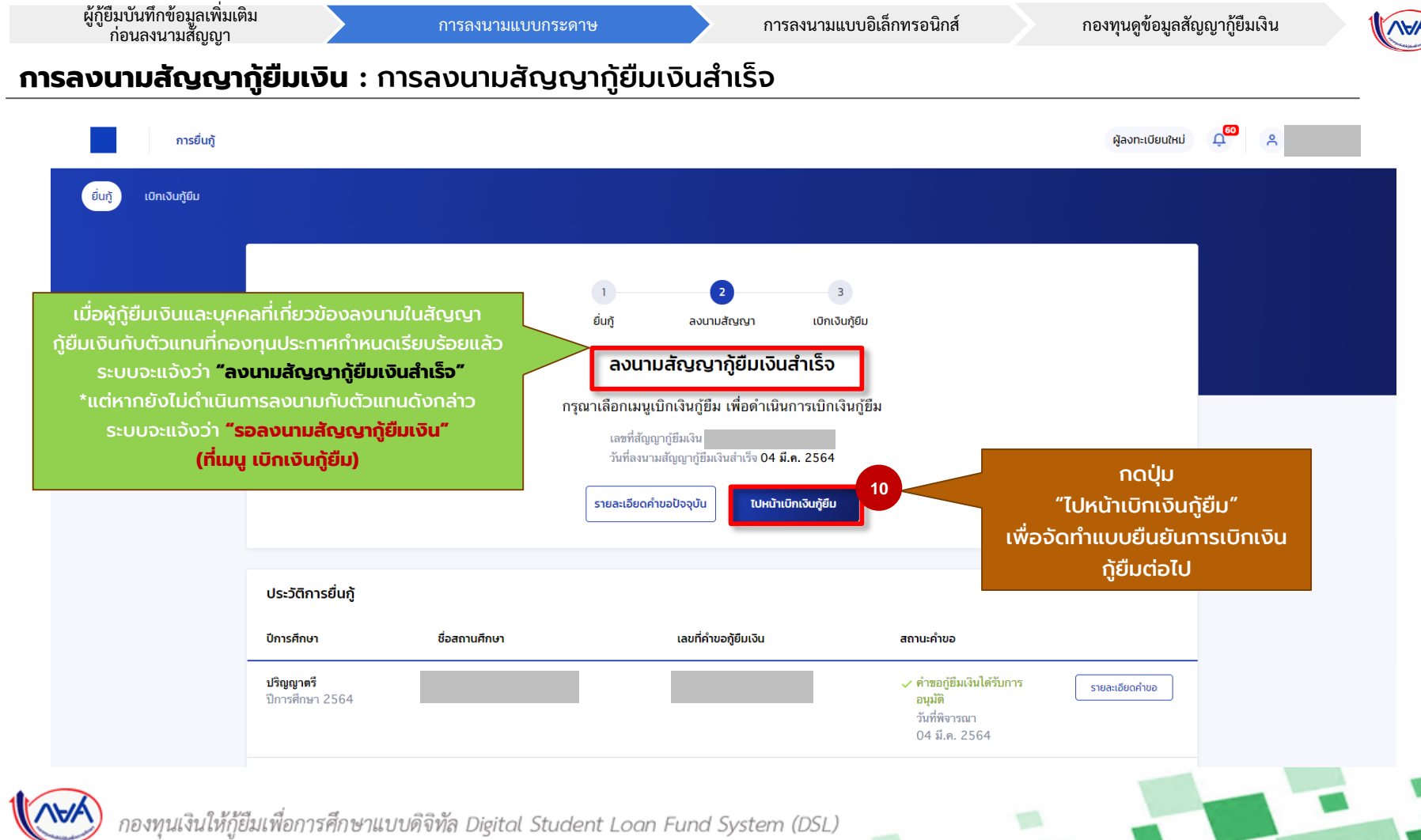

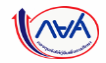

# **5. การเบิกเงินกู้ยืมรายภาคเรียน**

# • ผู้กู้ยืมเงินจัดทำแบบยืนยันการเบิกเงินกู้ยืม

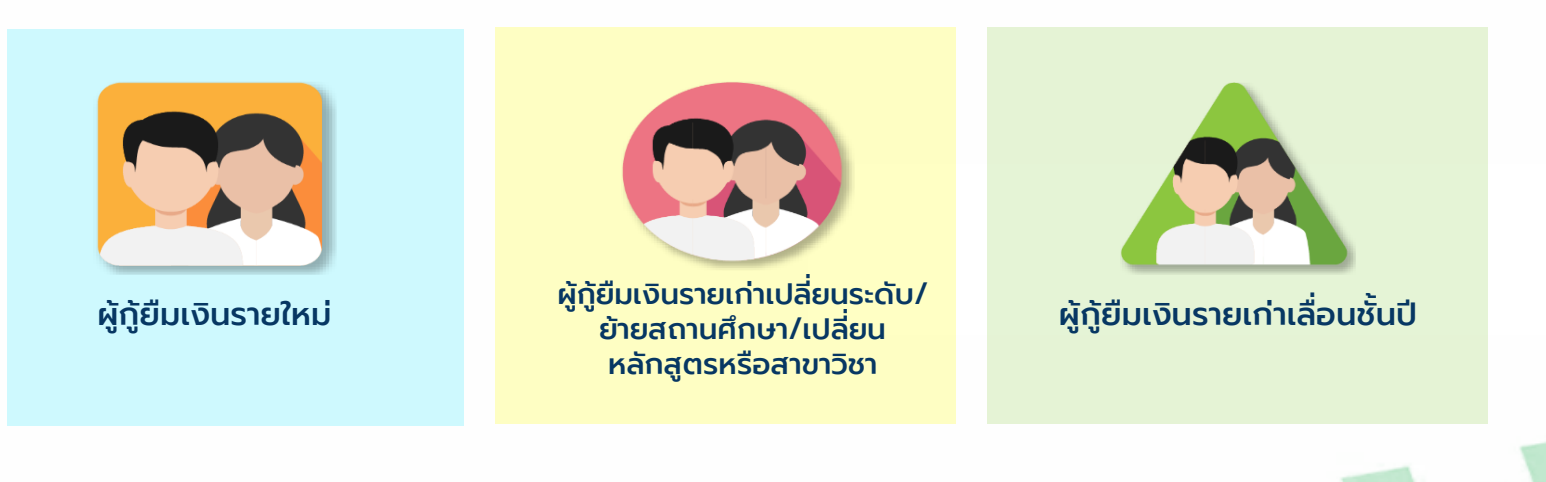

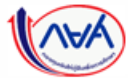

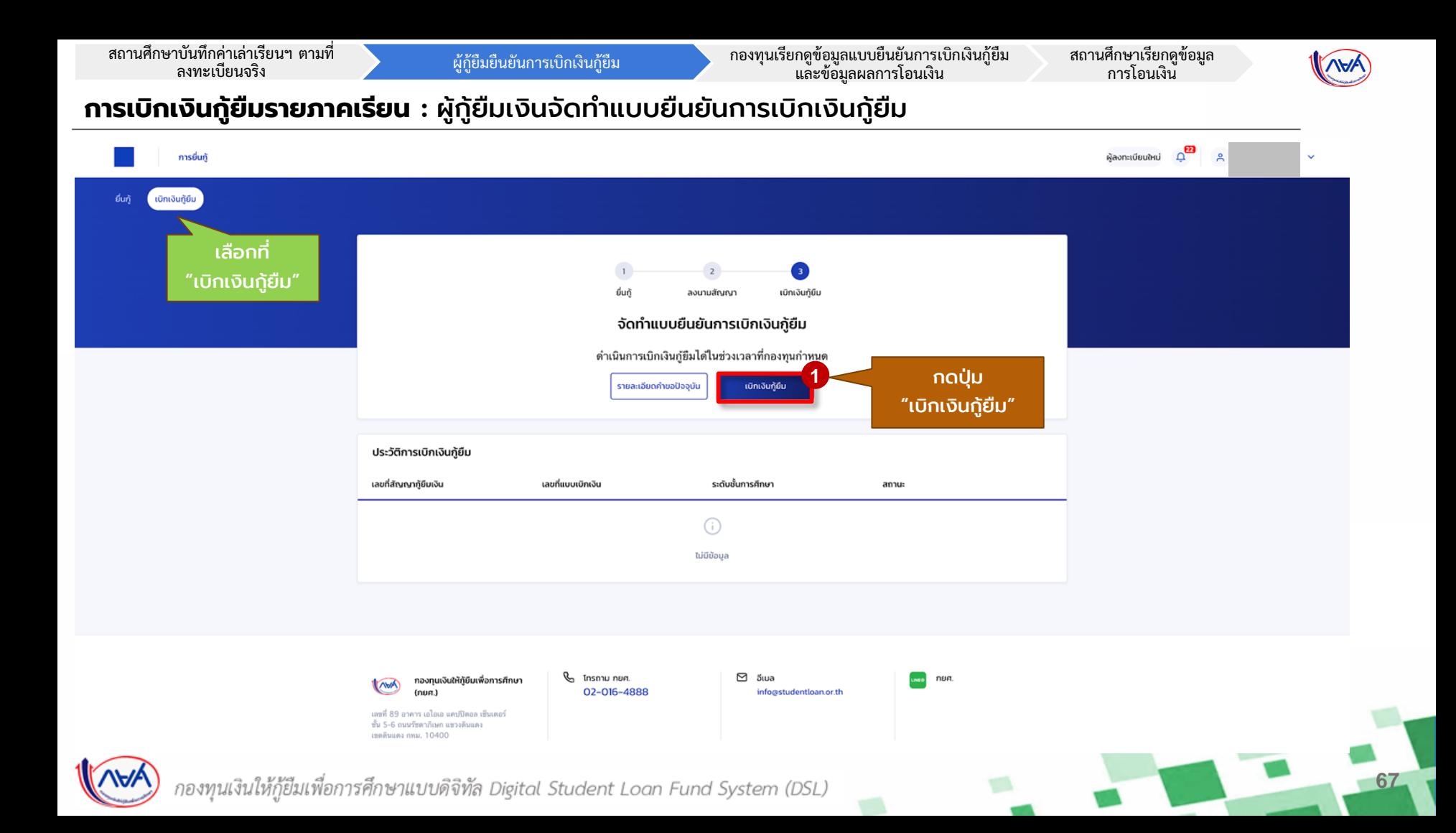

**ค่าใช้จ่า** 

**ตามจริงที่สถานศึกษาเรียกเกบ็**

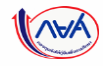

**68**

### **การเบิกเงินกู้ยืมรายภาคเรียน :** ผู้กู้ยืมเงินจัดท าแบบยืนยันการเบิกเงินกู้ยืม

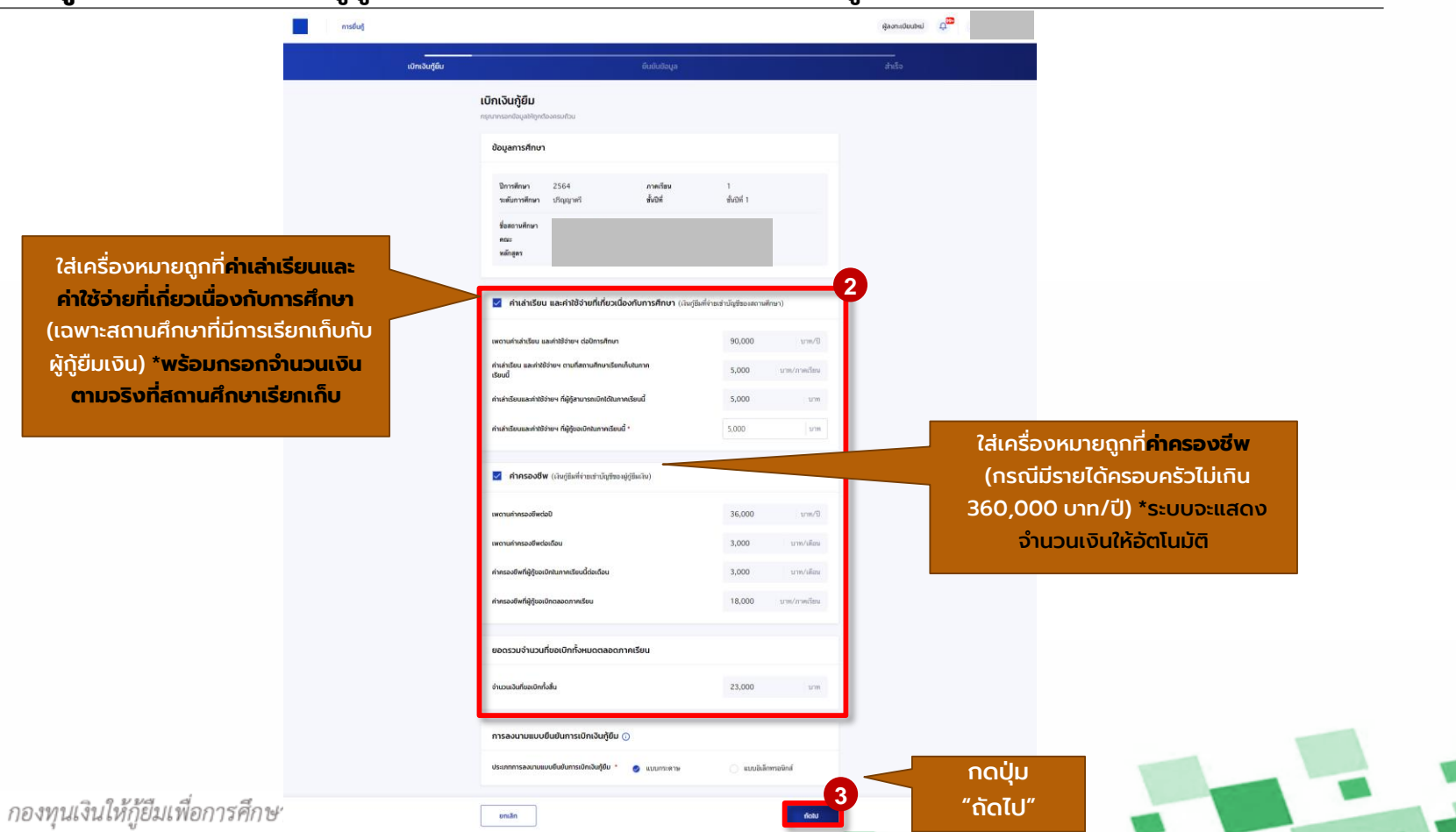

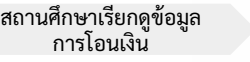

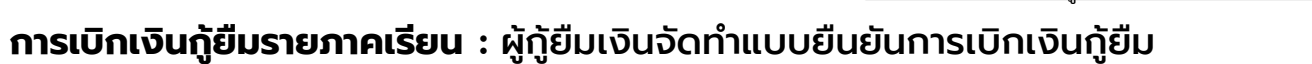

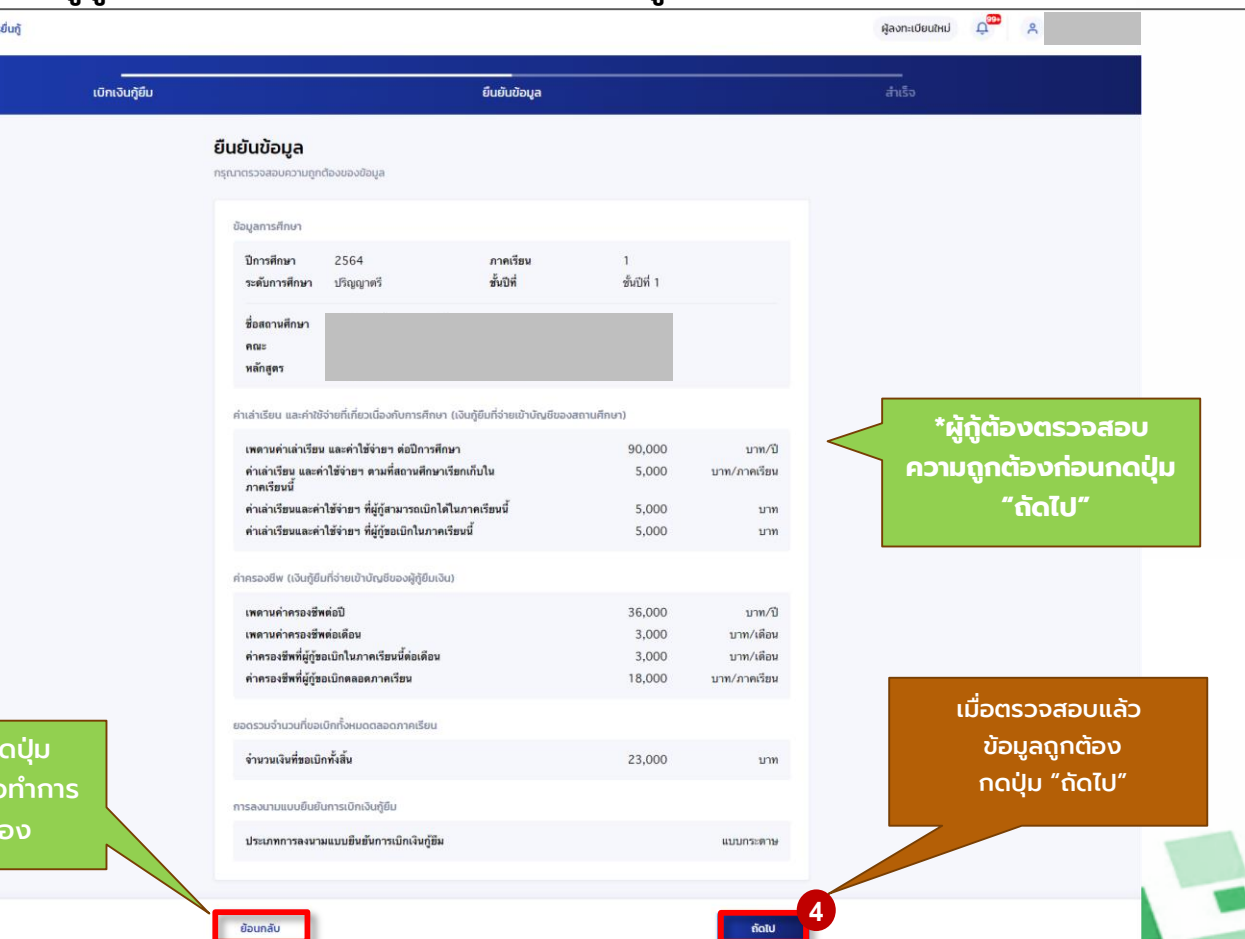

้หากจะแก้ไข ก ี **"ย้อนกลับ"** เพื่อ ้แก้ไขให้ถูกต้

การ

กองทุนเงินให้กู้ยืมเ

### **69**

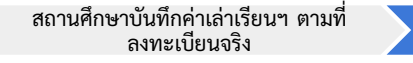

ผู้กู้ยืมยืนยันการเบิกเงินกู้ยืม

กองทุนเรียกดูข้อมูลแบบยืนยันการเบิกเงินกู้ยืม และข้อมูลผลการโอนเงิน

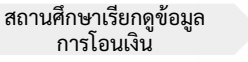

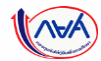

**70**

### **การเบิกเงินกู้ยืมรายภาคเรียน :** ผู้กู้ยืมเงินจัดท าแบบยืนยันการเบิกเงินกู้ยืม

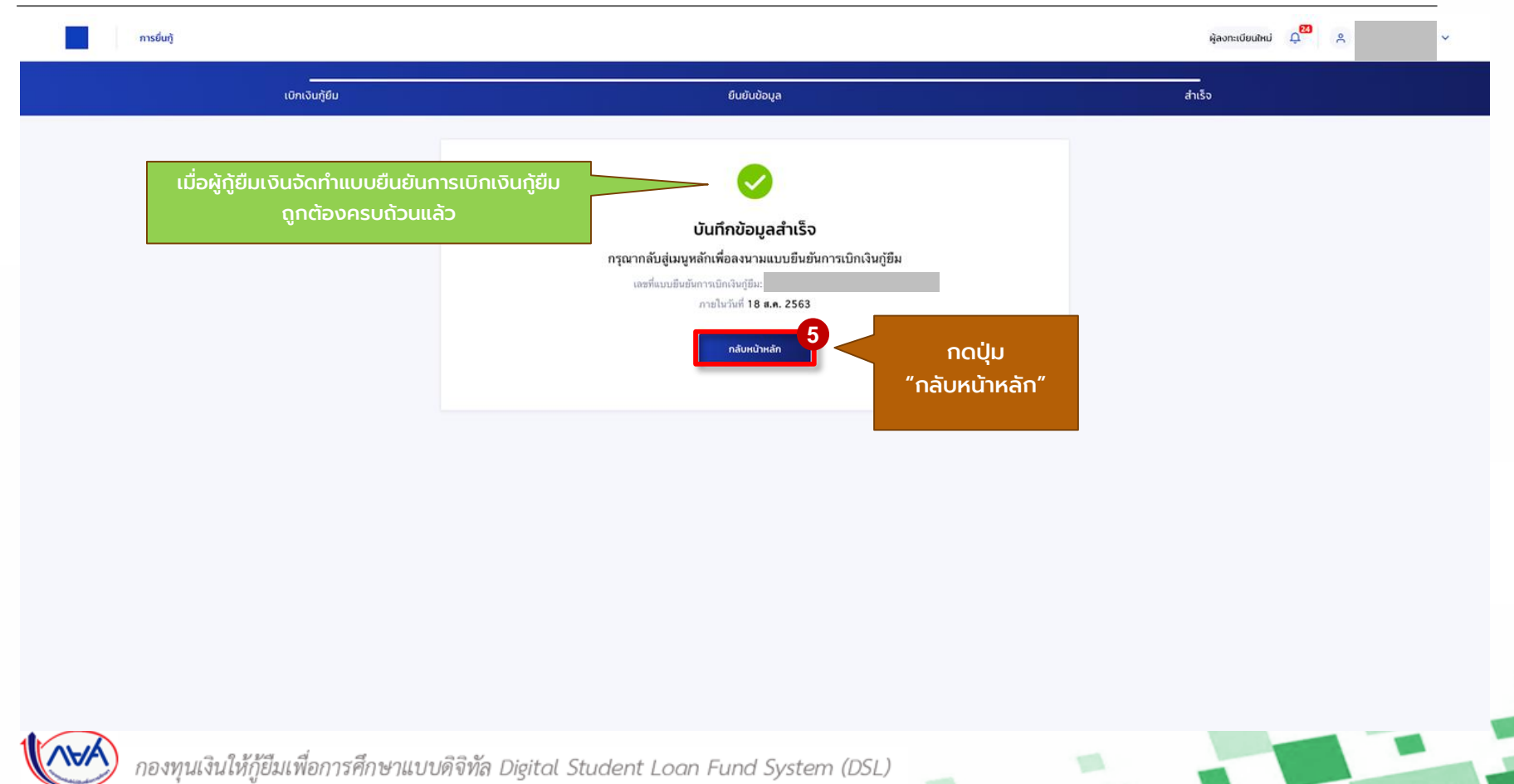

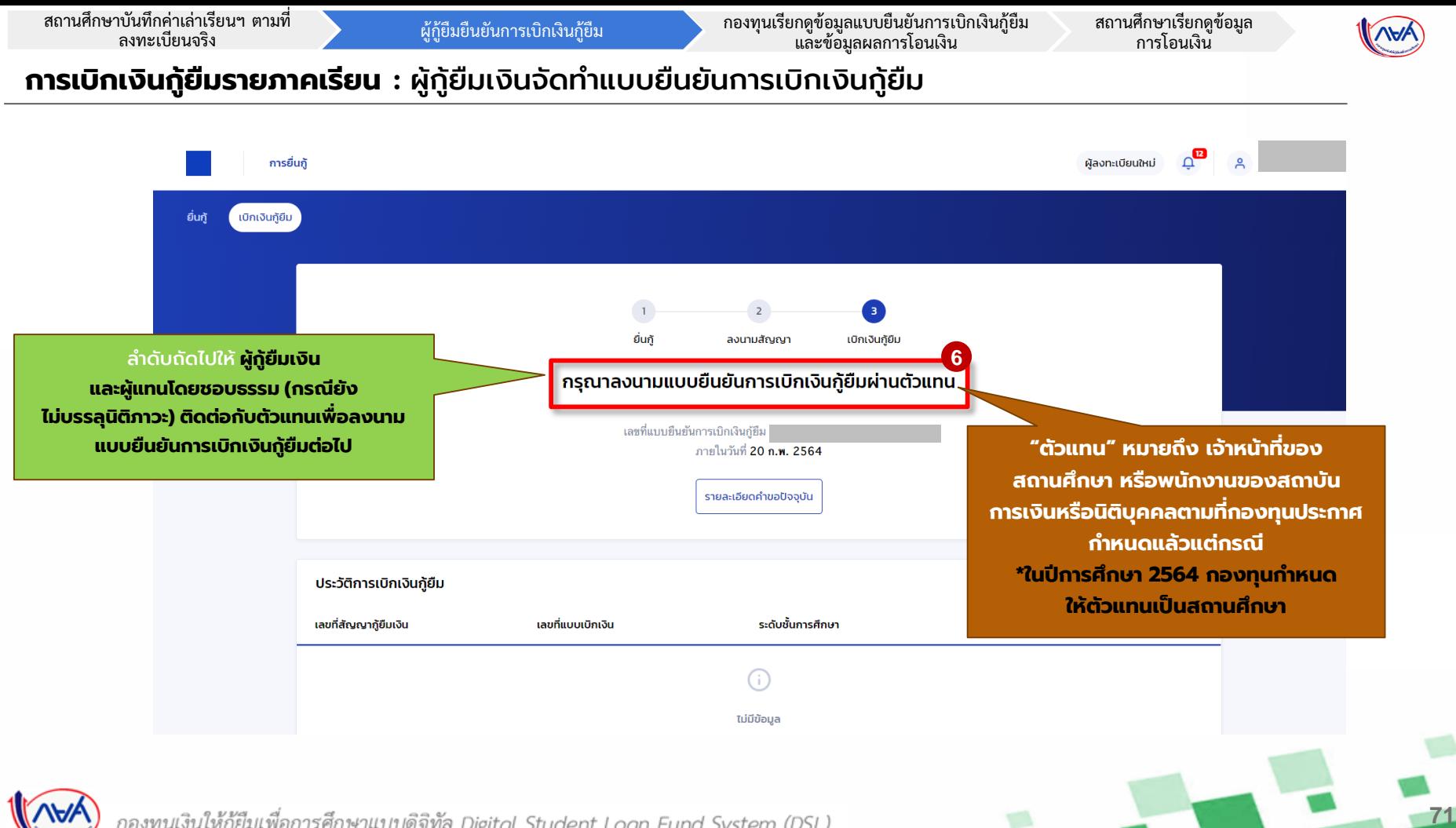

- **6. การลงนามแบบยืนยันเบิกเงินกู้ยืมรายภาคเรียน**
	- การลงนามแบบยืนยันการเบิกเงินกู้ยืมแบบกระดาษ

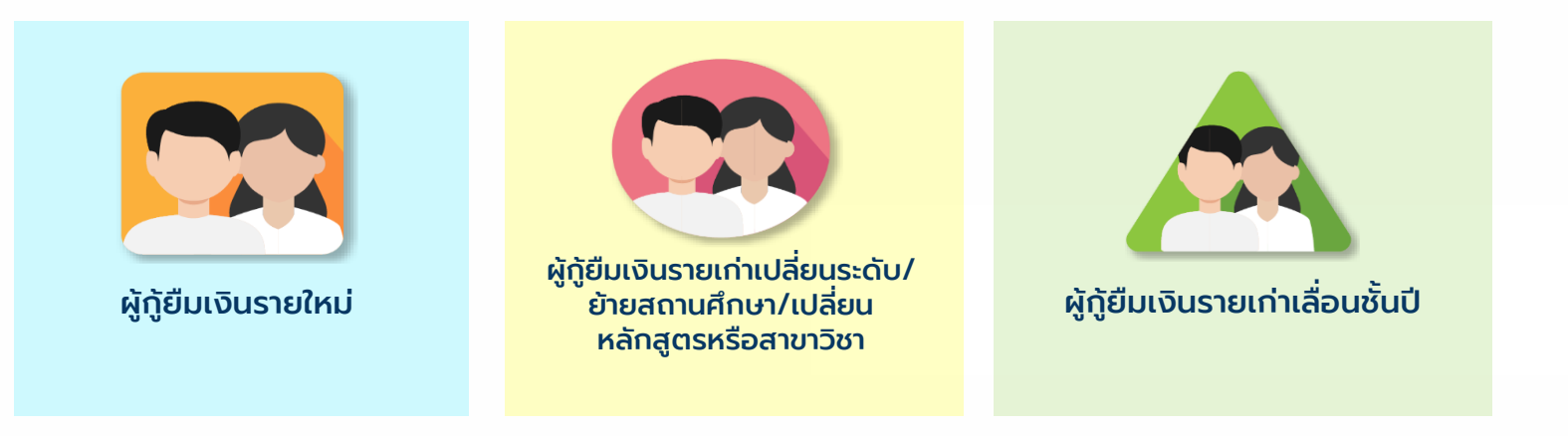

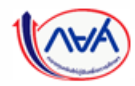

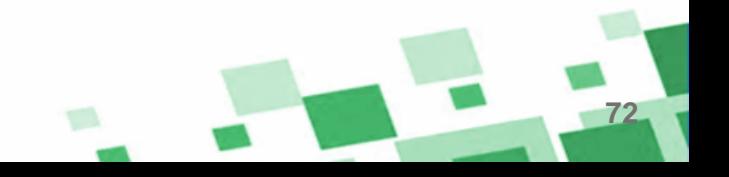
## **การลงนามแบบยืนยันการเบิกเงินกู้ยืมรายภาคเรียน :** การลงนามแบบกระดาษ

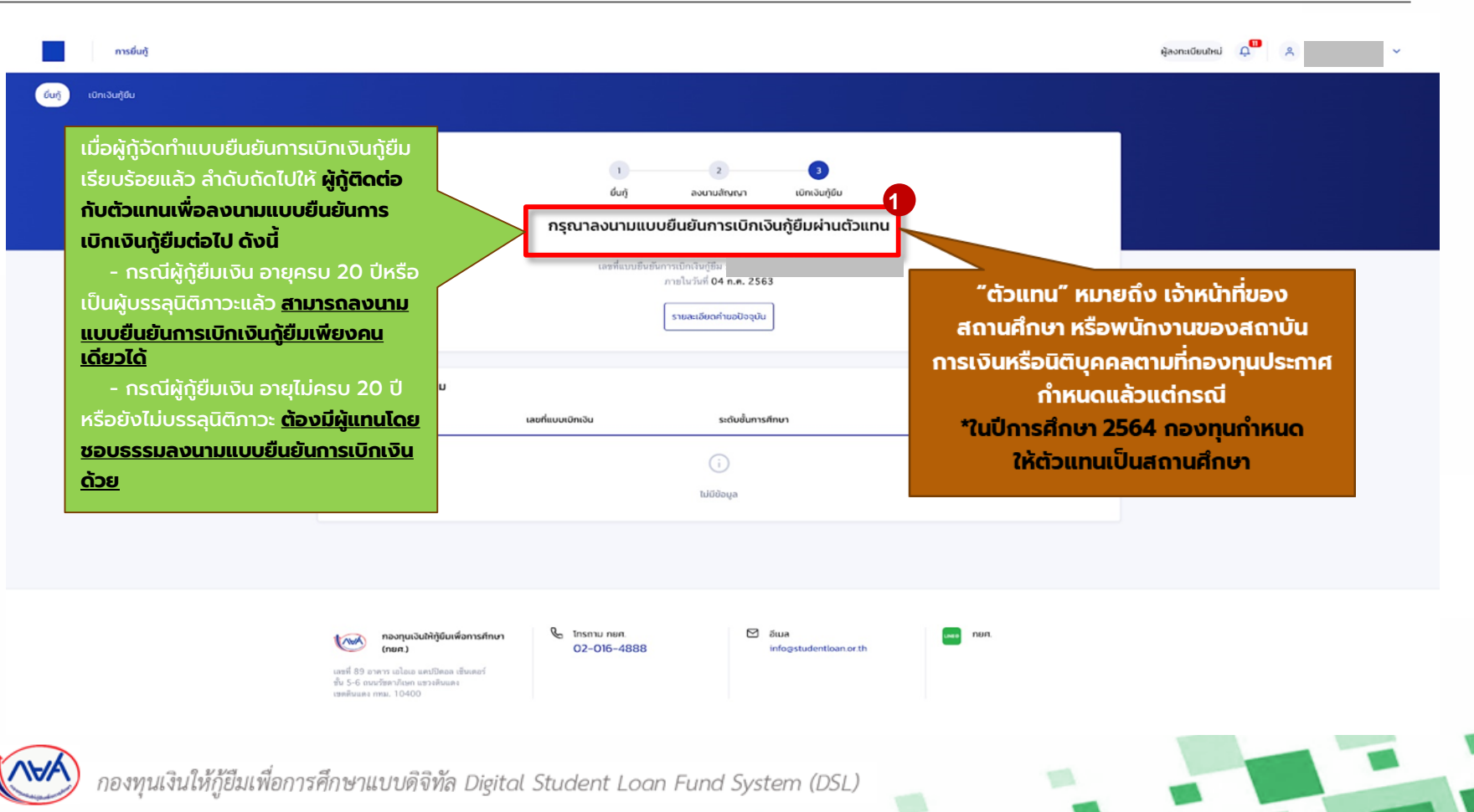

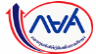

**73**

#### **การลงนามแบบยืนยันการเบิกเงินกู้ยืมรายภาคเรียน :** การลงนามแบบกระดาษ

## **ข้อมูลที่ต้องเตรียมก่อนลงนามแบบยืนยันการเบิกเงินกู้ยืม ผ่านตัวแทน**

• บัตรประชาชนผู้ที่ลงนาม เช่น ผู้กู้ ,ผู้ค้ำประกัน, ผู้แทนโดยชอบธรรม(กรณียังไม่บรรลุนิติภาวะ)

**74**

• สำเนาบัตรประชาชนของผู้ที่ลงนาม เช่น ผู้กู้ ,ผู้ค้ำประกัน, ผู้แทนโดยชอบธรรม(กรณียังไม่ บรรลุนิติภาวะ)

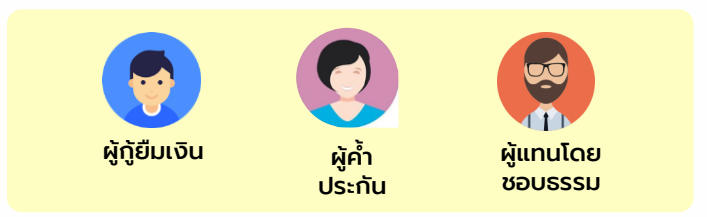

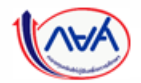

#### **การลงนามแบบยืนยันการเบิกเงินกู้ยืมรายภาคเรียน :** การลงนามแบบกระดาษ

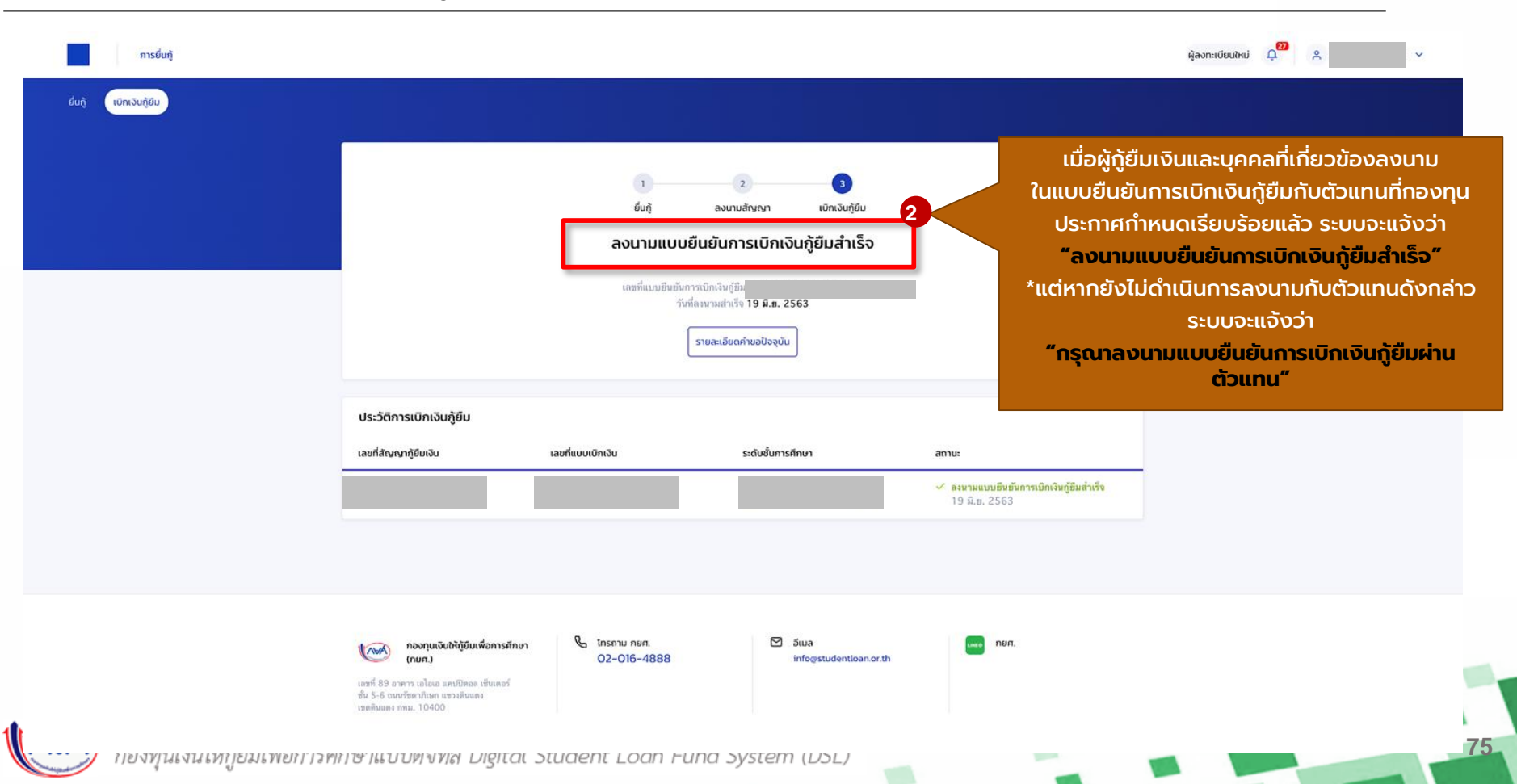

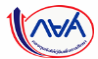

#### **การลงนามแบบยืนยันการเบิกเงินกู้ยืมรายภาคเรียน :** ตรวจสอบการโอนเงิน

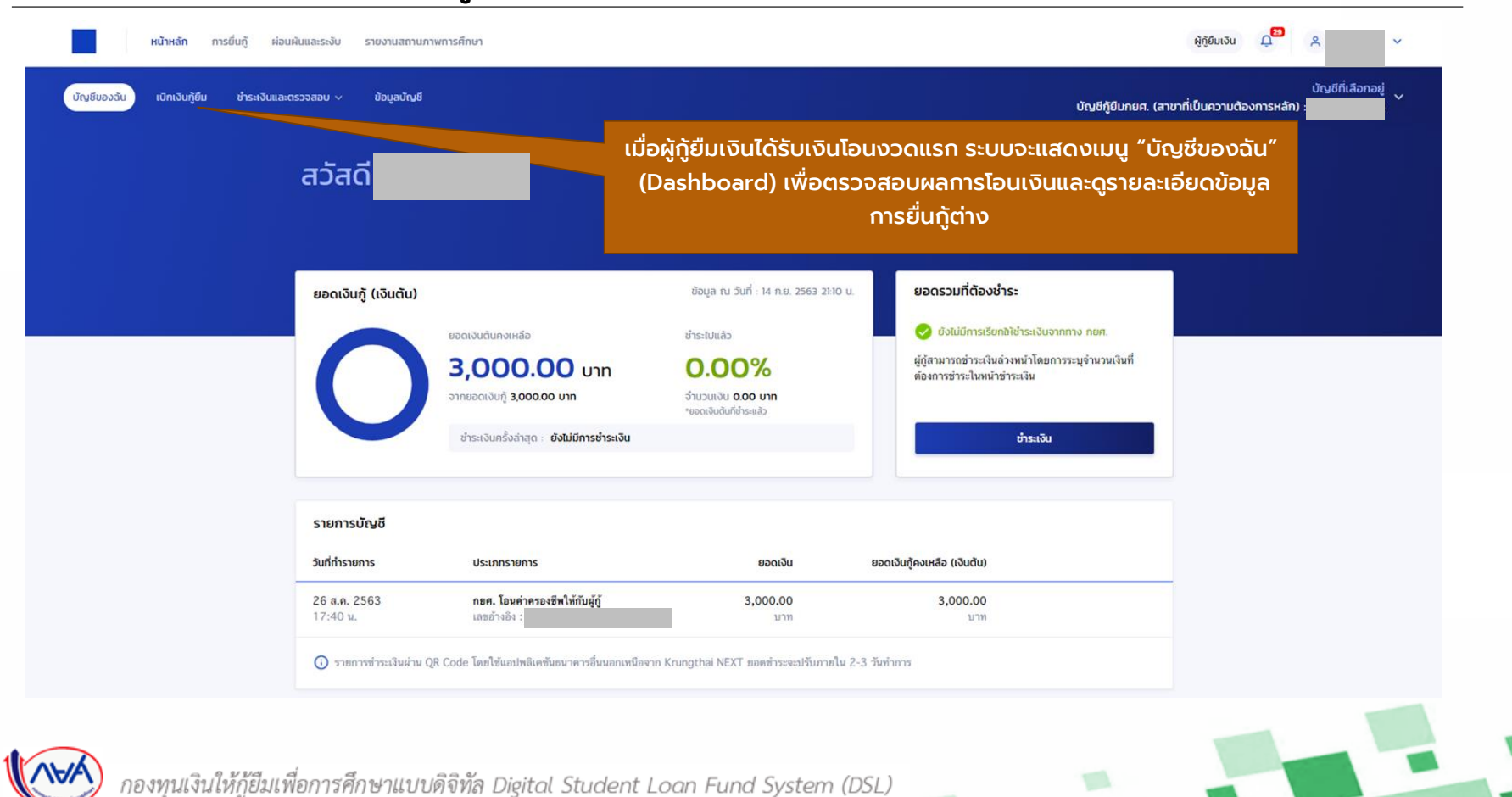

# **ภาพรวมการคืนเงินโดยผู้กู้ยืมเงิน**

## **7. การคืนเงินโดยผู้กู้ยืมเงิน (ผู้กู้ยืมเงินแจ้งขอยกเลิก)**

- กรณียกเลิกสัญญากู้ยืมเงิน
- กรณียกเลิกแบบยืนยันการเบิกเงินกู้ยืมรายภาคเรียน

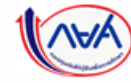

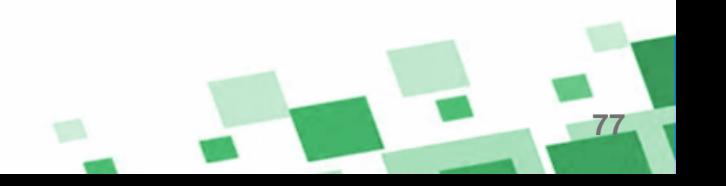

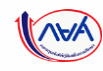

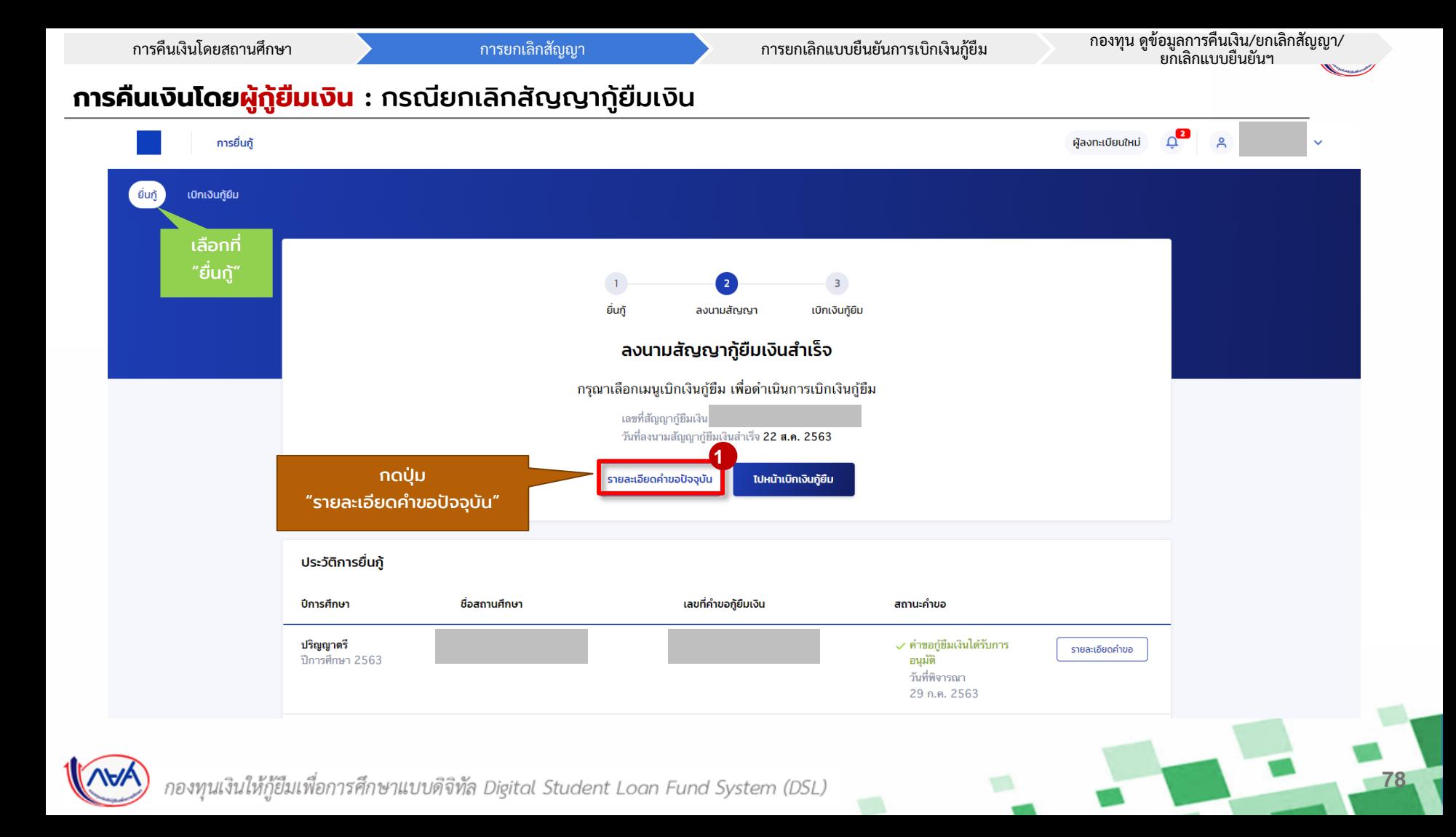

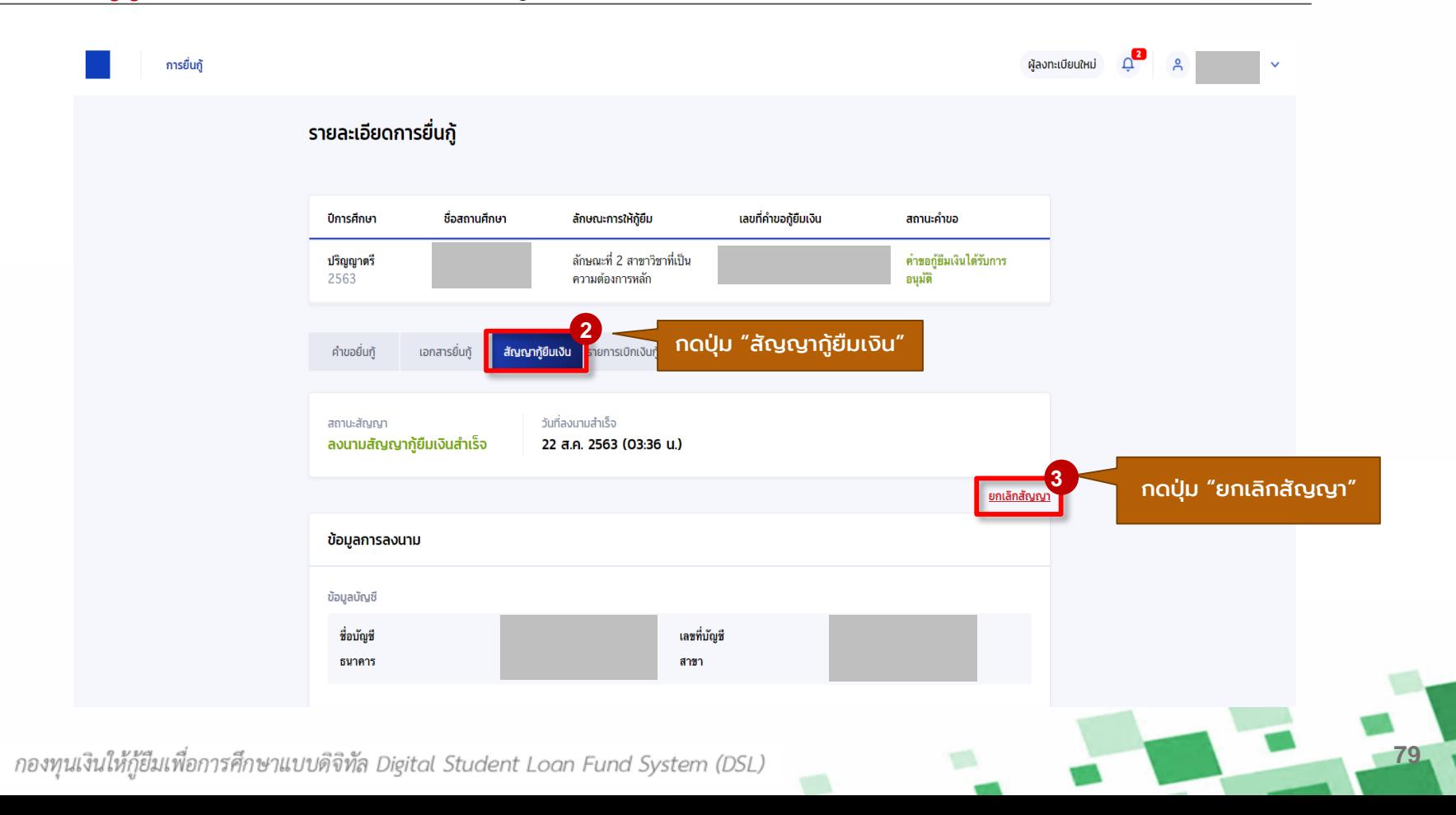

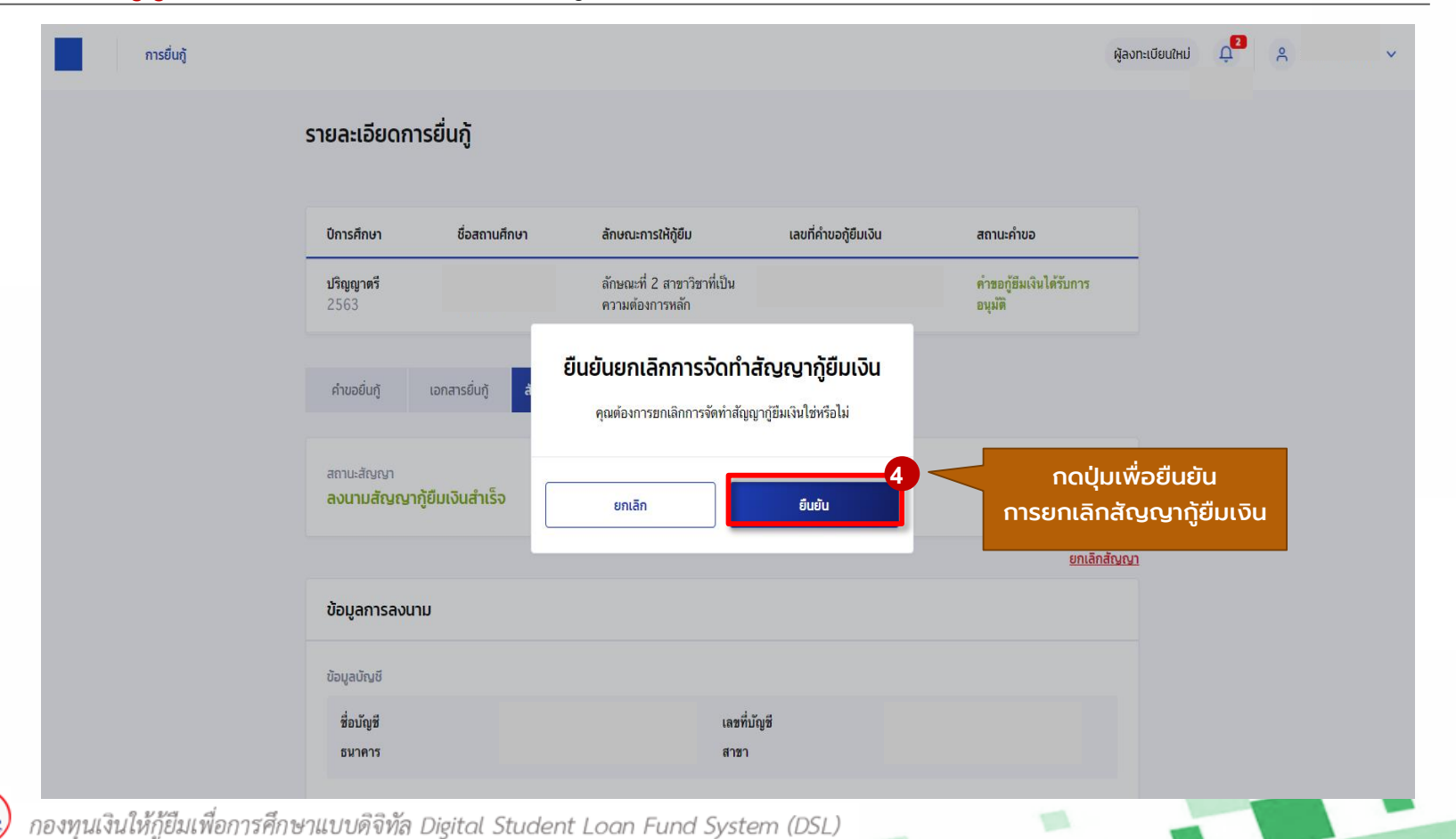

#### การคืนเงินโดยสถานศึกษา การยกเลิกสัญญา การยกเลิกแบบยืนยันการเบิกเงินกู้ยืม

กองทุน ดูข้อมูลการคืนเงิน/ยกเลิกสัญญา/ ยกเลิกแบบยืนยันฯ

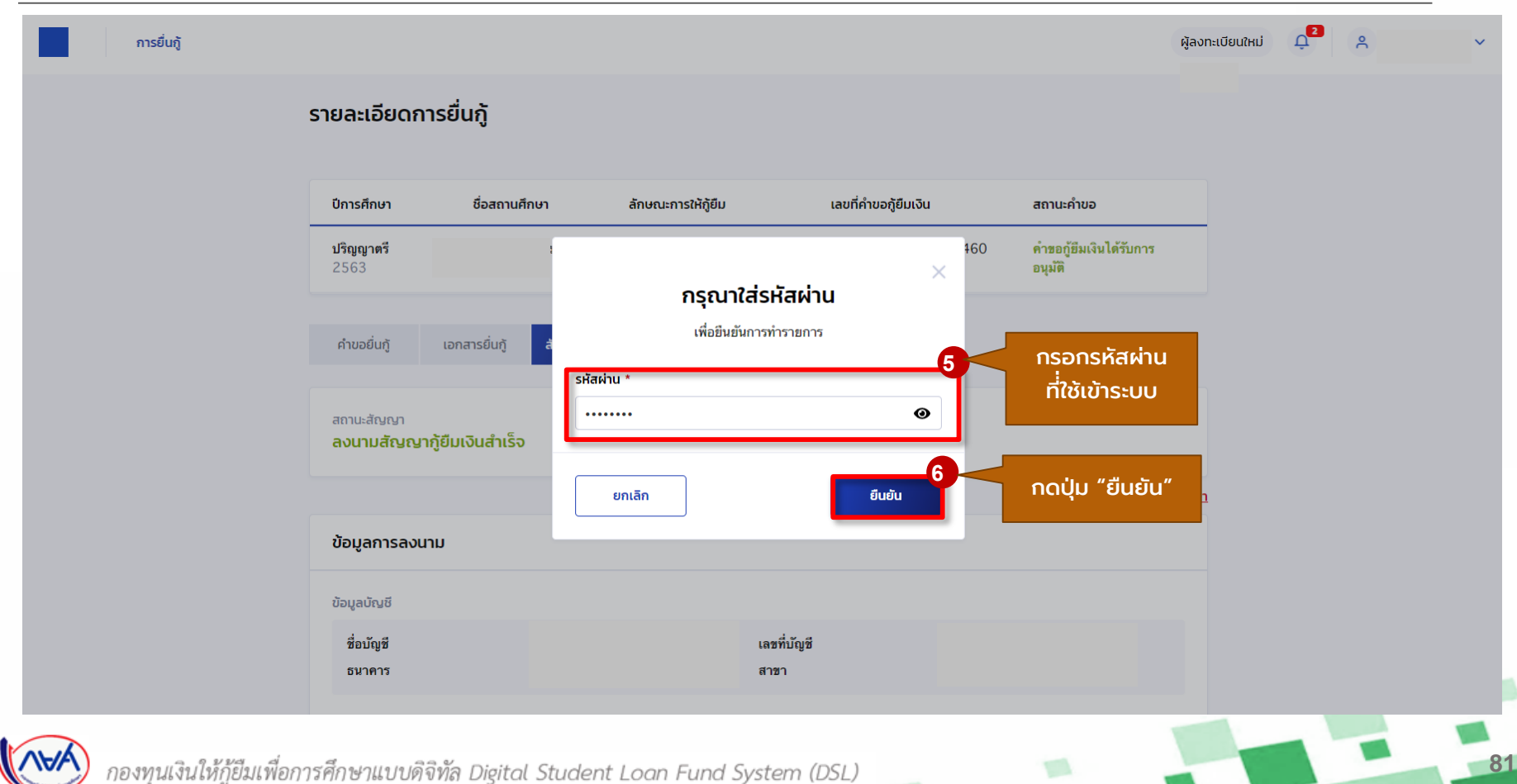

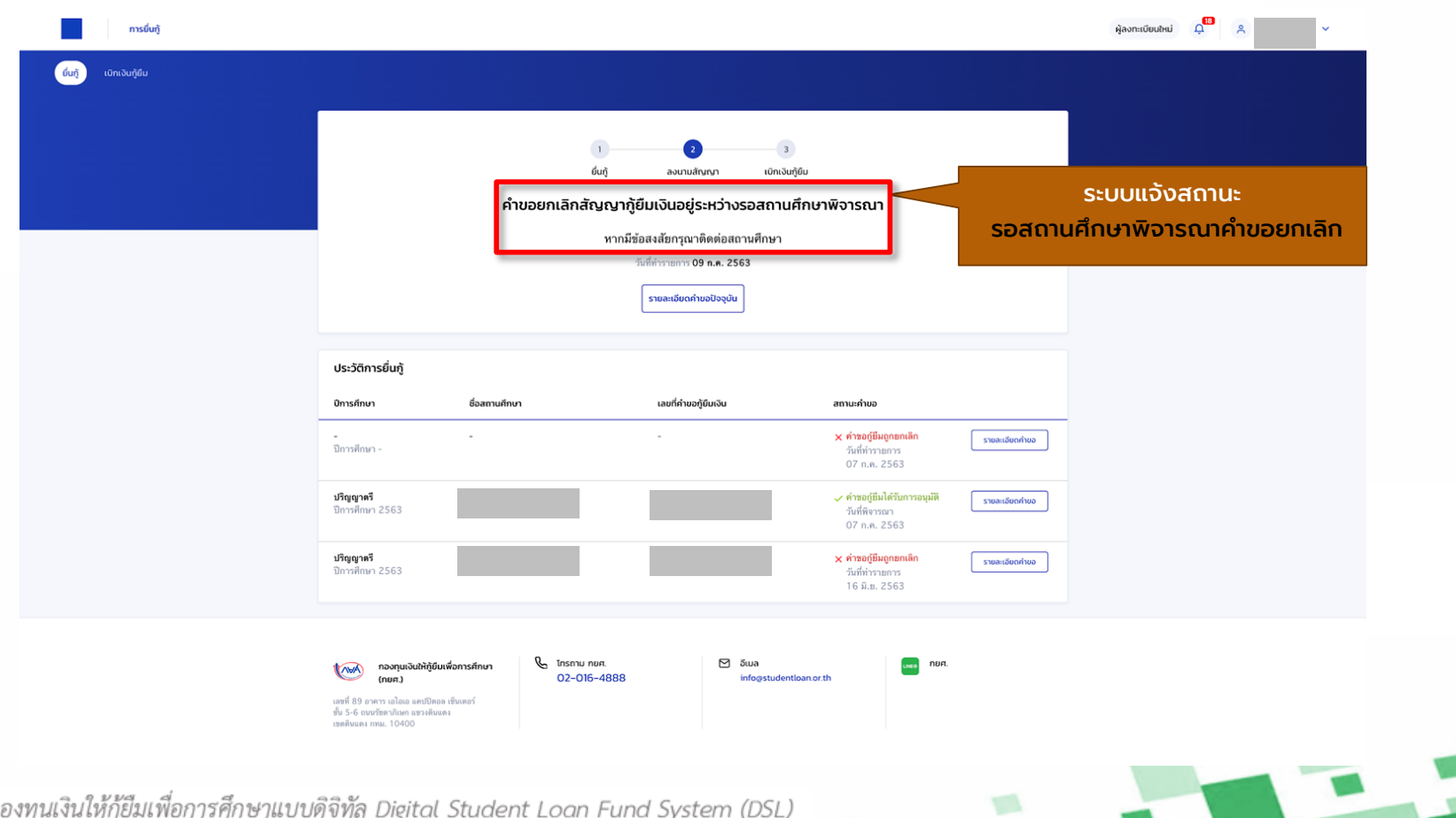

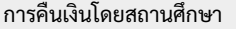

การคืนเงินโดยสถานศึกษา การยกเลิกสัญญา การยกเลิกแบบยืนยันการเบิกเงินกู้ยืม

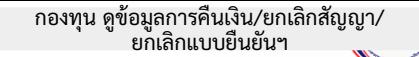

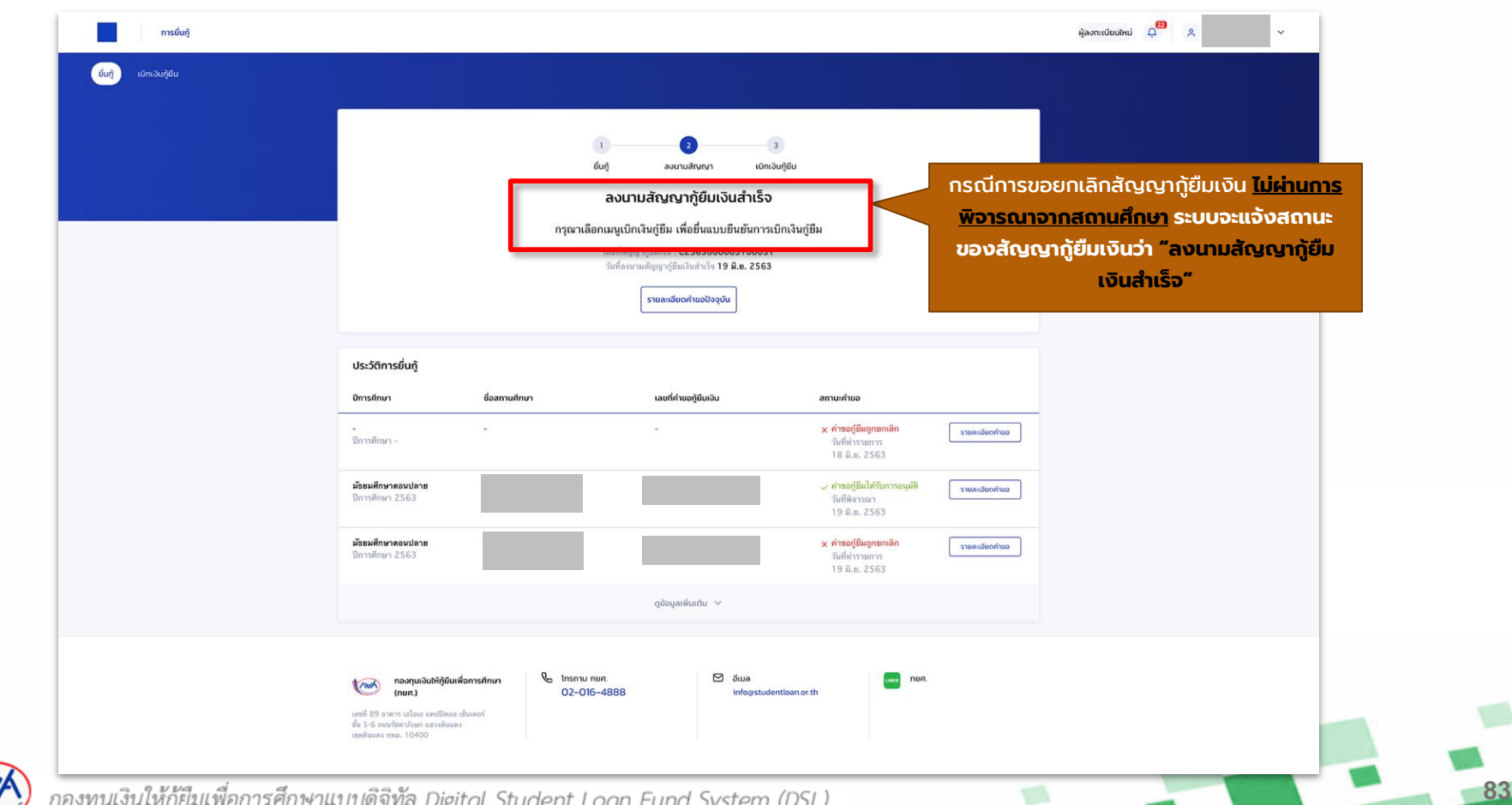

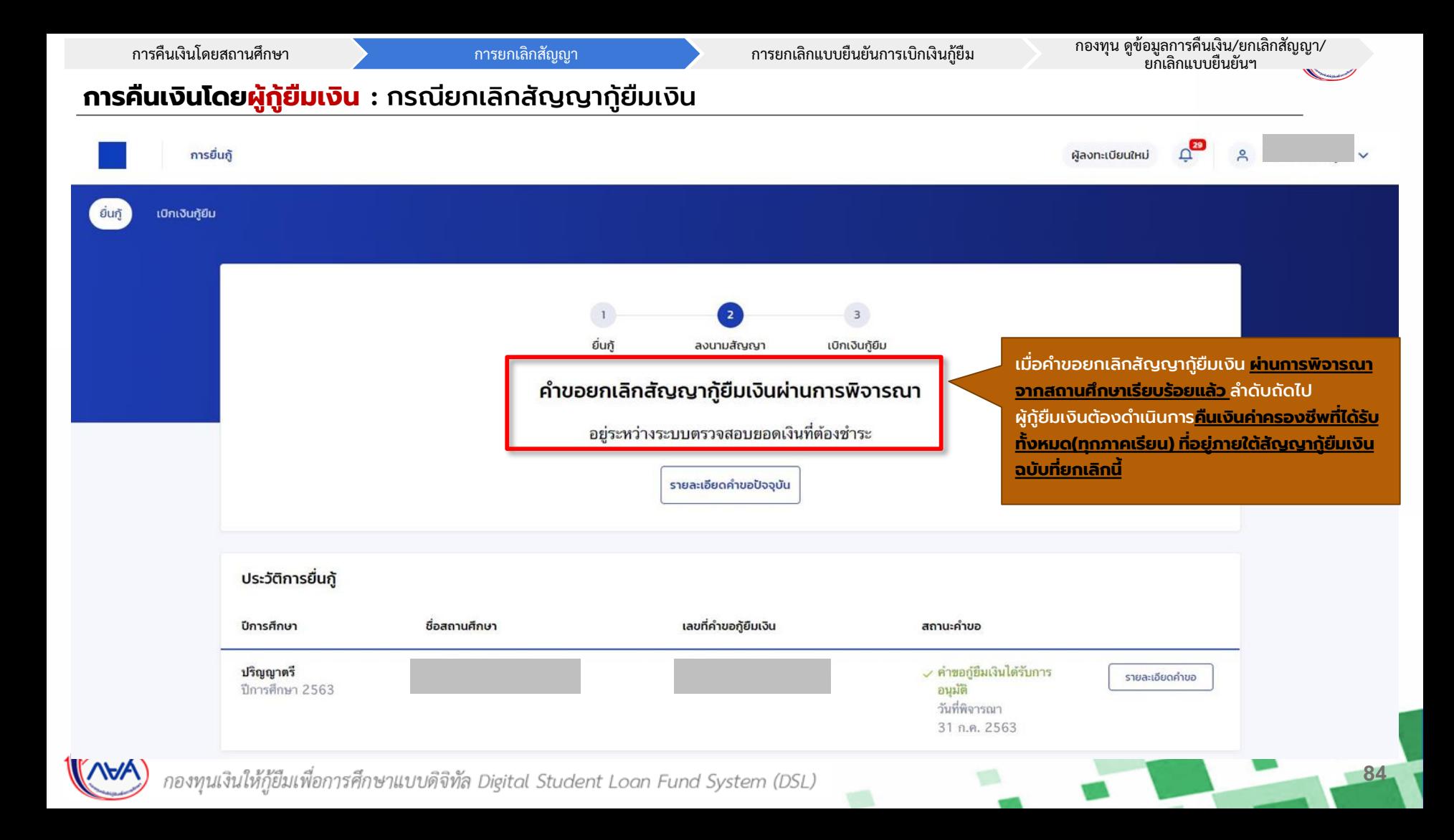

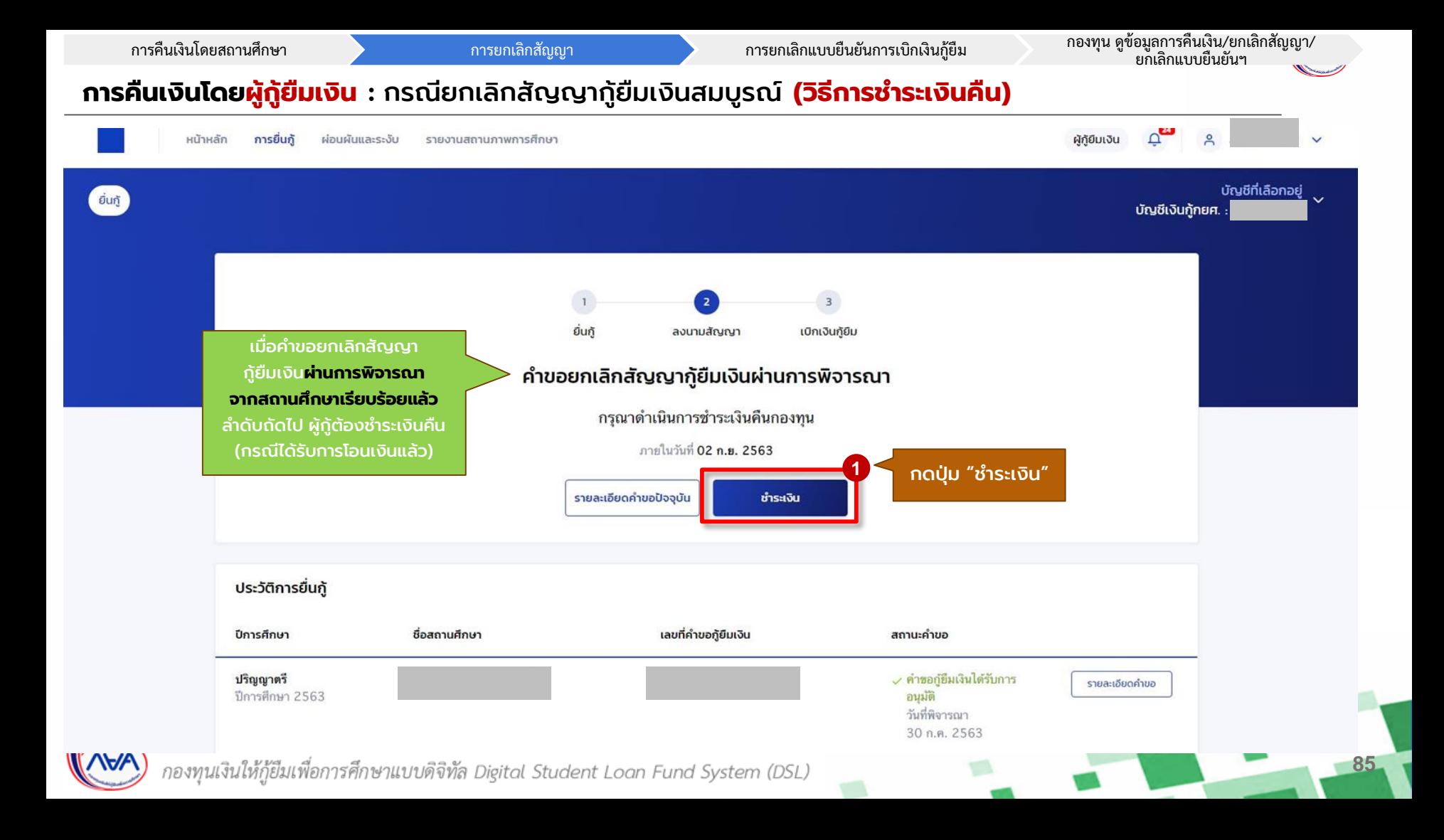

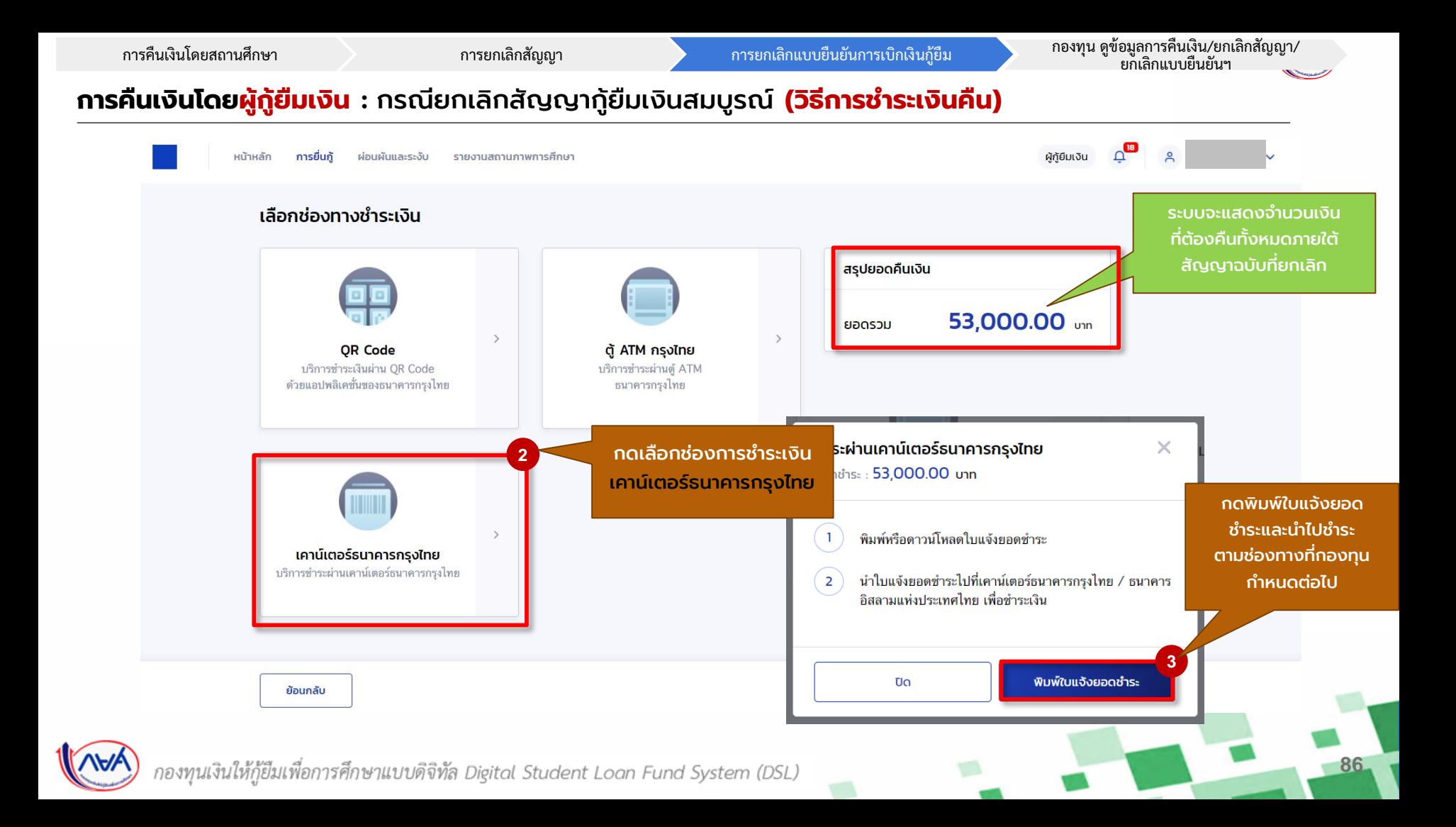

การคืนเงินโดยสถานศึกษา การยกเลิกสัญญา การยกเลิกสัญญา การยกเลิกแบบยืนยันการเบิกเงินกู้ยืม กองทุน ดูข้อมูลการคินเงิน/ยกเลิกสัญญา/<br>ยกเลิกแบบยืนยันฯ

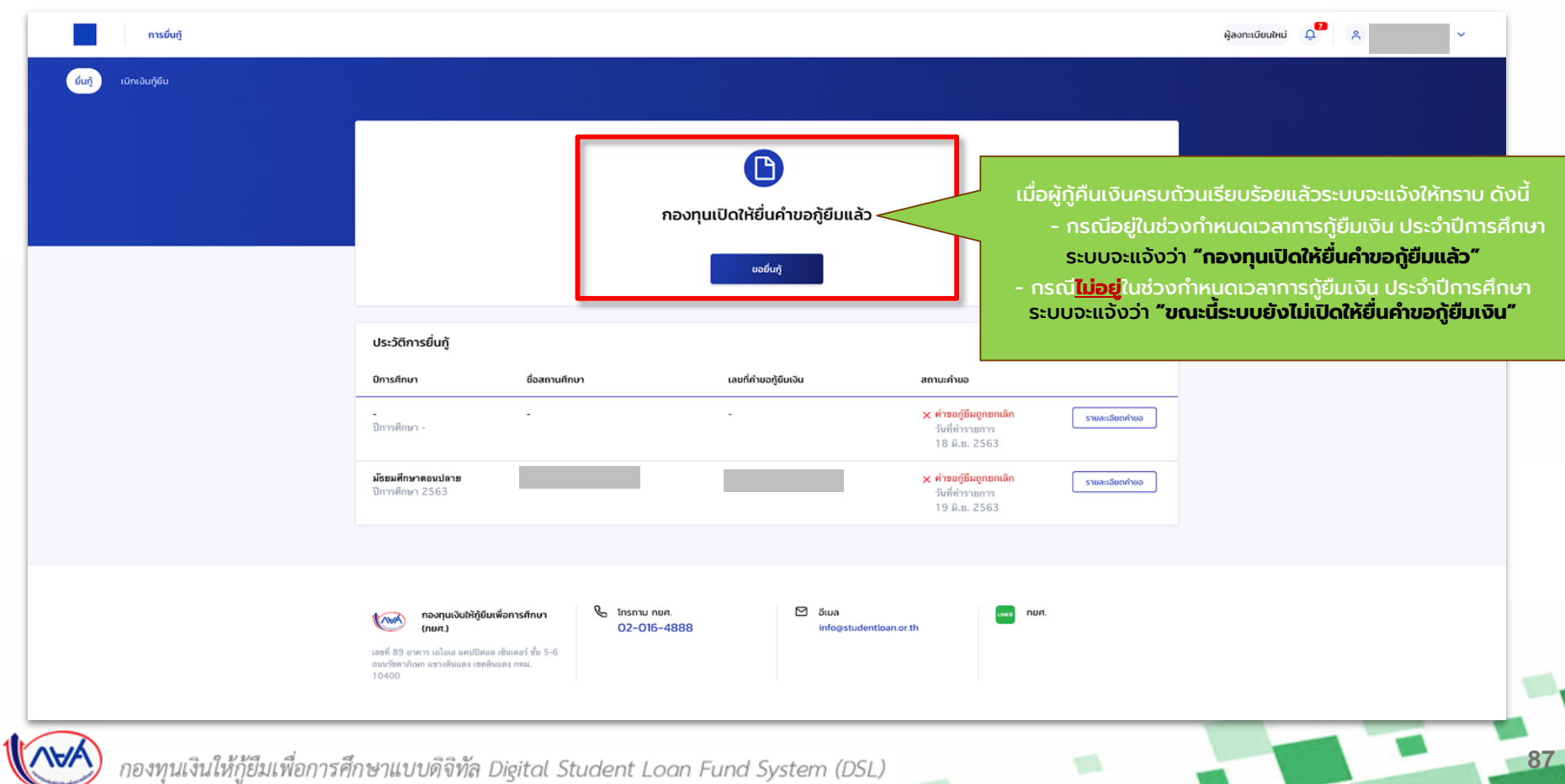

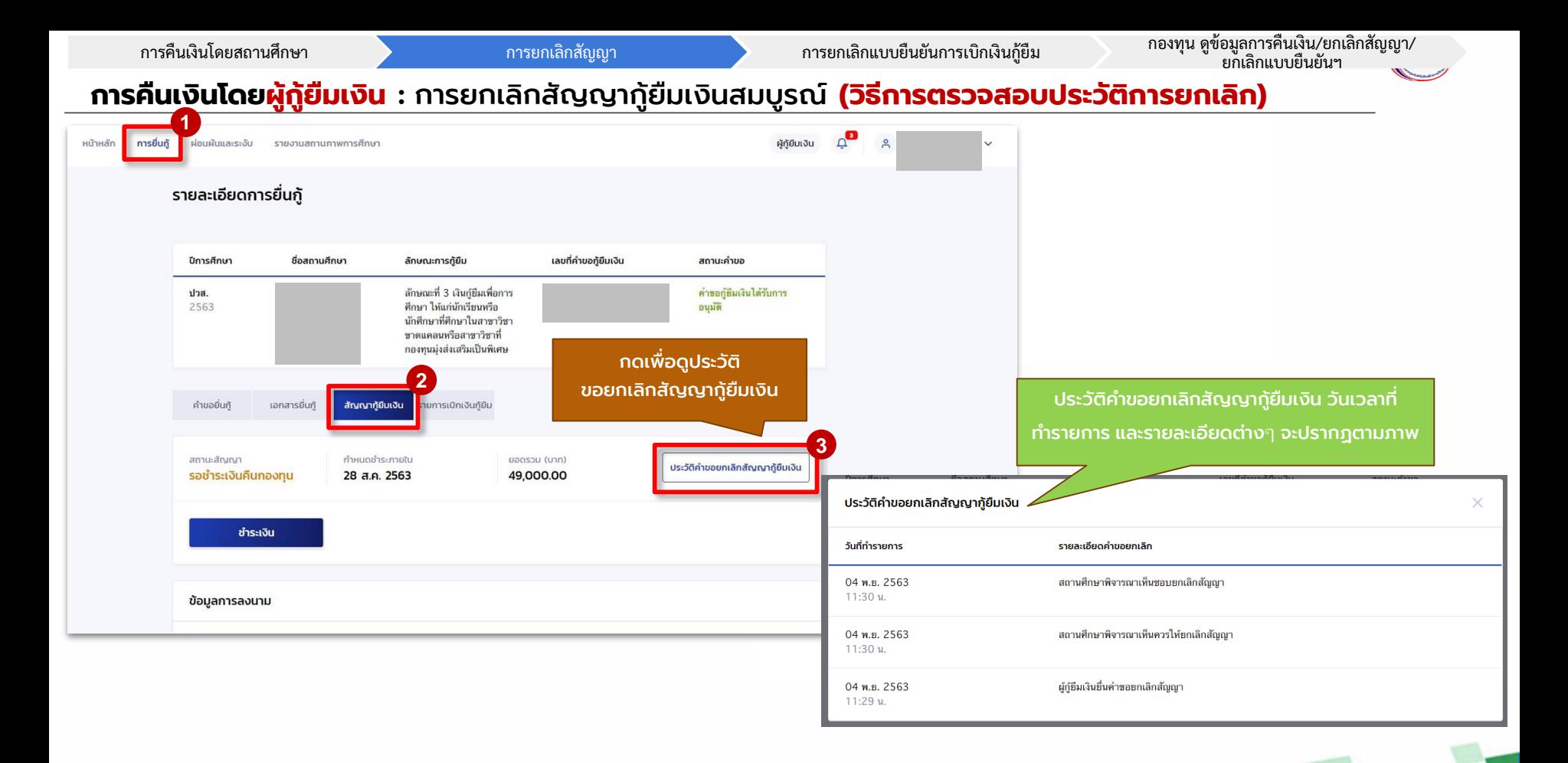

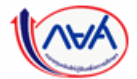

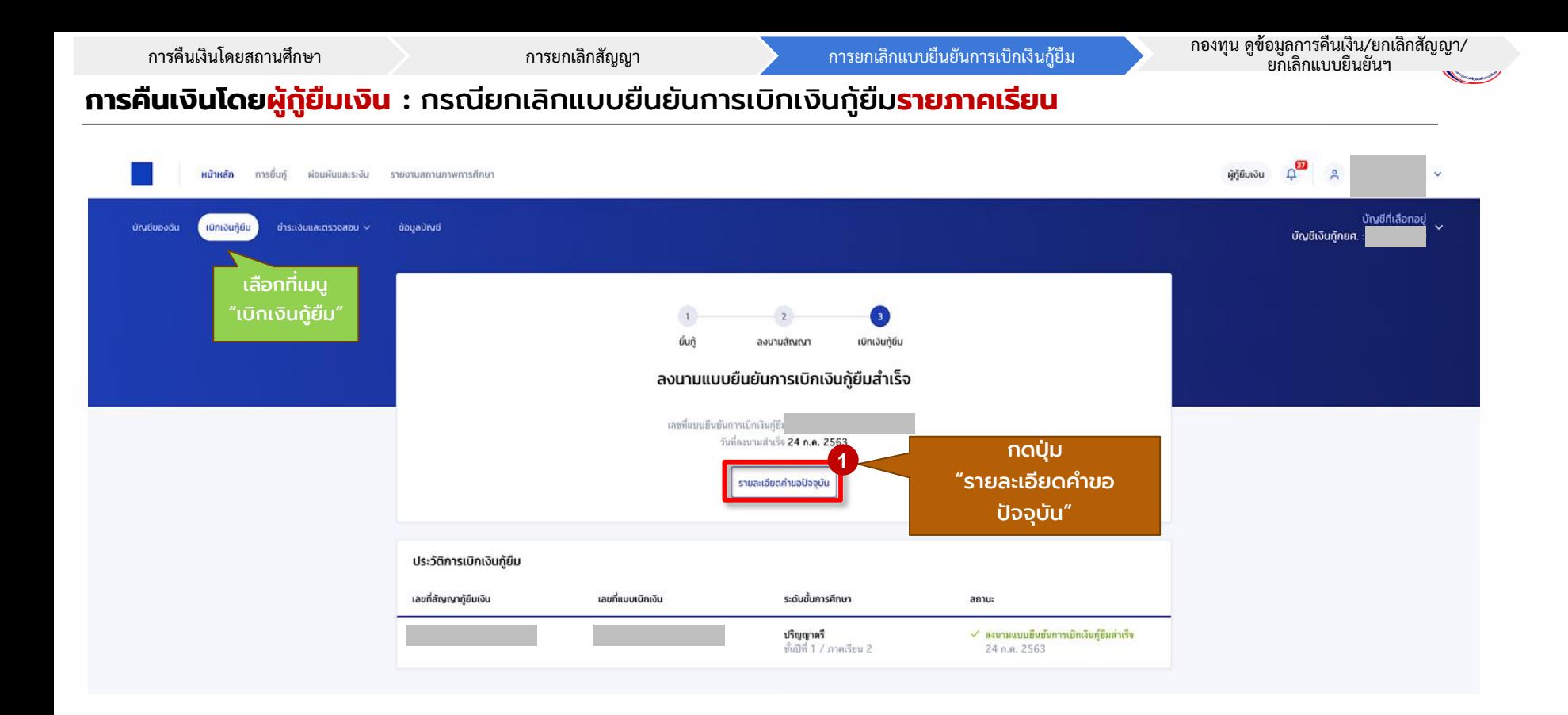

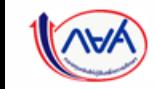

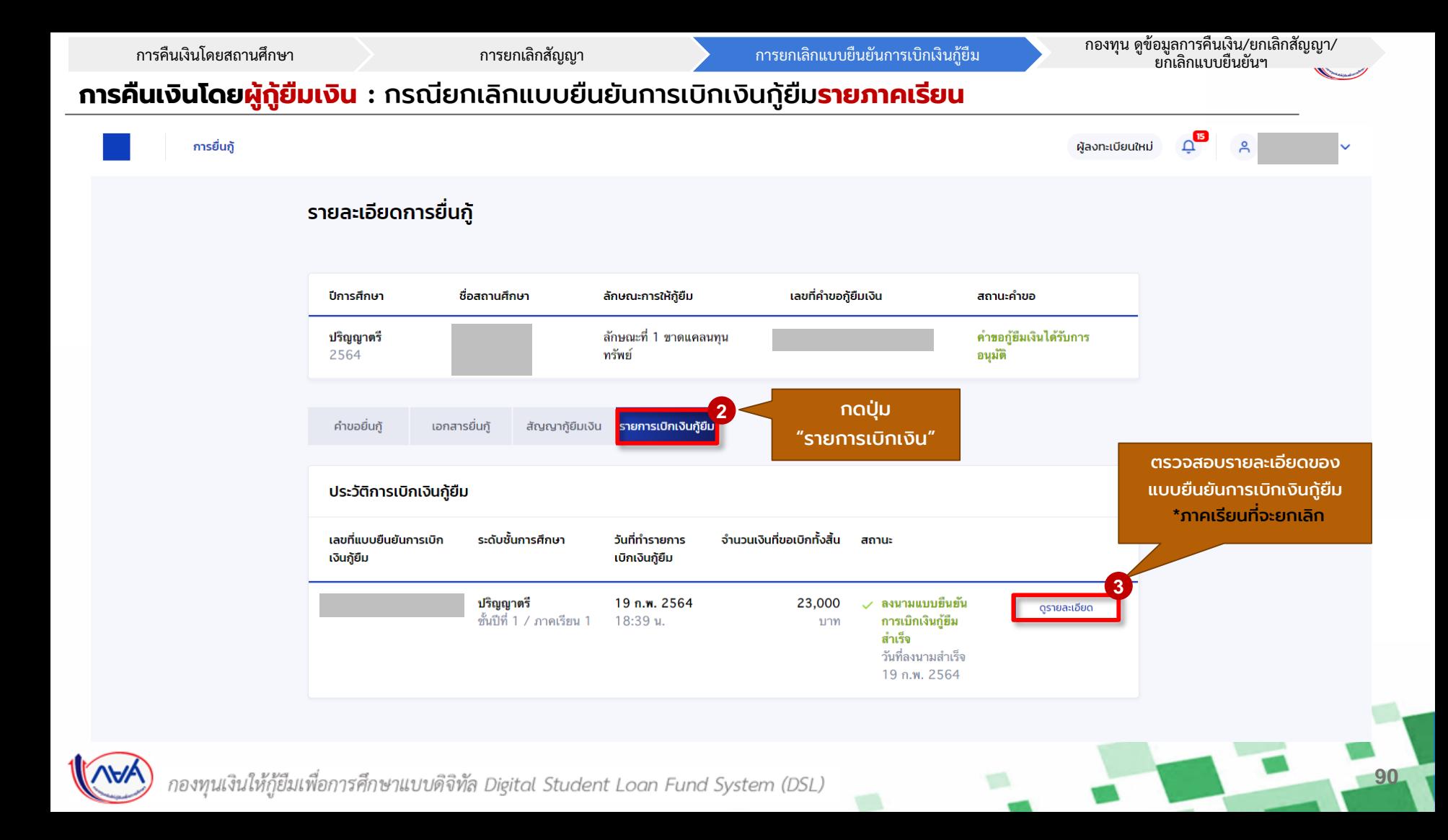

## **การคืนเงินโดยผู้กู้ยืมเงิน :** กรณียกเลิกแบบยืนยันการเบิกเงินกู้ยืม**รายภาคเรียน**

การคื

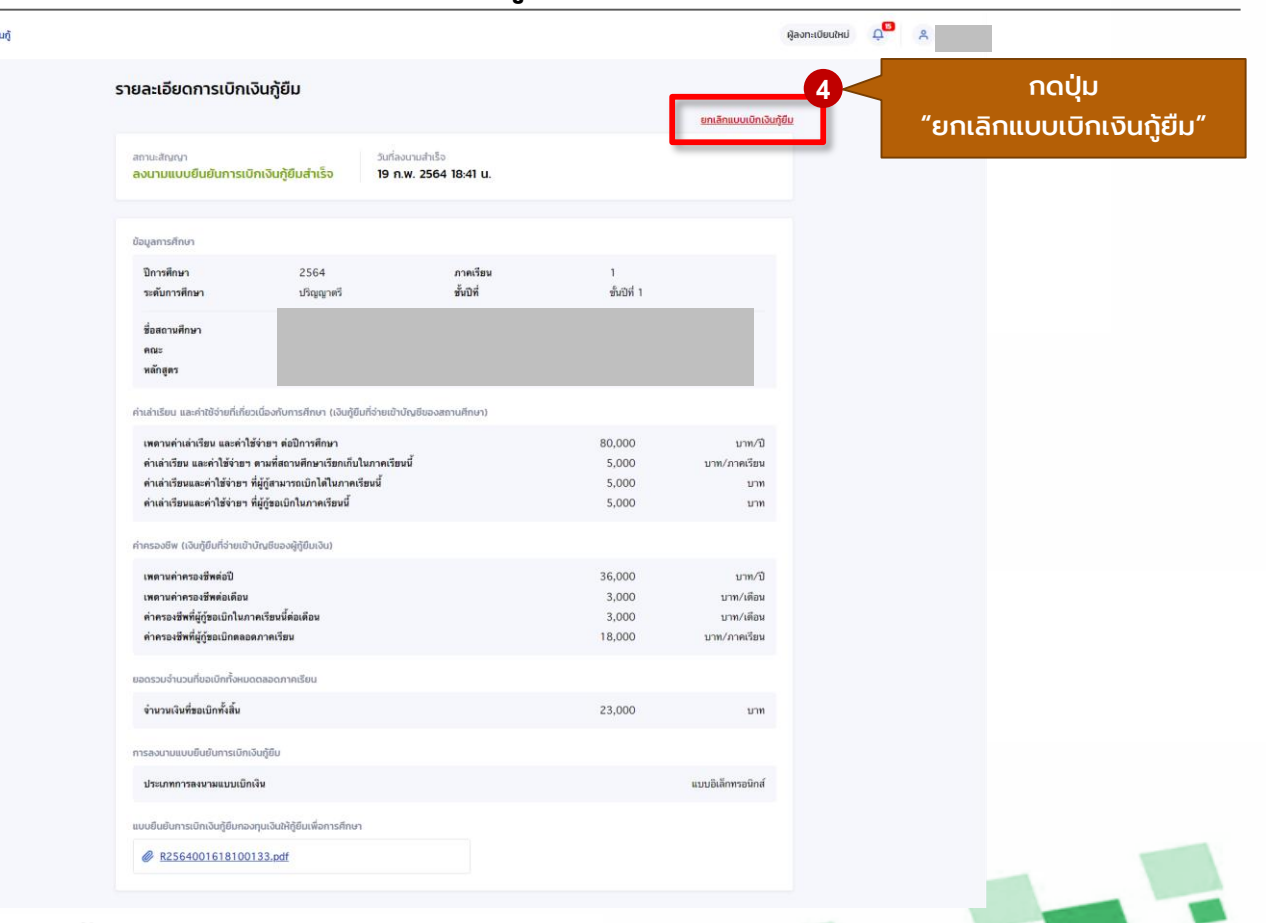

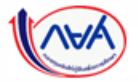

## **การคืนเงินโดยผู้กู้ยืมเงิน :** กรณียกเลิกแบบยืนยันการเบิกเงินกู้ยืม**รายภาคเรียน**

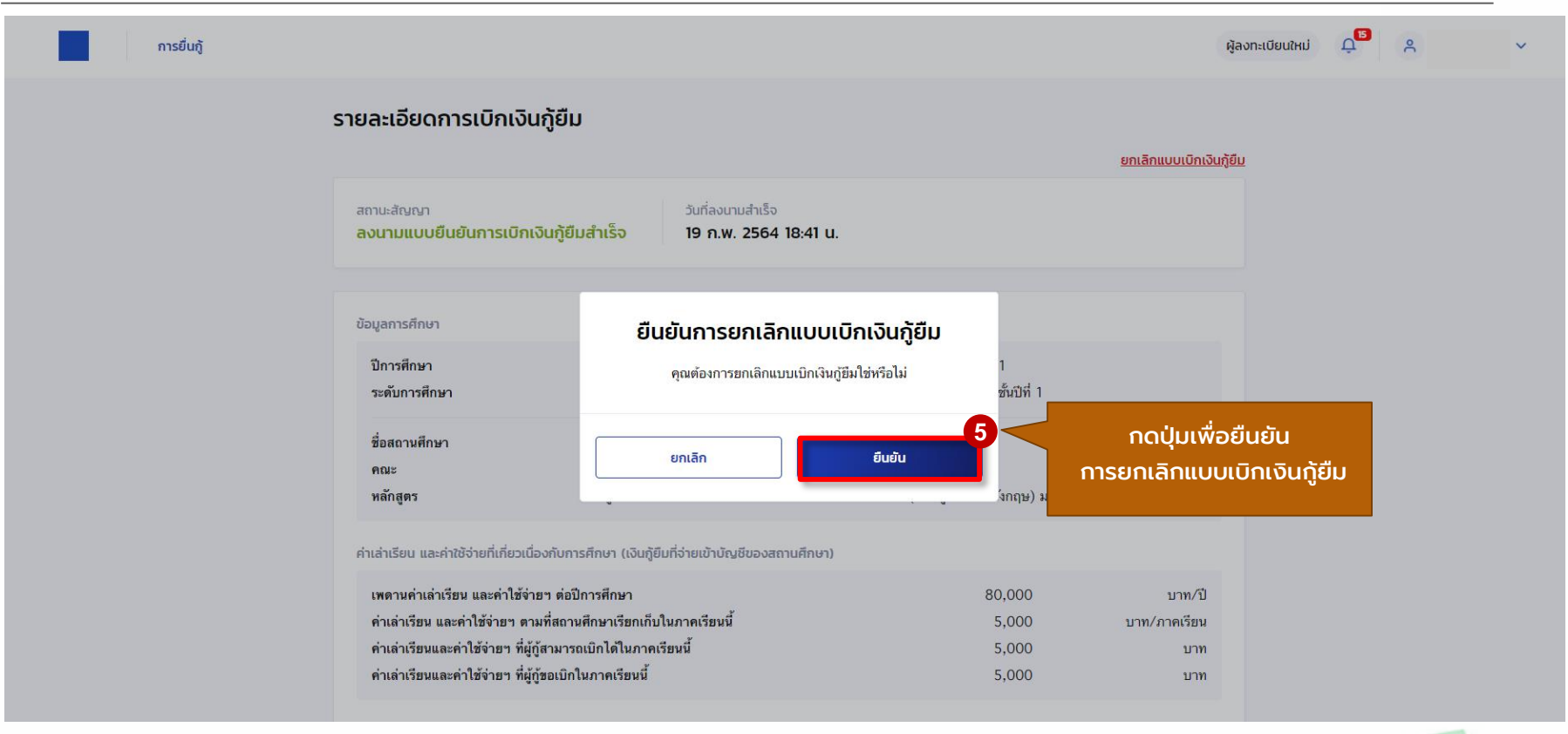

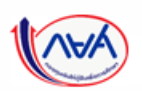

การคืนเงินโดยสถานศึกษา การยกเลิกสัญญา การยกเลิกสัญญา การยกเลิกแบบยืนยันการเบิกเงินกู้ยืม กองทุน ดูข้อมูลการคินเงิน/ยกเลิกสัญญา/<br>ยกเลิกแบบยืนยันฯ

**93**

## **การคืนเงินโดยผู้กู้ยืมเงิน :** กรณียกเลิกแบบยืนยันการเบิกเงินกู้ยืม**รายภาคเรียน**

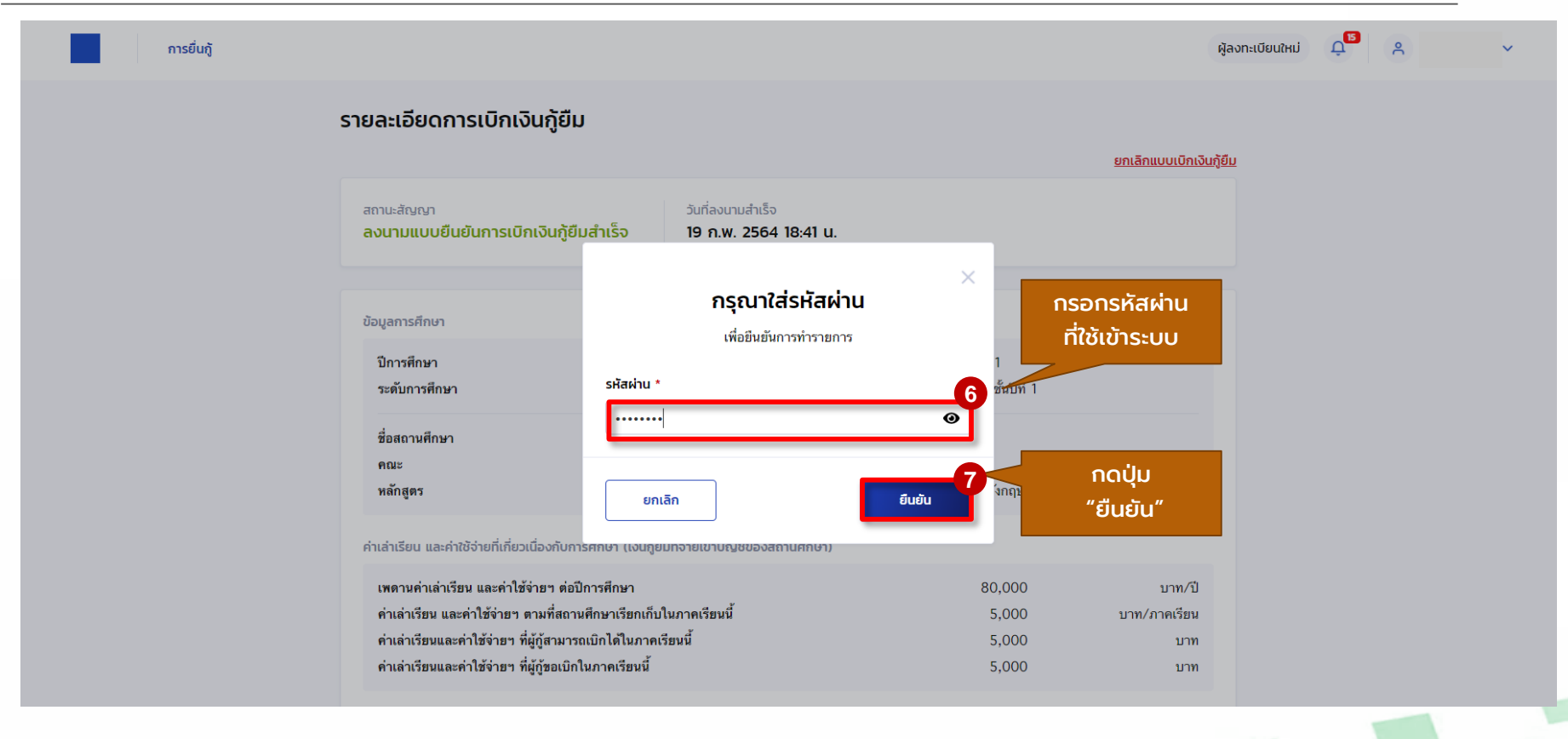

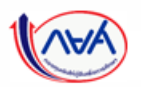

## **การคืนเงินโดยผู้กู้ยืมเงิน :** กรณียกเลิกแบบยืนยันการเบิกเงินกู้ยืม**รายภาคเรียน**

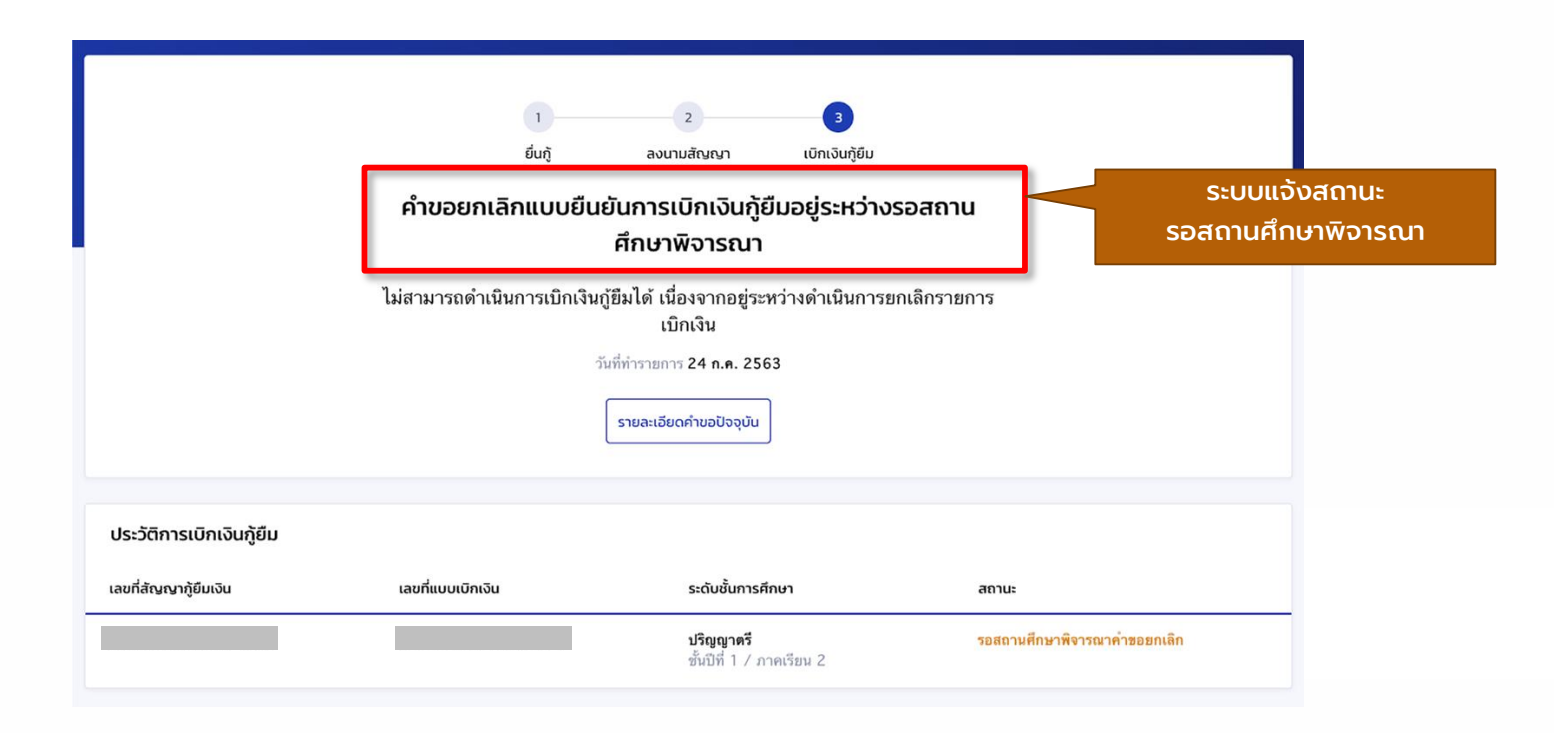

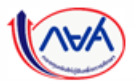

## **การคืนเงินโดยผู้กู้ยืมเงิน :** กรณียกเลิกแบบยืนยันการเบิกเงินกู้ยืม**รายภาคเรียน (วิธีการคืนเงิน)**

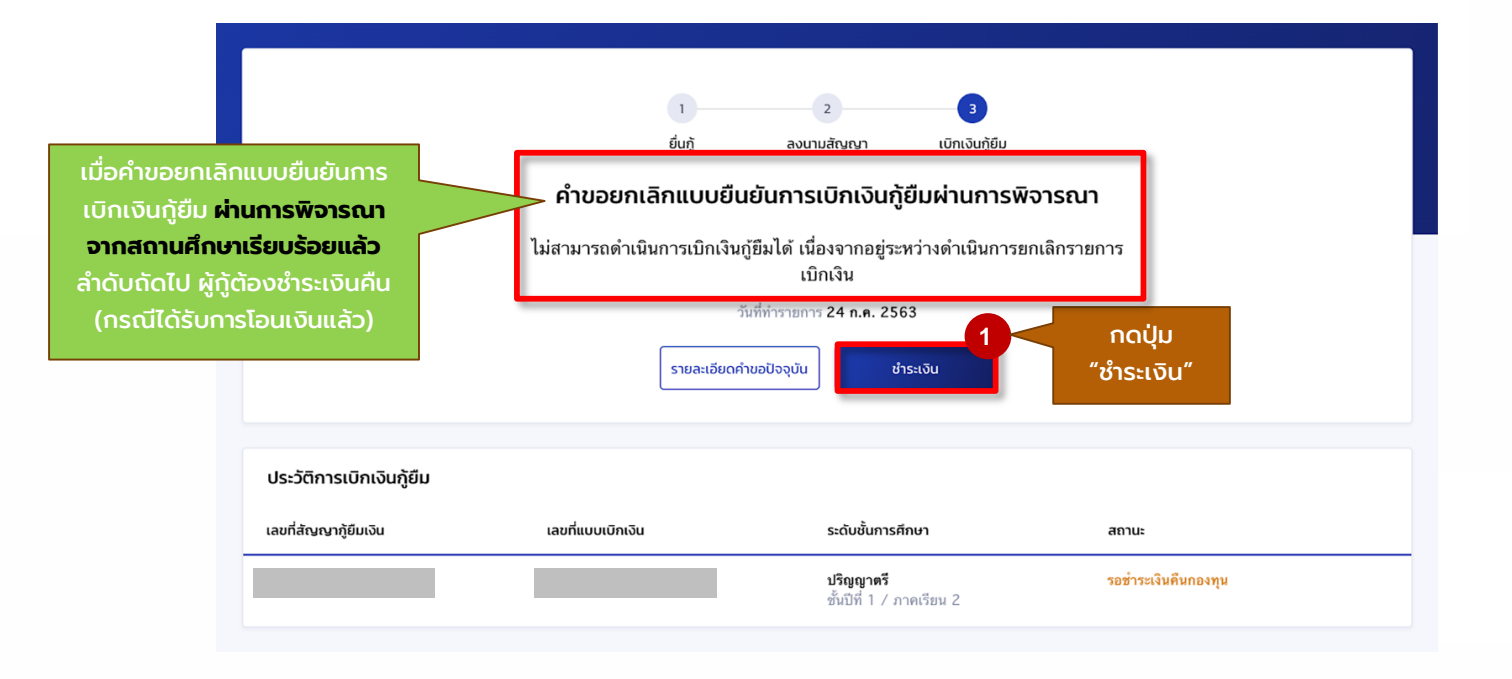

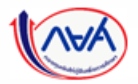

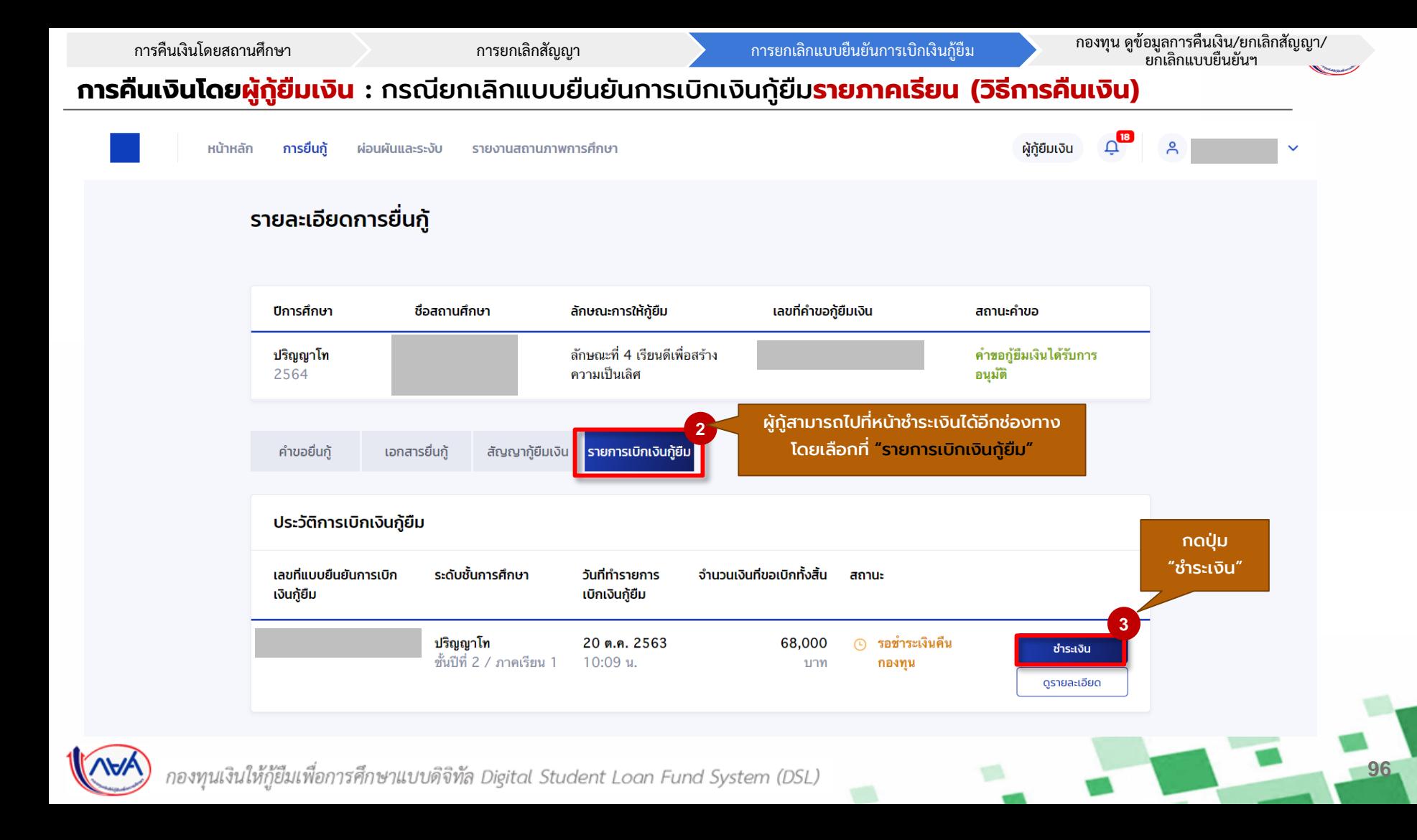

การคืนเงินโดยสถานศึกษา การยกเลิกสัญญา การยกเลิกสัญญา การยกเลิกแบบยืนยันการเบิกเงินกู้ยืม กองทุน ดูข้อมูลการคินเงิน/ยกเลิกสัญญา/<br>ยกเลิกแบบยืนยันฯ

## **การคืนเงินโดยผู้กู้ยืมเงิน :** กรณียกเลิกแบบยืนยันการเบิกเงินกู้ยืม**รายภาคเรียน (วิธีการคืนเงิน)**

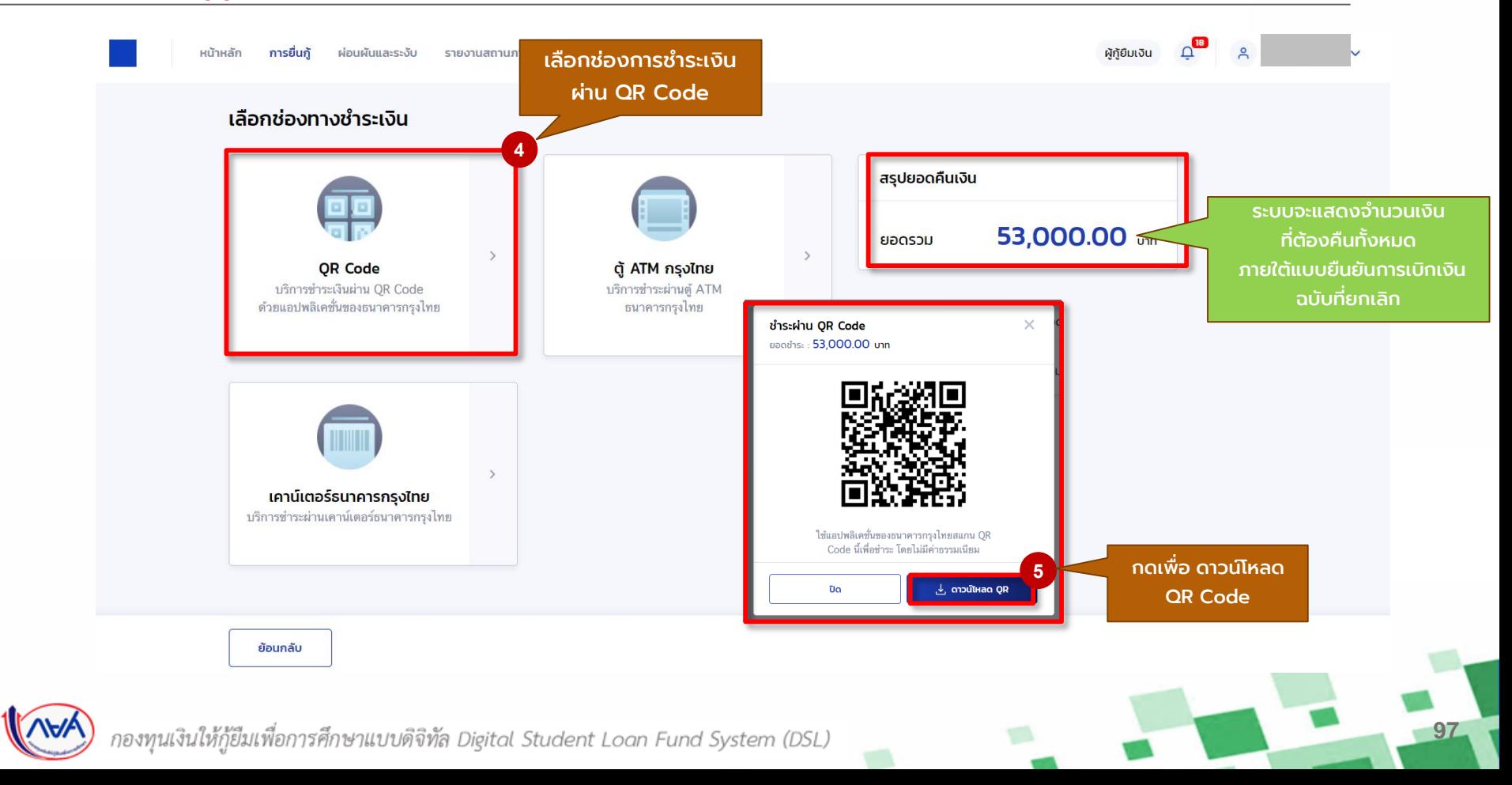

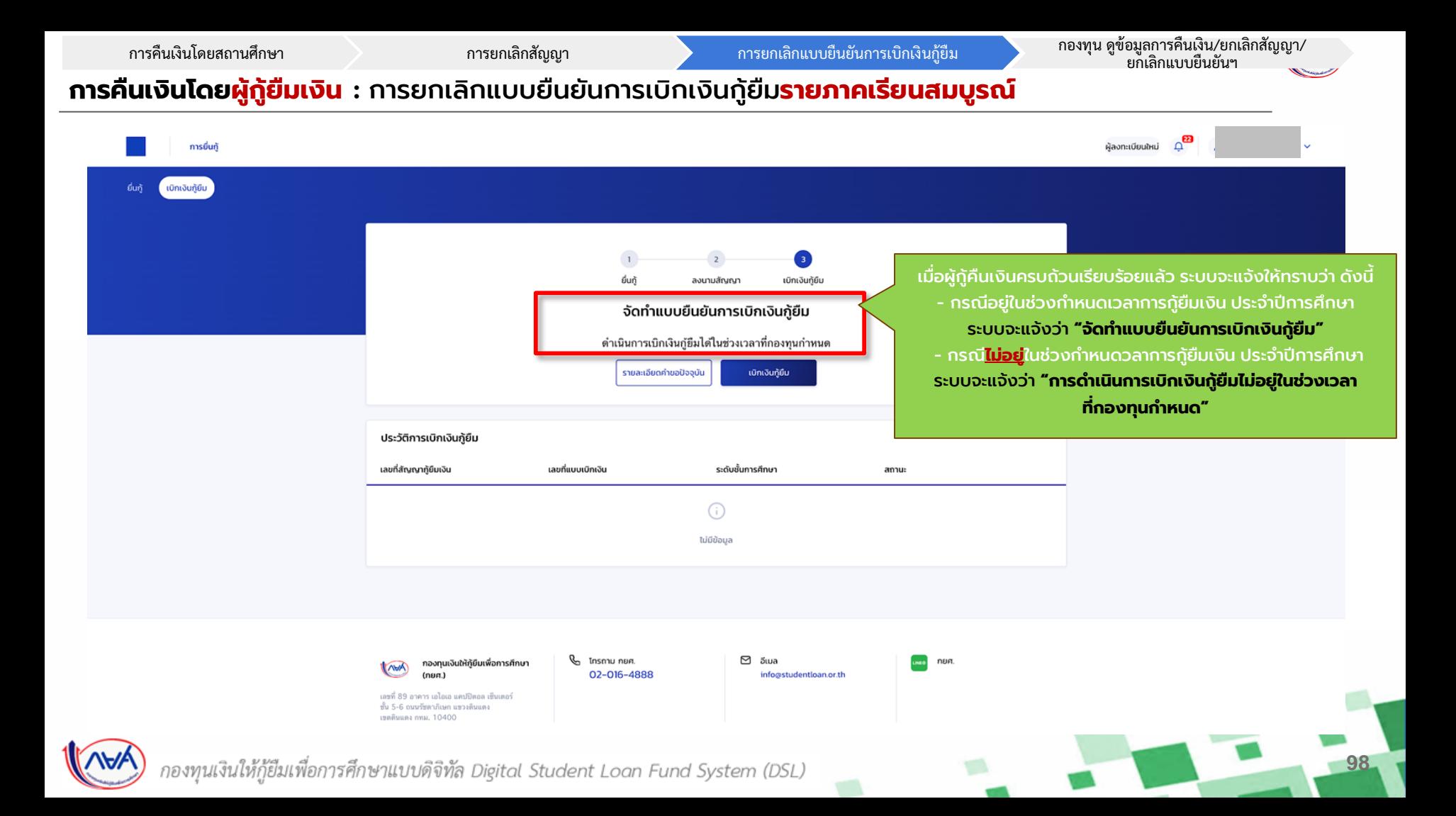

## **การคืนเงินโดยผู้กู้ยืมเงิน :** การยกเลิกแบบยืนยันการเบิกเงินกู้ยืม**รายภาคเรียนสมบูรณ์ (วิธีการตรวจสอบประวัติการยกเลิก)**

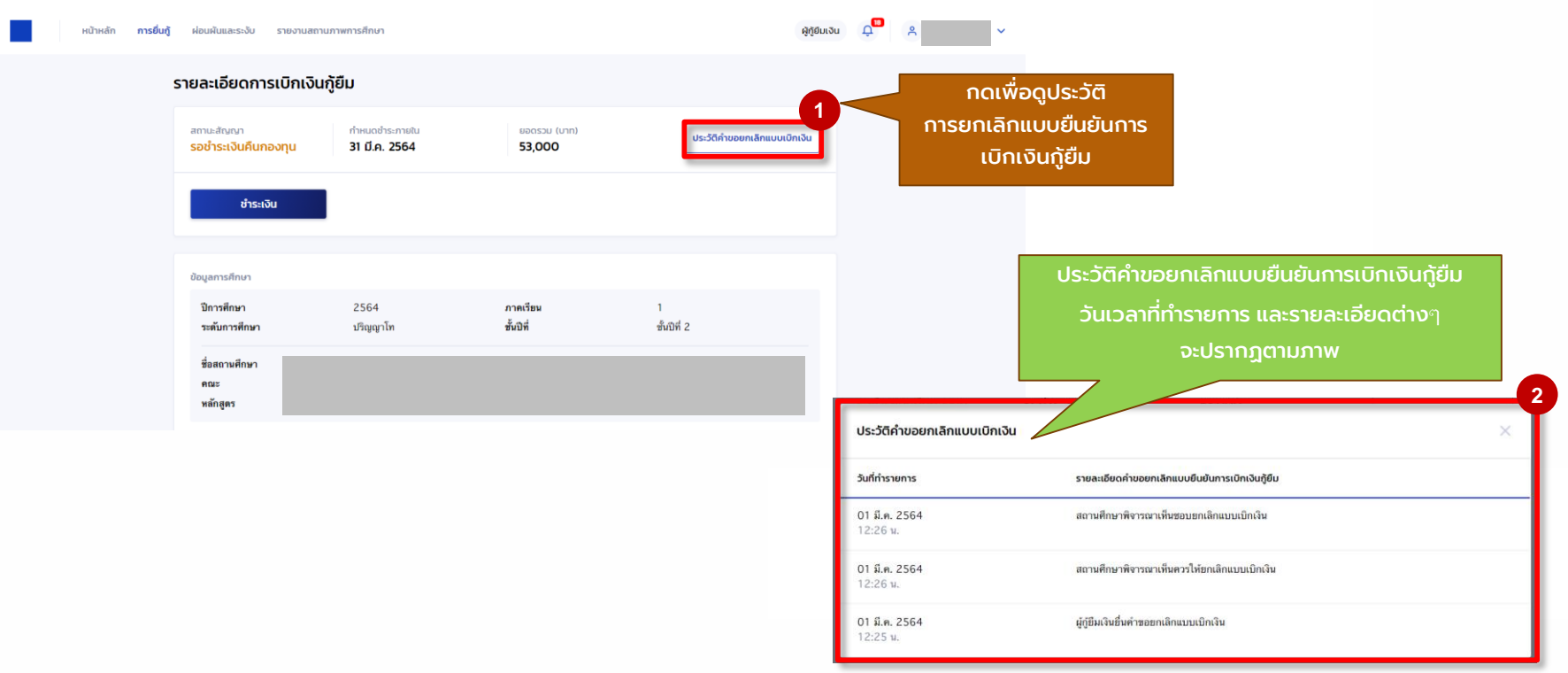

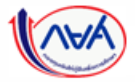